# $2q^{i}$ UNIVERSIDAD NACIONAL AUTONOMA DE MEXICO

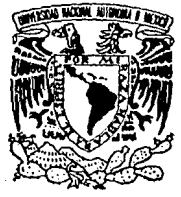

### **FACULTAD DE INGENIERIA**

### ESTUDIO COMPARATIVO DE ALGORITMOS PARA LA DETECCION DE CAMBIOS ABRUPTOS Y LA SEGMENTACION DE SEÑALES UTILIZADOS EN **SISTEMAS** DE RECONOCIMIENTO Y **CLASIFICACION**

TESIS CON **FALLA DE ORIGEN** 

T F.  $\mathcal{S}_{\mathcal{S}}$ S OUE PARA OBTENER TITULO FI. DE: INGENIERO - MECANICO - FLECTRICISTA P R E s E N  $\mathbf{r}$ A

JESUS SANTIAGO ONTANON ALVAREZ

**DIRECTOR DE TESIS.** DR. ROGELIO ALCANTARA SILVA

México, D. F.

1991

108

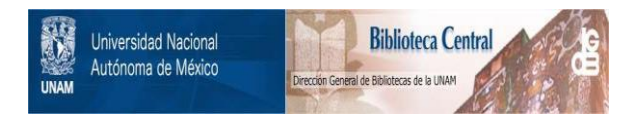

### **UNAM – Dirección General de Bibliotecas Tesis Digitales Restricciones de uso**

## **DERECHOS RESERVADOS © PROHIBIDA SU REPRODUCCIÓN TOTAL O PARCIAL**

Todo el material contenido en esta tesis está protegido por la Ley Federal del Derecho de Autor (LFDA) de los Estados Unidos Mexicanos (México).

El uso de imágenes, fragmentos de videos, y demás material que sea objeto de protección de los derechos de autor, será exclusivamente para fines educativos e informativos y deberá citar la fuente donde la obtuvo mencionando el autor o autores. Cualquier uso distinto como el lucro, reproducción, edición o modificación, será perseguido y sancionado por el respectivo titular de los Derechos de Autor.

### **INDICE**

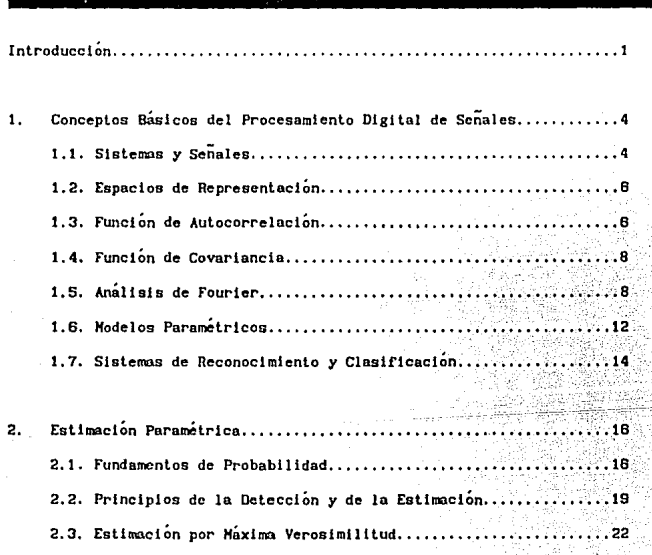

÷.

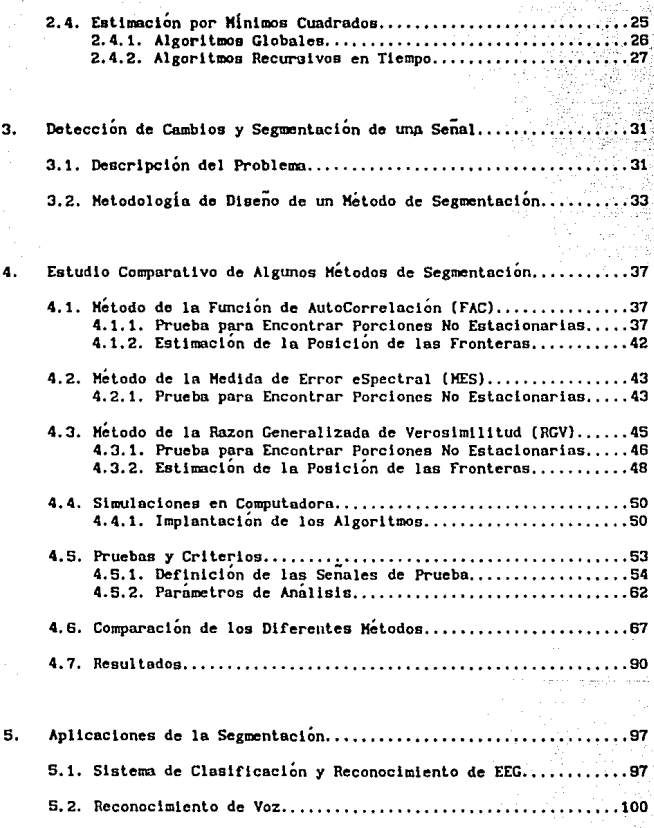

an an Indonesia.<br>Tanzania

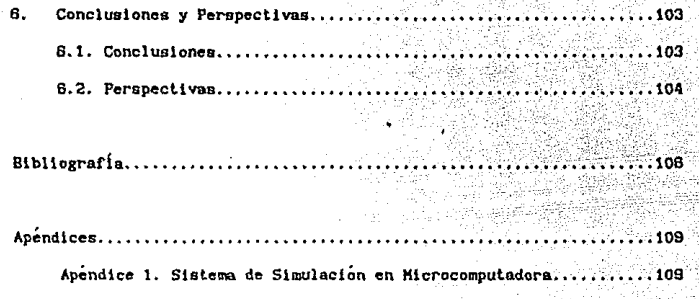

Apéndice 2. Listado de Programas en TURBO PASCAL

#### INTRODUCCIDN

#### لمستحق ومستحققهم ومستكر مستطفين وستمهم والمستحقق المستوحون والمناد

A partir del desarrollo de la mlcroelectrónlca a niveles nunca imaginados, cada día surgen aplicaciones nuevas para los sistemas digitales, Estas apllcaclones antes no eran posibles debido prlnclpalmenle a llmltaclones de velocidad y capacidad de almacenamiento. Gracias a las nuevas tecnologlas, el procesamiento digital de sefiales ha venido a tomar el lugar de muchos procesos que anteriormente se hacian de manera<br>analógica. Actualmente existen sistemas completos en los cuales el Actualmente existen sistemas completos en los cuales el procesamiento digital forma parte primordial por encima de las técnicas analógicas. ·

El procesamiento digital de señales se utiliza con mucha frecuencia en sistemas de comunicación y toma cada vez más fuerza en aplicaciones de reconocimiento y claslftcaclón de sef\ales. En la Interminable búsqueda del hombre por automatizar acciones propias de In inteligencia humana, se han propuesto a lo largo de la historia máquinas que emulen cierta acción humana.

Existen en la actualidad diferentes dispositivos que reproducen de alguna u otra manera la voz humana, y sistemas que pueden Identificar y reconocer coniandos hablados. La mayoria de estos sistemas procesan la lnformac16n con criterios preestablecidos de duración de un sonido. Sin embargo, en situaciones reales estas duraciones dependen de factores propios de cada parlante.

El tedioso trabajo de analizar toda una noche de registro electroencefalográfico se puede hacer ahora por medio de sistemas automáticos que clasifiquen las señales y extraigan sólo la información necesaria para que el especlnllsta pueda hacer un dlagnóstlco. Huchos de estos sistemas clasifican pedazos de señal de tamaño estándar (treinta segundos por lo general), lo que muchas veces lleva a que se pierdan segmentos pequeños que pueden tener importancia o a que se repita varias veces el análisis sobre un segmento muy largo.

Cuando se tiene una situación en la cual las características cambiantes de una señal dan la pauta a seguir en el comportamiento de cierto proceso (como los dos antes mencionados), surge la Inquietud de encontrar métodos matemáticos que, apl1cados por medio de dlsposltlvos electrónicos de cálculo, nos ayuden en el proceso de control y procesamiento de fenómenos cambiantes.

A estos métodos antes mencionados se les conoce, dependiendo del caso, como algorl tmos de detección de cambios abruptos o blén como algorl tmos de segmentación. Más adelante en el capitulo 3, se insistirá en la diferencia que existe entre ambos. A lo largo de este trabajo se verá lo út 11 que es poder conocer el momento en que se producen cambios en las seftales de algún proceso, para asl tener un mejor control de las variables con las que se está traba.Jnndo.

Los algoritmos de detección de cambios y de segmentación han encontrado npllcaclones dentro de sistemas en los cuales se trabaja con señales no estacionarias, como sería el caso de las señales de voz antes mencionadas, las señales sísmicas, las imágenes digitales , y las señales<br>bloeléctricas, como los electroencefalogramas (FEG) y los electroencefalogramas (EEG) electrocardiogramas (ECG).

En este trabajo se hace el estudio de tres algoritmos de segmentación desarrollados en los últimos veinte años con base en la teoria del procesamiento digital de señales (PDS), y se mencionan sus caractaristicas y desempefio al ser implantados dentro de un slstema computarizado.

Posteriormente se comparan los rendimientos de ellos al ser aplicados a diferentes tipos de sef\a.les slntétlcas y reales, y se menciona el futuro acoplamiento de uno de ellos a el Sistema Automático de Claslflcaclón de Sel'm.les de EEC en desarrollo en la Sección de Eléctrica de la Dlvtslón de Estudios de Posgrado de la facultad de Ingenlerta de la Universidad Nacional Autónoma de México {DEPFI-UNAH).

Al final se pretende tener una gula práctica para la 1mplantac16n de alguno de estos algoritmos en diferentes aplicaciones dentro del PDS. desarrollándose una metodología para la selección del algoritmo y de sus variables asociadas, de acuerdo a las diferentes caracterlstlcas de las señales a tratar.

Un producto práctico de este trabajo es contar con los algoritmos programados en lengua.je de alto nivel de manera que se puedan hacer simulaciones con las señales reales a las que posteriormente se les<br>aplicarán. El procedimiento de programación de estos algoritmos es El procedimiento de programación de estos algoritmos es descrito de manera que sea sencilla su implantación en cualquier arquitectura de cálculo y en cualquier lenguaje de programación.

En el primer capitulo se da una perspectiva teórica de lo que es el POS y para ello se introducen algunos conceptos báslcos que justifican los

 $\overline{a}$ 

desarrollos posteriores y algunas nociones de temas más avanzados del PDS como serla el reconocimiento y la clasificación y la estimación paramétr 1 ca.

A la estimación paramétrlca, por ser una de las herramientas del POS más utilizadas dentro de este trabajo, se le dedica el capitulo 2 de manera que se puedan comprender los algoritmos utilizados posteriormente.

El capitulo 3 describe la evolución de estos algoritmos a través del tiempo y Justifica su creación. Asi mismo se enumeran las diferentes caractertsticas que deben tener los algorl tmos para nsi poder compararlos unos con otros.

En el capitulo 4 se realiza el estudio comparativo de los tres algoritmos más utilizados, por medio de pruebas realizadas con señales sintéticas para las cuales conocemos bien su comportamiento. En este capitulo se describen los tres algoritmos de manera que se comprendan sus implantaciones. El primer método (método FAC) se desarrolla completamente, no dejando ningún punto sin demostrar. Para los otros dos algoritmos se utilizan algunos procedimientos complejos de cálculo sin pretender demostrarlos en este trabajo, pero haciendo referencia a las publ lcaclones de las cuales se tomaron.

En el capítulo 5 se pretende dar un panorama más amplio sobre los posibles usos de los algoritmos, sin tratar de ser exhaustivos en el numero de aplicaciones, sino més bien de describir aquéllas con las que se ha tenido más contacto durante este trabajo.

En el capltulo 6 se presentan las conclusiones a las que se llegaron al final de este trabajo, y se comparten algunas de la experiencias obtenidas durante su desarrollo.

Con este trabajo se busca comprender mejor el funcionamiento de estos algoritmos para poder aplicarlos en diferentes problemas del procesamiento de sef\ales.

3

### CONCEPTOS BASICOS DEL PROCESAMIENTO DIGITAL DE SEÑALES

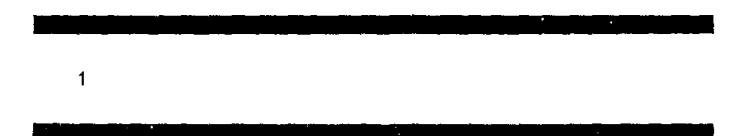

#### 1.1. Sistemas v Señales.

Los prlnclpales elementos del Procesamiento Dlgltal de Sefiales (POS) son los sistemas, las señales, y las diferentes maneras en que se relacionan. Una de las maneras más comunes para relacionar a las señales con los sistemas es el uso de modelos matemáticos que nos describan de una<br>manera abstracta el comportamiento de los fenómenos. Un modelo manera abstracta el comportamiento de los fenómenos. simplificado de un sistema que es afectado por cierta excitación y que produce una respuesta se muestra en In figura l. 1.

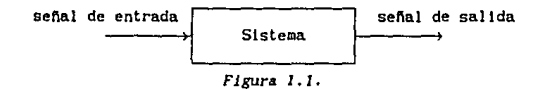

Este sistema tendrá asociado cierto modelo matemático que indique una relación entre la señal de entrada y la señal de salida.

En el POS se utilizan diferentes técnicas y procedlmlentos mediante los cuales se puede extraer información de una señal para diferentes usos. Algunas veces es interesante conocer a la señal desde el punto de vista de que ésta será al lmentada a cierto sistema, y probablemente, se deban hacer algunas modlflcaclones a sus caracterlstlcas para que el sistema trabaje óptimamente. Otras veces el interés consiste en saber qué tipo de señales se obtienen a la salida de un sistema para conocer mejor el comportamiento de éste y poder determinar caracteristicas inherentes a su desempeño y<br>funcionamiento.

De lo anterior se puede derivar la gran importancia que tienen las señales en el análisis ingenieril de los sistemas dinámicos. crecimiento de la informática y la computación se ha hecho cada vez más fácil el que una computadora analice varias señales y haga decisiones de acuerdo a eventos o sucesos detectados.

Una sef\al es una función que aporta cierta Información acerca de un fenómeno dado, que es caracterizado a su vez por un sistema [Alc89). Existen diferentes maneras de representar a una señal con respecto a la variable independiente del sistema (generalmente tiempo), tendremos entonces señales en el tiempo continuo y señales en el tiempo discreto. La amplitud de la señal puede también ser continua o discreta. De aquí amplitud de la señal puede también ser continua o discreta. podemos decir que una señal digital es aquella en la que tanto su amplitud como el tiempo son discretos. Una señal digital es generalmente conocida como una secuencia debido a que consiste de valores discretos organizados de forma secuencial.

Las señales también pueden ser clasificadas de acuerdo al conocimiento que tenemos de ellas en: determlnistlcas, si conocemos su función y podemos obtener el valor para cualquier tiempo; y en aleatorias o estocásticas, si no podemos conocer la función que las genera pero tenemos información sobre sus promedios estadlstlcos. Otro tipo de clasificación serla en periódicas *'t* aperlódlcas~ siendo las periodlcas las que se repiten despues de cierto periodo.

Generalmente, las señales deterministicas son las más fáciles de procesar, más aún si son periódicas, debido a que su comportamiento esté. determinado por alguna regla que se repite. Sin embargo, existen ejemplos muy importantes de señales que son o estocasticas o aperiódicas o ambas. Dentro de estos ejemplos encontramos a la mayorla de las seriales mencionadas en la introducción.

El principal problema en el análisis de estas señales se debe a que poseen energía lnftnlta, lo cual hace imposible el uso de métodos como los de la transformada z y de Fourier, las cuales sólo existirán para señales con energia finita. La clave para analizar señales con cierto grado de aleatoriedad es describiéndolas en términos de momentos como podrian ser la media o la varianza estadistica. Las secuencias de autocorrelaclón y de autocovarlanza de una señal aleatoria son secuencias a energla finita para las cuales si existirán las transformadas antes mencionadas (Opp83)

En ocasiones, en el PDS es muy útil usar transformaciones que nos lleven de una representación en la cual se nos dificulta el análisis, a otra representación en la cual se disminuye el grado de dificultad. Podrá entonces ser más facil el análisis de una señal en el espacio de las autocorrelaciones que en el espacto de representación temporal en el que originalmente se encontraba disponible.

t. 2. Espacios de Representac16n.

Los seres humanos estamos muy acostumbrados a que nuestra v1da transcurra en el tiempo y por lo tanto, el espacio de representación temporal es muy tangible. Existe en la teoria. de seriales y de sistemas la noción de transportarnos de un Upo de representación hacia otra completamente diferente, que sln embargo nos dé toda la lnformac16n sobre una señal. Esto se hace generalmente mediante transformadas matemáticas.

Ejemplos de estas transformaciones son el muestreo, que nos lleva del espacio de representación del t\empo contlnuo al espacio de representación del tlempo discreto; la transformada de Fourler que nos transporta del espacio de representación temporal al espado de representación frecuencial; las f'unclones de autocorrelaclón y covariancla que nos transportan también a espacios en los cuales tenemos la lnformaclón necesaria como para reconstruir la señal original en el tiempo, etc.

En la figura 1.2 se muestra el esquema de una transformación lnverslble, para la cual existirá tanto el camlno de ida como el de regreso de un espaclo a otra. Este tipo de transformaclones son las que nos interesan en el POS.

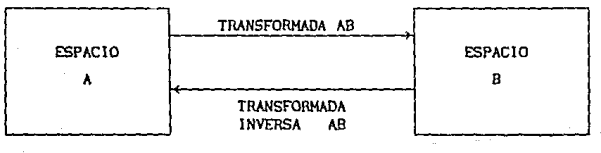

*Figura 1.2.* 

1. 3. Funclón de Autocorrelac16n.

La función de autocorrelación de una señal discreta  $s(n)$  se define en su forma general de la siguiente manera {Hak75}:

$$
R\{1\} = \sum_{n=-\infty} s(n) s(n+1)
$$
 (1.1)

En la práctica, cuando se tiene una señal s  $[n]$  y se desea obtener su función de autocorrelación (FAC), se le multiplica por una ventana *v [n]* para obtener una segunda señal s' (n) la cual es cero fuera del intervalo de la ventana y se representa de la siguiente manera (Mak75]:

$$
s^{t}[n] = \begin{cases} s[n] & v[n] & 0 \leq n \leq N-1 \\ 0 & \text{otro caso.} \end{cases}
$$
 (1.2)

Donde N es la longitud del segmento de la sef\al a la cual se le quiere obtener su función de autocorrelaclón.

La función de autocorrelación será, a partir de las ecuaciones  $(1.1)$  y (l. 2) ( Hak75):

$$
R[i] = \sum_{n=0}^{N-1-1} s'[n] s'[n+1]; \qquad 1 \ge 0
$$
 (1.3)

A *1* se le conoce como el retraso, entonces tendremos valores de *R* para diferentes retrasos y adelantos  $(1 < 0)$ . R [1] es una función par de 1, es decir,

 $R [-i] = R[i],$  (1.4)

A partir de la ecuación (1.3) y tomando en cuenta (1.4) se puede ver que los coeficientes R [1-n] forman lo que se conoce como matriz de autocorrelacl6n. Esta matrlz es del tlpo Toeplitz simétrica, es decir, que todos los elementos en una diágonal dada son idénticos.

La función de autocorrelac16n *Rxx (k)* de un proceso estocástico estacionario en el sentido amplio  $x$  [n] para un<sub>i</sub>retraso  $k$  se define como la esperanza matemática del producto x [n+k} por x [k}, es decir,

$$
Rxx (k) = E \left\{ x [n+k] x^{*}[n] \right\}
$$
 (1.5)

donde se supone que la media de x [n] es lgual a cero, complejo conjugado y *E( }* es el operador esperanza. lmpllca el

1.4. Función de Covariancia.

La función de covariancia, a diferencia de la de autocorrelación, se define para un intervalo finito, sea  $0 \le n \le N-1$ . Asi tendremos que la función de covarlancla seré. (Hak.75):

H-1  $p [i,k] = \sum_{n=0}^{n} s [n-1] s [n-k]$ (1.6)

donde N es la longitud del intervalo de interés.

Los coeficientes *o [i,k]* forman una matriz llamada de covariancia, la cual es una matriz simétrica ya que  $\varphi$   $[k,1] = \varphi$   $[1,k]$ . En esta matriz a diferencia de la de autocorrelaclón, los elementos en las diagonales no son necesariamente iguales.

Existe una relación entre las dos funciones, la de covarlancla y la de autocorrelación, y es que cuando el intervalo de estudio tiende a infinito, las dos funciones se hacen iguales.

1.5. Análisis de Fourier.

Uno de los espacios de representación más utilizados en el PDS es el de la frecuencia. A la representación en frecuencia de una señal se le conoce comunmente como su espectro. A continuación se presentan los conceptos básicos del análisis de Fourier sobre todo en su parte conceptual, existen tratados completos sobre las diferentes técnicas para estimar los espectros (Kay81]. Sin embargo, como el objetivo de este traba.Jo no es el análisis espectral, éste será presentado de manera que se pueda referir a él posteriormente pero sin ahondar en detalles.

Sl tenemos una señal  $x(t)$  que por simplicidad la consideramos determtntstlca y continua, se dice que su energla 8 es finita si x (t) es absolutamente integrable o [Kay81]:

$$
E = \int_{-\infty}^{\infty} |x(t)|^2 dt < \infty
$$
 (1.7)

Entonces su transformada de Fourier continua existirá, y estará dada por (KaySl):

$$
X(f) = \int_{-\infty}^{\infty} x(t) e^{(-j2\pi ft)} dt
$$
 (1.8)

La ecuación (1.7) es condición suficiente más no necesaria.

Al módulo al cuadrado de la ecuaclón (1.B) es a lo que estrictamente se le conoce como espectro!! *(f),* de *x* (t) [Kay81].

$$
\mathcal{L}(f) = |X(f)|^2 \tag{1.9}
$$

Exlste un teorema de conservac16n de energla que nos dice que la energia de la sena! en su representación temporal es igual a la energia de la transformada en el espaclo frecuencial. A este teorema se le denomina Teorema de Parseval [KaySlJ:

$$
\int_{-\infty}^{\infty} |x(t)|^2 dt = \int_{-\infty}^{\infty} |X(f)|^2 df
$$
 (1.10)

A la función *!/ (f)* se le conoce también como densidad espectral de energ1a debido a que representa la distrlbuclón de la energla como función de la frecuencia.

Ahora supongamos el caso de una señal discreta que es producto de haber muestreado n *x* (t) en intervalos iguales de At <sup>1</sup>de manera que obtenemos la secuencia discreta

$$
x[n] = x(n\Delta t) \qquad para toda -\omega < n < \omega. \tag{1.11}
$$

Podemos representar a la señal muestreada como el producto de la señal continua original  $x(t)$  por una secuencia infinita de deltas de Dirac  $\delta(t)$ (KayBI).

 $\mathcal{L}_{\rm{max}}$  ,  $\mathcal{L}_{\rm{max}}$  , and  $\mathcal{L}_{\rm{max}}$ 

 $\mathbb{E}_{\mathcal{C}^{(n)}_{\text{max}}(\mathcal{C}^{(n)})} \left( \mathbb{E}_{\mathcal{C}^{(n)}_{\text{max}}}(\mathcal{C}^{(n)}) \right) = \mathbb{E}_{\mathcal{C}^{(n)}_{\text{max}}}(\mathcal{C}^{(n)}_{\text{max}}, \mathcal{C}^{(n)})$ 

$$
x[n] = \sum_{n=-\infty}^{\infty} x(t) \delta(t-n\Delta t) \Delta t
$$

A partir de (1.8) y (1.12) podemos representar la transformada de Fourier de la señal discreta [Kay81]:

$$
X'(f) = \int_{-\infty}^{\infty} \left[ \sum_{n=-\infty}^{\infty} x(t) \delta(t-n\Delta t) \Delta t \right] e^{(-j2\pi ft)} dt
$$
  
=  $\Delta t \sum_{n=-\infty}^{\infty} x[n] e^{(-j2\pi fn\Delta t)}$  (1.13)

Si sólo se conocen los valores de  $x[n]$  para una ventana de tamaño finito  $0 \le n \le N-1$  y la transformada es discretizada también para N valores tomando muestras en frecuencia cada  $f = m\Lambda f$  para todo m tal que  $0 \le m \le N-1$ donde Af = 1/NAt, entonces se define lo que se conoce como la Transformada de Fourier Discreta (TFD) [KavB1]:

$$
X [m] = \Delta t \int_{n=0}^{R-1} x [n] e^{(-j2\pi m \Delta f n \Delta t)}
$$
  
=  $\Delta t \int_{n=0}^{R-1} x [n] e^{(-j2\pi m n / R)}$  para m = 0, ..., N-1. (1.14)

La transformada inversa de  $X$  (m) es ciclica con periodo  $N$ , de manera que al utilizar la ecuación (1.14) forzamos una extensión periódica a los datos discretizados dentro de la ventana. Así, la transformada inversa de  $X$  (m) será una repetición de la ventana original de  $x$  (t) y estará dada por [Kav81]:

$$
x[n] = \Delta f \sum_{m=0}^{N-1} X[m] e^{(*)2\pi m \Delta N}
$$
 (1.15)

Cuando tenemos el caso, como en casi todas las señales reales, en que x (t) es un proceso estocastico, estacionario en el sentido amplio en vez de deterministico y a energía finita, debemos de tomar otro camino para lograr su estimación espectral.

 $(1.12)$ 

Como en los procesos la energla es lnflnlta, la cantidad que nos Interesaré. será la potencia, que representa el promedio de la energla a través del tiempo, y su evolución en la frecuencia.

Para el caso de un proceso estocástico estacionarlo, es la función de autocorrelaclón, ecuación (1.5), la que se puede transformar y no en sl el proceso *x* (t).

La densidad espectral de potencia *'P(f)* se calcula uttlizando el teorema de Wlener-Khlnchln {KayBt):

$$
\mathcal{P}(f) = \int_{-\infty}^{\infty} \text{Rex}(\tau) e^{-j2\pi ft} d\tau
$$
 (1.16)

En problemas práct'lcos, no siempre es posible conocer la función de autocorrelaclón estadisttca, por lo que es necesario hacer la suposlclón de que el proceso es ergódlco en su primero y segundo momentos, esto quiere decir que se pueden sustituir sus promedios estadisticos por promedios sobre las muestras. Para un proceso ergódico. la función de Para un proceso ergódico, la función de autocorrelacl6n se calcula de la siguiente manera (KayBll:

$$
\text{Rex (t)} = \lim_{T \to \infty} \frac{1}{2 \ T} \int_{-T}^{T} x \text{ (t+1)} x^{*}(t) \, dt \tag{1.17}
$$

Existe una manera directa para pasar de la representación temporal de un proceso estocástico erg6dlco a su densidad espectral de potencia, se debe de partir de que para señales deterministicas tenemos [Pap84]:

$$
Pr(f) = \frac{1}{2T} \left| \int_{-T}^{T} x(t) e^{(-j2\pi ft)} dt \right|^2
$$
 (1.18)

Sl x (t) es un proceso estocástico (Pap84),

$$
E\left\{\mathcal{P}r(f)\right\} \xrightarrow[T \to \infty]{} \mathcal{P}(f) \tag{1.19}
$$

De (1.18) y (1.19} se obtiene finalmente la expresión a la que quertamos llegar:

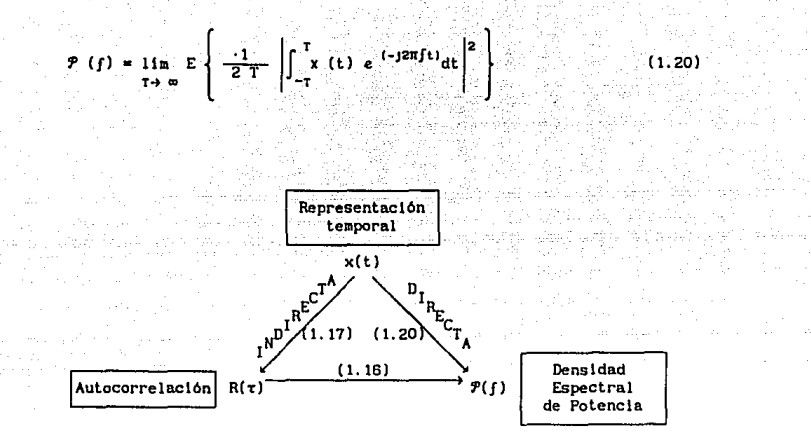

Figura 1.3.

En la figura 1.3 se muestra un diagrama simplificado de las diferentes maneras que existen para obtener la densidad espectral de potencia de un proceso estocástico y las ecuaciones que se utilizan.

1.6. Modelos Paramétricos.

Uno de los intereses primordiales en el análisis de señales es el poder lograr un modelo paramétrico del fenómeno en estudio, así, el modelo puede usarse posteriormente para predicción de valores, control o compresión de datos.

En un modelo paramétrico representamos las variables físicas del sistema por medio de valores parametrizados que afectan una función.

Uno de los modelos más utilizados en la actualidad es el de predicción lineal [Mak75] en el cual el valor de la señal s [n] depende de valores pasados de si misma, s [n-k], ponderados por ciertos parámetros ak y de una cierta entrada desconocida u [n] ponderada por otros parámetros & y y afectada por una cierta ganancia G. El nombre de predicción lineal se debe a que el valor  $s$  (n) puede ser predecido a partir de combinaciones lineales de entradas y salidas pasadas.

$$
s(n) = -\sum_{k=1}^{p} a_k s(n-k) + C \sum_{j=0}^{q} a_j u(n-j)
$$
  $, so = 1$  (1.21)

Si obtenemos la función de transferencia del sistema.

$$
H(z) = \frac{S(z)}{U(z)} = G \frac{1 + \sum_{j=1}^{q} \delta_j z^{-j}}{1 + \sum_{k=1}^{p} \alpha_k z^{-k}}
$$

las raices de los polinomios del numerador y del denominador son respectivamente los ceros y los polos del sistema.

Si  $ax = 0$  para  $1 \le k \le p$  tendremos un modelo todo ceros o estadisticamente conocido como modelo de promedio móvil (conocido como MA por su traducción en inglés: Hoving Average).

s (n) = 
$$
G \sum_{j=0}^{4} \delta_j u [n-j]
$$
,  $\delta_0 = 1$  (1.23)

 $H(z) = \frac{S(z)}{U(z)} = G \left\{ 1 + \sum_{i=1}^{q} \delta_i z^{-1} \right\}$  $(1.24)$ 

Si  $\delta$ j = 0 para l s j s q entonces será un modelo todo polos conocido como modelo autorregresivo (AR).

s [n] = 
$$
-\sum_{k=1}^{n} a_k s(n-k) + G
$$
 (1.25)

(1.26)

 $H(z) = {S(z) \over U(z)} = G - {1 \over P}$ + $\sum_{k=1}^{\infty} a_k z^{-k}$ 

Al modelo general de polos y ceros también se le conoce como modelo autorregresivo de promedio móvil (ARMA), ecuaciones (1.21) y (1.22).

Una vez definido el modelo con el que se trabaJa, el siguiente problema es la estimación de los parámetros del modelo. criterios para que la estlmac16n sea lo mejor posible. En el siguiente capitulo se hará el desarrollo de estos criterios.

1. 7. Sistemas de Reconoclmlento y Claslflcaclón.

El Procesamiento Digital de Señales es una herramienta que se utiliza para hacer transformaciones a las seftales de manera que se pueda, a partir de ellas tornar alguna declslón acerca del proceso que las generó.

La clasificación es uno de los principales fines de un sistema en el cual existen sef\ales reales. Las áreas de lngenlerla eléctrica como las comunicaciones, el procesamiento de seriales y el control hacen uso de teorlas computacionales como el reconocimiento de patrones para hacer reconocimiento y clasificación de las diferentes señales que se pueden obtener.

El fin principal del reconocimiento de patrones es la clasificación de os de interés en una de varias categorías llamadas clases. A los objetos de interés en uná de varias categorías llamadas clases. objetos de interés se les llama patrones y pueden ser según la aplicación, letras escritas, vocablos, formas de onda, o cualquier cosa que se desee clasificar. Los algoritmos de clasificación y reconocimiento son generalmente Implantados en una computadora digital o en un dispositivo de cálculo específico, de manera que se tenga reconocimiento y clasificación automática de los patrones sin lntervenclón humana [The89J.

En la figura 1.4 se muestra el esquema de un sistema de reconocimiento y clasificación. La entrada  $E$  es producida por el sistema físico y a través de un sistema de adquisición se transforma en un vector de entrada x al sistema de reconocimiento y clasificación. El vector X es transformado en un vector  $\bar{y}$  cuyas componentes son llamadas rasgos. Es deseable que exista menor número de rasgos que de observaciones pero es necesario que los rasgos contengan en su conjunto la mayor parte de la Información necesaria para hacer su. claslflcac16n. Finalmente el sistema claslflcador obtiene una salida w que corresponde a la clase a la cual pertenece la entrada E.

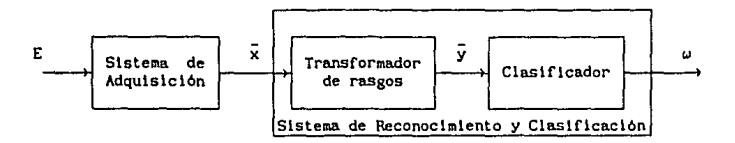

Flgura 1. 4.

Los procedimientos de extracción de rasgos caracteristlcos pueden estar basados en la intuición o en consideraciones flslcas del problema especifico, o simplemente ser técnicas matemáticas que reduzcan la dlmenslón del espacio de observación.

Al hacer extracción de rasgos, la complejidad computacional del claslflcador se reduce al manejar dalos en un espacio de dimensión menor. Sin embargo, el desempeño del clasificador dependerá de la cantidad de lnformaclón que se pierda en el proceso de extracción de rasgos.

### ESTIMACION PARAMETRICA

2

2.1. Fundamentos de Probabilidad.

En el procesamiento de señales aleatorias y en el análisis de procesos estocásticos es indispensable hacer uso de las propiedades estadísticas de las señales a través del uso de valores promedios y, en general, momentos de las señales.

La teorla de la probabilidad tiene que ver con promedios de fenómenos que ocurren, va sea secuencial o simultáneamente en nuestro mundo. Algunos de estos fenómenos se refieren a problemas de todos los días como podrían ser el número de llamadas diarias en un teléfono, los juegos de azar, las estadísticas de población, la detección de señales, el análisis del ruido, etc. Durante el estudio de los fenómenos antes mencionados, se ha podido observar que algunos promedios tienden a un valor constante a medida que el nWnero de observaciones crece, y también se ha visto que este valor no varia si es obtenido a partir de diferentes conjuntos de experimentos, siempre y cuando pertenezcan al mismo fenómeno. Uno de los própositos de la teoria de la probabll ldad es el de describir y predecir dichos promedios en términos de probabilidades de eventos.

Utilizando la teoría de conjuntos en la teoría de la probabilidad, el espacio total está formado por elementos que son resultados de un experimento. Un experimento es una secuencia de acciones que produce<br>ciertos resultados, desconocidos hasta el momento del experimento. El ciertos resultados, desconocidos hasta el momento del experimento. espaclo muestral es el conjunto de todos los posibles resultados de un experimento. Entonces los resultados corresponden a elementos de un conjunto y el espacio muestral corresponde a  $f$ , el espacio total. Un conjunto y el espacio muestral corresponde a  $\mathscr{G}$ , el espacio total. evento puede ser definido como una colecc16n de resultados, Por tanto, un evento es un conjunto, o subconjunto del espacio muestral  $\mathcal{S}$ . Se dice que un evento 4 ocurrió si el resultado del experimento es un elemento del conjunto 4.

La probabilidad de un evento *A* es un número *P(A)* asignado a tal evento. Este número puede ser interpretado de la siguiente manera: Si el experimento es realizado n veces y el evento  $\vec{A}$  ocurre  $n(\vec{A})$  veces, entonces, la frecuencia relativa  $n(1)/n$  de ocurrencia de  $\Delta$  es muy cercana a P( $\Delta$ ),

$$
P(A) \cong \frac{n(A)}{n} \tag{2.1}
$$

siempre que n sea suficientemente grande { Pap84 J.

La definición anterior aunque carece de precisión, nos da una buena idea del concepto de probabilidad y a la vez nos lleva a la trágica conclusión de que la probabilidad, como cualquier otra teoria flstca, se relaciona a los fenómenos reales de manera inexacta. Esto no quiere decir que la teoría de la probabilidad sea inexacta, muy al contrario, está. basada en axlomas muy bien definidos a partir de los cuales se desarrollan sus diversos conceptos, y siempre con el máximo rigor matemático.

Para definir la probabilidad tenemos que hacer uso de los siguientes conceptos : Existe un espacio probabl listlco *Y* llamado evento seguro. El evento seguro ocurre siémpre en cada prueba, ya que Y contiene a lodos los posibles resultados del experimento. Una prueba es la ejecución de un experimento una vez. El evento e se llama evento Imposible y es aquel que se considera que nunca ocurre. En cada prueba ocurre un resultado  $\zeta(i)$ , llamado evento elemental. Se dice que un evento *A* ocurre en una prueba si<br>contiene al evento *C(l)*. La unión *1* + B de dos eventos *A* y B es el evento que ocurre cuando *A* 6 S, o ambos ocurren. La intersección *AB* de dos eventos *A* y *B* es el evento que ocurre cuando *A* y *B* ocurren. Los eventos *A* <sup>y</sup>:B son mutuamente excluyentes si la ocurrencia de uno excluye la ocurrencia del otro, esto es *AB = ø.* Existe un evento d. llamado el complemento de *A* que ocurrirá siempre que *A* no ocurra. [Pap84]

La teoría de la probabilidad se basa únicamente en los siguientes tres axiomas:

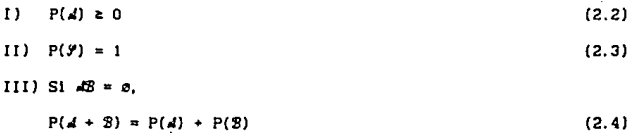

En el desarrollo de la teoría de la probabilidad, todas las conclusiones estan basadas directa o indirectamente en estos axiomas y únicamente en ellos. Algunos corolarios son los siguientes:

17

$$
P(a) = 0
$$
 (2.5)  
\n
$$
P(A) = 1 - P(\lambda)
$$
 (2.6)  
\n
$$
P(A + B) = P(A) + P(B) - P(AB) \le P(A) + P(B)
$$
 (2.7)

La probabilidad de que ocurra un evento *A*,dado que ocurrió un evento 3 se conoce como la probabilidad condicional de A dado 3 y se define como.

$$
P(A|B) = \frac{P(AB)}{P(B)}\tag{2.8}
$$

SUPonlendo que *P<'B)* > *D.* 

La probabl lldad de la 1ntersecc16n de dos eventos se deriva de la ecuación (2.8) y es de la siguiente forma.

$$
P(\mathcal{A}B) = P(\mathcal{A}|B)P(\mathcal{B}) \tag{2.9}
$$

51 los eventos *A*1. A2. ..., An son mutuamente excluyentes *y* además <br>A1 + A2 + ... An = 9, entonces

$$
P(\mathfrak{B}) = P(\mathfrak{B}d_1) + P(\mathfrak{B}d_2) + \ldots + P(\mathfrak{B}d_n) \tag{2.10}
$$

Aplicando la ecuación (2.9) tenemos que,

$$
P(2) = P(2|A_1)P(A_1) + P(2|A_2)P(A_2) + \ldots + P(2|A_n)P(A_n)
$$
 (2.11)

llamado teorema de probabll ldad total.

Utilizando las ecuaciónes (2.8) y (2.9) se observa que

$$
P(A1|B) = P(B|A1) - \frac{P(A1)}{P(B)}
$$
 (2.12)

 $\langle \cdot \rangle_{max_{i=1}^{n} \setminus \{0,1\}^{n}}$ 

Sustituyendo la ecuación (2.11) en (2. 12) obtenemos el Teorema de Bayes:

 $P(A|B) = \frac{P(B|A|) P(A)}{P(B|A)P(A) + P(B|A) P(Az) + \ldots + P(B|A) P(An)}$  (2.13)

Con estos conceptos de la teoría de la probabilidad, podemos lntroduclr las nociones de la teorla de la detección y la est1mac16n.

2.2. Teorla de la Detección y de la Estlmac16n.

Para comprender la teoria de la detección y de la estlmac16n. asociaremos directamente un problema de comunlcaclones en el cual se puedan observar de manera real los componentes de un problema de detección y estimación cualquiera: En el ejemplo de la figura 2.1, donde se tiene una fuente que genera digitos cada  $T$  segundos y se requiere transmitir esa lnformaclón a algün lugar a. través de un canal apropiado, tendremos el  $p$ roblema de decidir, una vez recibida cierta señal, cual de los posibles dlgltos fue el generado.

Los problemas de teoría de la detección se caracterizan por el hecho de que se debe de decidir cuál de varias alternativas, es la verdadera. Cuando existen sólo dos alternativas {O O 1) se tiene un problema de detección binaria. Por supuesto, sl existen H alternativas, se tratara de un problema de detección H-aria.

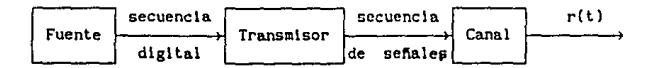

#### flgura 2.1.

El área de la teoría de la estimación es parálela a la de la detección. Siguiendo con el ejemplo antes mencionado, ahora en la figura 2.2, la fuente produce un mensaje analogico  $a(t)$ . Para que el mensaje sea transmitido, primero es pasado a través de un muestreador. Cada T segundos se transmitirá una señal que tendrá algún parámetro relacionado a la muestra mas reciente. Durante cada intervalo, el receptor tratará de estimar An (la amplitud de la muestra n).

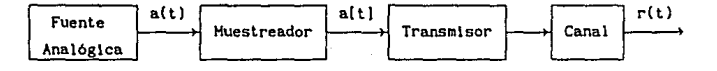

*Figura 2.2.* 

Como puede verse, la diferencia esencial entre detección y estimación es que en la detección los valores sugeridos por el receptor son finitos, y éste puede "acertar" o "equivocar", mientras que en la estimación, habiendo un número infinito de valores posibles, será en muy pocas ocasiones cuando el receptor esté exactamente correcto, pero tratará la mayoría del tiempo de estar muy cerca.

Cuando se tiene un problema en el cual se requiere est imacl6n continua {sin muestreo), se trata de la teorla de la modulación, aunque algunos autores prefieren llamarla "Estimación de onda continua" para hacer una analogía con los conceptos de detección y estimación. [Van68]

Los componentes básicos de un problema de decisión se pueden encontrar en la figura 2. 3.

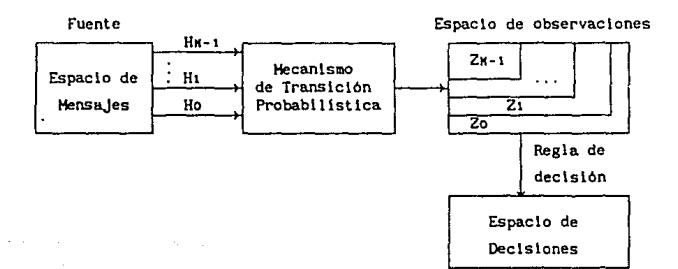

*Figura 2.3.* 

La fuente es la generadora de alguna de las opciones contenidas dentro del espacio de mensajes. A estos mensajes se les conoce como hlpótesls y en el caso general existen *H* opciones, y se les denomina Ho, H<sub>1</sub>, ..., H<sub>N</sub>-1. Generalmente, se desconoce cuál de las hipotesis es la verdadera.

El mecanismo de transición probabilistica conoce la hipótesis correcta y genera un punto dentro del espacio de observaciones de acuerdo con cierta<br>ley de probabilidad. Un ejemplo de un mecanismo de transición Un ejemplo de un mecanismo de transición probabil istlca serla un canal que agrega ruido, con cierta densidad p (n), a la señal transmitida.

En problemas de detección clásicos, las observaciones vectoriales que consisten en una eneada, pueden ser representadas puntualmente en un espacio N-dtmenslonaI. Después de observar el resultado en el espacio de observaciones, con particiones Zl, se debe decidir qué hipótesis es la verdadera. Para ésto, se desarrolla una regla de decisión que asocia a cada punto r del espacio de observaciones, con una de las hipótesis.

Consideremos el problema binario en el que cada una de las dos sal idas de la fuente corresponde a una hipótesis, y cada hipótesis se mapea en un punto del espacio de observaciones. 51 consideramos que las observaciones .<br>consistirán de un conjunto de N números, cada conjunto puede ser<br>representado como un punto r en un espacio N-dimensonal y se denota vectorlalmente como:

$$
\mathbf{r} = \begin{bmatrix} r_1 \\ r_2 \\ \vdots \\ r_N \end{bmatrix} \tag{2.14}
$$

El mecanismo de transición probabilistica genera puntos de acuerdo con las densidades de probabilidad condicional  $p$  ( $r$  $|h$ ) y  $p$  ( $r$  $|h$ o).

Para elaborar un criterio de decisión se debe primero enumerar los posibles resultados de la toma de decisión. Para el caso binario, cuatro cosas pueden suceder:

1. Que Ho sea verdadera y se escoja Ho.

2. Que Ho sea verdadera y se escoja Ht.

3. Que H1 sea verdadera y se escoja Hi.

4. Que H1 sea verdadera y se escoja Ha.

En este caso, la primera y tercera alternativa corresponden a un acierto, mientras que la segunda y la cuarta se tratan de un error. El propósito de un criterio de decisión es poder dar cierto peso a cada uno de las alternativas.

2.3. Estimación por Máxima Verosimilitud.

El criterio que utilizaremos para desarrollar el estimador de máxima verosimilitud es el Criterio de Bayes, y se basa en dos suposiciones. La primera dice que la fuente generadora está gobernada por una ley de probabilidad tal que Ho tiene una probabilidad de ocurrencia Po y Hi una probabilidad Pi. Tratandose de un problema binario Po + Pi = 1. Po y Pi se conocen como las probabilidades a priori y se obtienen de un estudio de la fuente generadora. La segunda suposición indica que un costo se asigna a cada una de las opciones. El costo  $C_{11}$  corresponde a la elección de la opción i a partir de que i es la verdadera. Cada vez que se hace una observación, se evalua el costo

El objetivo es diseñar una regla de decisión que mantenga el costo promedio lo más balo posible. El valor esperado del costo se conoce como riesgo (R) y se define en el caso binario como:

R = Coo Po Pr( escoger Ho | Ho verdadera ) + Cio Po Prí escoger Hi | Ho verdadera )

 $(2.15)$ 

- + C11 Pi Pr( escoger H1 | H1 verdadera )
- + Coi Pi Pr( escoger Ho | Hi verdadera ).

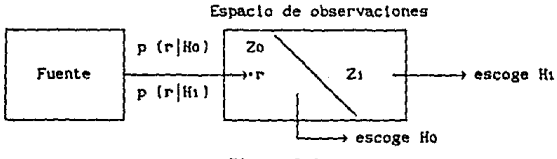

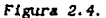

Se toma en cuenta la configuración de la figura 2.4. Si se expresan las probabilidades en función del mecanismo de transición, y teniendo en cuenta que se debe elegir Zo y Zi de manera que siempre exista una decisión. Se debe asignar cada punto r al espacio de observaciones Z ya sea en Zo o en Zi. Se tiene entonces que:

$$
Z = 20 + 21 = 20 \text{ U } 21 \tag{2.18}
$$

Además es lógico asumir que el costo de un acierto es menor al costo de un error, asi se puede suponer que:

 $C_{10} > C_{00}$  $\text{Con} \geq \text{C}_{11}$  (2.17)

Todo esto nos proporciona una manera sencll la de expresar el riesgo en funcl6n de las probabil ldades de transición y de una sola de las reglones,

$$
R = Po C10 + Pt C11
$$
  
+  $\int_{2D} \left\{ \left[ P_1 \left( Co1 - Ci1 \right) p(r|H_1) \right] - \left[ Po \left( Co1 - Co0 \right) p(r|H_0) \right] \right\} dr$  (2.18)

donde Po  $C_{10}$  + P<sub>1</sub>  $C_{11}$  no es función de Zo y por lo tanto no se incluyen en la minimización de R, y la integral representa el costo controlado por aquel los puntos *r* que se asignan a Zo.

Las condiciones (2.17) hacen que los dos términos de la Integral de la ecuac16n (2.19) sean positivos. Sl analizamos esta integral, observamos que: (a) Los valores de R para los que el segundo término de la integral es mayor al primero, deben ser asignados a Zo ya que hacen un término negativo mas negativo y por lo tanto se reduce el costo. (b) A los valores de r que hacen que el primer término sea mayor al segundo es necesario excluirlos de Zo para que e' costo se minimize.

En resumen, s l

P1  $(Co_1 - C_{11}) p(r|H_1) > Po(Cio - Coo) p(r|H_0)$  (2.19)

se asigna r a Zi y por lo tanto, la hipótesis  $H_1$  es la verdadera, en caso contrario Ho será la verdadera.

Reescrlblendo {2.19) y tomando en cuenta lo anterior,

veroslmllltud A (r)

23

 $p(r|H1)$   $\frac{H1}{2}$  Po (C10 - Coo)  $\frac{1}{2}$  (2.20)  $p (r | Ho)$   $\begin{array}{c} 1 \ 1 \ 1 \end{array}$   $\begin{array}{c} 1 \ 1 \end{array}$   $P_1 (Co1 - C_{11})$  $\frac{1}{\sqrt{2\pi}}$  and  $\frac{1}{\sqrt{2\pi}}$  umbral  $\frac{1}{\sqrt{2\pi}}$ 

A partlr de lo anterior tenemos lo que se conoce como la prueba de la raz6n de verosimllltud.

$$
\begin{array}{c}\n\text{H1} \\
\text{A (r)} \\
\text{H0}\n\end{array}
$$
\n(2.21)

La expresión (2.21) nos da bastante flexibilidad para dejar variables los costos a priori ya que como se observa, el umbral  $\eta$  se involucra sólo en la decisión final y no en el cálculo de  $\Lambda$  (r), por lo que se puede fijar arbitrariamente hasta el momento final.

Una prueba equivalente se obtiene tomando logaritmo natural por ambos lados (es posible debido a que ambos lados son positivos), la prueba seré.:

$$
ln A (r) \begin{cases} H1 & H2 \\ C2.22 \end{cases}
$$

Para generalizar este estimador a un problema de hipótesis compuestas, en el cual el valor del parámetro que caracteriza a la hipótesis puede tener valores dentro de un rango, planteamos el esquema de la figura 2. 5 para el nuevo problema.

La fuente genera un conjunto de parámetros, el cual es visto como un punto en el espacio *x y* se denota como  $\theta$ . Las hipótesis son subespacios de *X·* La densidad de probabllldad que gobierna el mapeo del espacio de parámetros al espacio de observaciones se denomina  $p(r|\theta)$  y se asume conocida para todos los valores de 9 en *X·* 

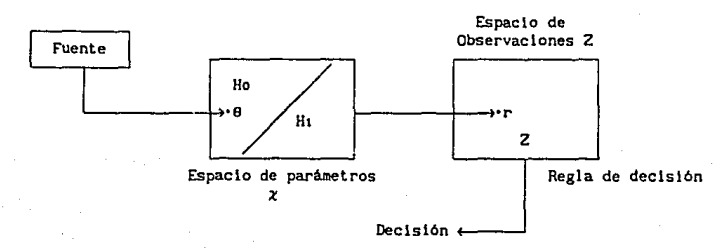

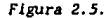

24

Un procedimiento recomendado por Van Trees (Van68) es estimar e asumiendo que H1 es verdadera, y después estimar 0 asumiendo que H0 es verdadera, y usar estas estimaciones en una prueba de la razón de veroslm111tud como sl fueran correctas. 51 se utiliza el estimador de máxima veroslmiUtud, el resultado se conoce como prueba de la Razón Generalizada de Veroslmllltud (RGV), y es de la slgulente manera,

$$
\Lambda_9 \text{ (r)} = \begin{array}{c|c|c|c} \text{max} & p(r|\theta_1) & \text{H1} \\ \hline \text{max} & p(r|\theta_0) & < < < \\ \text{max} & p(r|\theta_0) & & \text{H0} \\ \text{equation} & \text{H0} & & \text{H1} \\ \end{array} \tag{2.23}
$$

donde 91 varia sobre todas las e en H1 y Bo varla sobre todas las e en Ho. Lo que se hace en la ecuación (2. 23} es hacer una estlmac16n de máxlma verosimilitud de 01, asumiendo que H1 es verdadera, y entonces se evalúa  $p(r|\theta_1)$  para  $\theta_1 = \hat{\theta}_1$  y se usa su valor en el numerador. El denominador es calculado de una manera slmllar. El umbral 7 es un valor arbitrarlo que se fija de acuerdo con los costos a priori.

2. 4. Estimación por Mlnlmos Cuadrados.

En este método se tiene la suposición de que la entrada es completamente desconocida y por tanto la predicción de la señal s *[n]* se hace únicamente a partJr de la sumatoria de valores pasados ponderados, esta aproximación será *s inl* donde

$$
\widetilde{\mathbf{s}}\ [\mathbf{n}] = -\sum_{\mathbf{k}=\mathbf{1}}^{\mathbf{p}} \mathbf{a}\mathbf{k} \ \mathbf{s} \{\mathbf{n}-\mathbf{k}\}\tag{2.24}
$$

El error de predicción e *(nl* estará dado por

$$
e[n] = s[n] - \tilde{s}[n] = s[n] + \sum_{k=1}^{p} a_k s[n-k]
$$
 (2.25)

En el método de los mlnlmos cuadrados los parámetros ak se obtienen al minimizar la media del error total al cuadrado con respecto a cada uno de los parámetros. Para una explicación más detallada referirse a [Mak75].

the state of the property of the state of

El procedimiento anterior nos lleva a las ecuaciones normalizadas para los coeflclentes del predlctor,

$$
\sum_{k=1}^{p} \alpha_{k} R(1-k) = -R(1), \qquad 1 = 1, ..., p
$$
\n(2.26)

#14 9km 파치 모토

En forma matriclal (por facilidad  $R(1) = R(1)$ ,  $\ldots$  and  $\ldots$  and  $\ldots$  and  $\ldots$  and  $\ldots$  and  $\ldots$  and  $\ldots$  and  $\ldots$  and  $\ldots$  and  $\ldots$  and  $\ldots$  and  $\ldots$  and  $\ldots$  and  $\ldots$  and  $\ldots$  and  $\ldots$  and  $\ldots$  and  $\ldots$ 

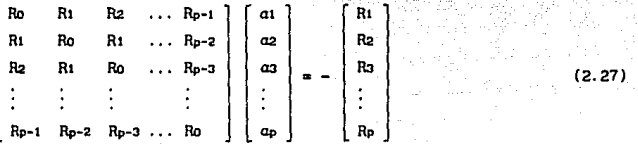

A partir de aquí sólo se requiere obtener la solución de qk, la cual se puede obtener de diferentes maneras que serán mencionadas en las<br>siguientes secciones. Una guía bastante completa de las diferentes Una guia bastante completa de las diferentes soluciones (recw-stvas en orden *y* en tiempo) de estas ecuaciones, se encuentra en lFr182] y {Alc86}.

2. 4.1 Algoritmos Globales

En los algoritmos globales se parte del hecho de que se van a procesar todos los datos fuera de llnea, es decir no hay problemas de tiempo real. Los valores de la señal se conocen para todo tiempo en cualquier momento del análisis ya que se tienen almacenados en alguna memoria.

Los parámetros ax se pueden obtener resolviendo  $p$  ecuaciones con  $p$ lncógnltas (Ecuaciones de Yule-\.lalker), sln embargo existen métodos que facilitan el cálculo de los parámetros a<sub>k</sub> del predictor, que se basan en las características del la matriz de coeficientes, la cual es del tipo Toeplltz, es decir, es simétrica y los elementos en cualquier diagonal son idénticos. Existe un algoritmo basado en los trabajos de Levlnson y Ourbln para llegar a una solución rápida, en la tabla 2.1. se describe. Este algoritmo es recursivo en orden ya que los parAmetros para un orden J se obtienen a partir de los parámetros para un orden 1-1.

De esta manera se tendrán los parámetros del predlctor para todos los ordenes inferiores a p y se tendrá el valor del error de predicción también para ordenes p e inferiores.

Este algoritmo se encuentra programado y su llstado se proporciona en el apéndice 2.

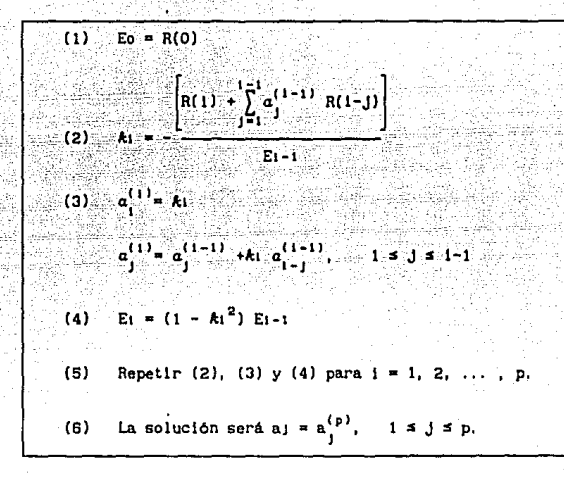

#### 2. 4. 2. Algorl tmos Recursl vos en Tiempo.

Los algoritmos recursivos en tiempo se utilizan en aplicaciones en linea donde el tiempo real es una de las principales preocupaciones. Los valores de la señal se conocen sólo para el tiempo actual y para el pasado. pero generalmente los valores pasados no se guardan, es preferible guardar el valor de los parámetros para los tiempos pasados, y de esa manera llegar a algoritmos que nos determinen el valor de los parámetros para un tiempo f a partir de los valores de los parámetros para un tiempo  $t-1$ . En  $[A]{c86}$ se presenta una guía práctica del uso de este tipo de algoritmos y de su implantación en arquitecturas de cálculo.

En este trabajo se utilizan principalmente dos algoritmos de este tipo que fueron desarrollados en su versión desnormal Izada, es decir que los parámetros no se encuentran en un rango de  $-i$  a l, por A. v. Brandt [Bra83].

Al primero se le conoce como Algoritmo de Covarlancla en Escalera (Ladder) con Memoria Deslizante y al segundo como Algoritmo de Covarlancla en Escalera con Hemorla Creciente. Mientras que el de memoria creciente utiliza en cualquier tiempo *t* información sobre todos los valores pasados  $(y_1, \ldots, y_k)$ , el de memoria deslizante sólo toma en cuanta para su

predlcc16n, valores dentro de una ventana de valor fijo L que se desliza a  $true$ s de la señal ( $vt-t-p+1, \ldots, vt$ ).

Estos algoritmos aportan soluciones recursivas para las ecuaciones de covarlancla para predlcc16n llneal y fueron desarrollados en su forma normallzada por B. Porat el al. [PorB21. sin embargo por razones del método de segmentación en el que se utilizarán (ver capitulo 4} se requiere que estos algorltmos proporcionen la energla de predicción residual, cosa que sucede en los no normalizados. En los algoritmos normalizados se puede obtener este tipo de parámetros, solo que se requiere un proceso de desnormalización. Los algoritmos normalizados tienen la ventaja de tener una dinámica entre menos uno y uno, lo que facilita su implantación en<br>arquitecturas de cálculo con operaciones en punto fijo. Se recomienda arquitecturas de cálculo con operaciones en punto fijo. hacer referencia a [Fr182] para una descripción muy completa de los algoritmos con estructuras Lattice en su parte de filtrado y de predlcclón.

En la tabla 2.2. se describe el algoritmo de memoria deslizante, para que este algoritmo converga, se require definir  $1/x = 0$  para x muy pequeñas [BraBJJ.

El algorltmo de memoria creciente, mostrado en la tabla 2.3., es generalmente usado en conjunto con el de memoria deslizante por lo que en su inicialización se requieren parámetros calculados por el primero.

Inicialización en  $t = 0$ :  $P_{n,k} = q_{n,k} = E_{n,k}' = R_{n,k}' = C_{n,k}'$ 1 para  $n = 0, 1, \ldots, p-1, p$ .  $\sigma_{n,k} = \pi_{n,k}$ para  $k = -L+1, ..., 0$ . У. - 0 Para  $t = 1, 2, ..., t_{i}$ :  $e_{0,1} = r_{0,1} = Y_1$  $d_{0,t} = q_{0,t} = y_{t-L}$  $\sigma_{0,1} = \pi_{0,1}$ Para  $n = 0, ..., p$  $E_{n_1} = E_{n_1} + e_{n_1}^2$  $E'_{n_1 t} = E_{n_1 t} - d_{n_1 t}^2 / \pi_{n_1 t-1}$  $R_{n,t} = R_{n,t-1} + r_{n,t}^2$   $\sigma_{n,t-1}$  $R_{n,k} = R_{n,k} = q_{n,k}^2 / \pi_{n,k-1}$  $C_{n,k} = C_{n,k-1}$  of  $C_{n,k-1}$  on  $C_{n,k-1}$  $C_{n,k} = C_{n,k} = d_{n,k} q_{n,k-1}$   $\left| \frac{R_{n,k-1}}{R_{n,k-1}} \right|$  $e_{n+1,t} = e_{n,t} - r_{n,t-1}c_{n,t}$   $R_{n,t}$  $a_{n+1,k} = d_{n,k} = a_{n,k-1}C_{n,k}$  $F_{n+1,k} = F_{n,k+1} - e_{n,k}$   $C_{n,k}$   $E_{n,k}$  $q_{n+1,k} = q_{n,k-1} - d_{n,k}$   $C_{n,k}$   $E_{n,k}$  $E_{n,t}$  $\sigma_{n+1,t} = \sigma_{n,t-1} - \sigma_{n,t}$  $\pi_{n+1,t} = \pi_{n,t-1} - d_{n,t}^2$  $E_{n,k}$ 

Tabla 2.2.: Algoritmo de memoria deslizante

Para  $t = 1, 2, ..., t$ . Si  $L_{\bullet}$  s  $L_{\bullet}$  entonces Fin Si  $L$ ,  $\leq$  L+p+1 entonces:  $n = L$ -L-1 Sl  $n = 0$  tómese  $r_{0,t-1}$ del algoritmo de memoria deslizante y  $\sigma_{0,t-1} = \pi_{0,t-1}$  $y h_{0,t-1} = 0$ Tômese  $E_{n,t-1}$ ,  $R'_{n,t-1}$ ,  $C'_{n,t-1}$  y d<sub>n,t-1</sub><br>del algoritmo de memoria deslizante €<sub>ດ. t</sub>− ່ r<sub>o. L</sub> = y<sub>t</sub>  $=$   $\pi_{0,k}$  =  $\mathbf{r}_{\mathbf{n}+\mathbf{r}}$  $h_{\text{o},t}$ Para  $n = 0, ..., min(p, L, -L)$  $E_{n,t} = E_{n,t-1} + e_{n,t}^2$   $\sigma_{n,t-1}$  $d_{n,t} = d_{n,t-1} + e_{n,t}h_{n,t-1}$   $\sigma_{n,t-1}$  $e_{n_1t}^* = e_{n_1t} - d_{n_1t}h_{n_1t-1}$  $E_{n,t} = E_{n,t} = d_{n,t}^2 / \pi_{n,t-1}$  $\sigma_{n_1,1}^* = \sigma_{n_1,1-1} - \frac{h_{n_1,1-1}^2}{h_{n_1,1-1}}$  $R_{n_1k} = R_{n_1k-1} + r_{n_1k-1}^2$  o'<sub>n't</sub>  $C_{n,k} = C_{n,k-1} + e_{n,k} C_{n,k-1} / e_{n,k}$ =  $e'_{n,t}$  -  $r_{n,t-1,n,t} C'_{n,t}$  R<sub>n,t</sub>  $\blacksquare$   $\blacksquare$   $\blacks$  $\sum_{n=1}^{\infty}$   $\sigma_{n+1} - \sigma_{n+1}^{2}$   $\sum_{n=1}^{\infty}$  $\pi_{n,t-1} - d_{n,t}^2$  /  $E_{n,t}$  $h_{n+1,t} = h_{n,t-1} - d_{n,t} \cdot e_{n,t}$   $\sqrt{E_{n,t}}$ Fin

*Tabla 2.3.: Algorltmo* de *memoria. creciente* 

### METODOS DE DETECCION DE CAMBIOS V SEGMENTACION DE UNA SEÑAL

3

3.1. Descr1pclón del Problema.

El interés por el problema de la detección de cambios, principlamente los que son abruptos, en las propiedades dlnámlcas de sistemas y sefiales ha ido creciendo de una manera importante en los últimos años.

Este tipo de detección es encontrado como complemento de técnicas adaptables en las que los sistemas contienen una estructura de procesamiento con ponderaciones o pesos variables, los cuales son ajustados frecuentemente para compensar cambios en las caracterlstlcas de las senales. Tradlclonalmente el ajuste se hace en intervalos regulares, de acuerdo a cierto algoritmo adaptable, can la desventaja de sólo tomar en cuenta las variaciones lentas de las señales.

Es importante conocer de antemano la dinámica de la señal para<br>entender sus variaciones y cuantificarlas de una manera que permita tomar decisiones adecuadas a la magnitud del cambio. Es de gran utilidad caracterizar la señal de manera que se conozcan sus valores máximos y minimos de amplitud y frecuencia, y también puede ser necesario hacer un estudio de las longitudes máximas y minlmas de los segmentos de interés.

En el análisis de señales no estacionarias, podemos utilizar métodos basados en modelos paramétrlcos estadlst1cos en los cuales uno o varios parámetros pueden cambiar abruptamente. Esto se hace bajo la suposición de que los parámetros del proceso se mantienen constantes por intervalos o segmentos de longitud arbitrarla, y cuando alcanzan la frontera de dicho segmento cambian bruscamente.

En la figura 3.1 se puede ejemplificar el comportamiento típico de una señal que es estacionaria por segmentos. Como se puede observar, la señal observa un comportamiento durante las primeras 150 muestras que se
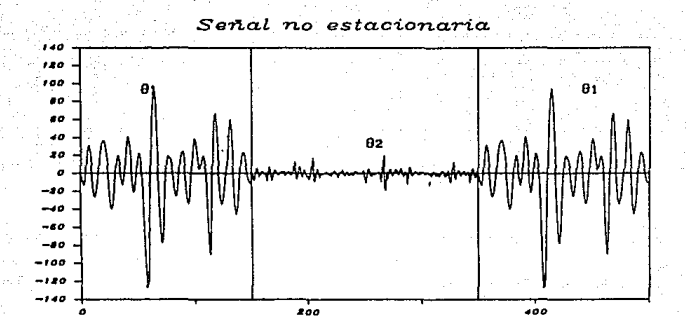

flgur• *3.1.* 

caracteriza por medio de un conjunto de parámetros 81. En la muestra 150 existe un cambio de modelo y ahora la sef\al será caracterizada por un conjunto de parámetros 02 durante 200 muestras hasta llegar a la muestra 350 en donde vuelve a presentarse el modelo caracterizado por el conjunto de parámetros 01. Como es posible observar a partir de la figura 3.1, las duraciones de un modelo son completamente arbitrarlas y no siempre llenen la misma longitud en muestras.

Los problemas que se presentan en sistemas de control y de procesamiento de estas señales varian en enfoque pero escencialmente son  $[Ba5B8]:$ 

(a).- En el caso de un sistema de reconocimiento o monitoreo de señales o imágenes, el interés primordial es detectar los cambios y locallzar su posición en espacio o llempo.

(b)- En detección de fallas en sistemas de control, el Interés prlnclpal será poder actuar en el menor tiempo posible para cambiar la ley de control.

(e).- En la actuallzac16n de los pesos de un algoritmo adaptable, se deben localizar las variaciones abruptas en las características del sistema en análisis además de cuantificar la magnitud del cambio.

3.2. Metodologia de Olsefio de un Método de Segmentación.

En el diseño de algoritmos de detección y estimación de cambios, es necesario separar dos pasos muy importantes. El primer paso para el diseno de un algorl tmo de segmentación es proponer una transformación en la sefial a través de diversos filtros, de manera que se generen señales indicadoras de cambio, a veces conocidas como "residuales", en las cuales los camblos se hacen más obvios que en las señales originales. Ceneralmente se busca que en estas señales "artificiales", el valor promedio o sus propiedades espectrales, cambien cuando el sistema esté también cambiando. El segundo paso es el de proponér una regla de decisión basada en las señales residuales. Este problema consiste en diseñar el detector adecuado que<br>monitoree los cambios reflejados por las señales residuales. En la monitoree los cambios reflejados por las señales residuales. figura 3.2 se esboza un diagrama a bloques de un algoritmo de detección de cambio de modelo en una sef\al.

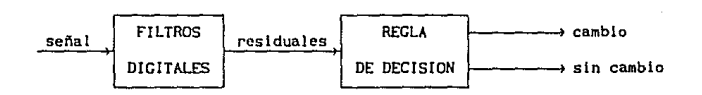

Flgura 3.2.

Al dlsenar algorl tmos de segmentación se debe de tomar en cuenta que las señales a las cuales serán aplicados tendrán las siguientes características: Las señales son altamente no estacionarias, de manera que algunas veces la señal tendrá variaciones lentas y suaves, pero otras veces el comportamiento será muy ruidoso. Algunos de los saltos que deberán de ser detectados, son de una magnitud muy por debajo de la amplitud de las variaciones de la señal en las partes ruidosas.

Dependiendo de la apl lcaclOn, a veces interesa que el procesamiento sea en línea (figura 3.3), mientras las nuevas muestras de la señal van entrando, o bien, si el tiempo real no es lmpcrtante, el algoritmo puede trabajar en tandas o grupos de muestras fuera de linea (figura 3.4). Tomando en cuenta estas dos filosoflas, se definen criterios de rendimiento de un algorl tmo:

El primero de estos criterios sólo se puede aplicar al caso en que se trabaje en linea. Consiste en calificar que tan rápido detecta el algoritmo un cambio una vez que éste ha ocurrido, lo cual es muy importante en aplicaciones de detección de fallas en donde se debe de actuar inmediatamente. El que un algoritmo

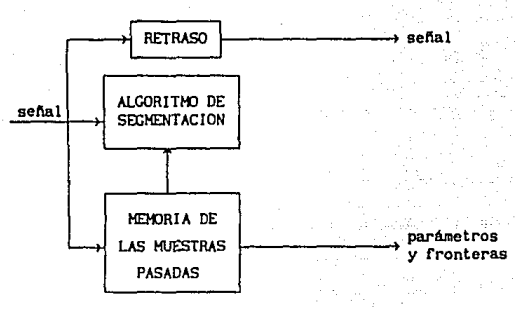

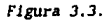

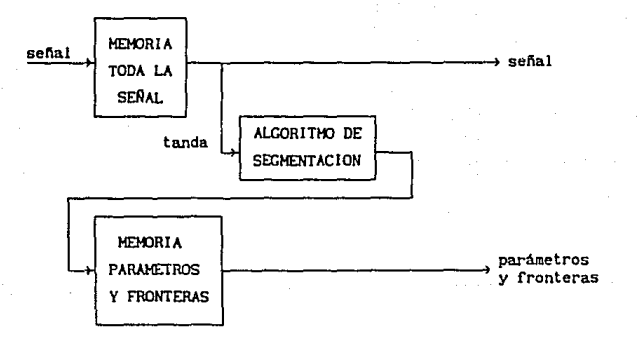

Figura 3.4.

cuente con detección inmediata, puede conducir a que sea muy sensible a las falsas alarmas debido al poco tiempo que tiene para evaluar los valores de los parámetros.

El segundo criterio es precisamente el que indica la factibilidad que tiene un algoritmo a caer en una falsa alarma. Si la aplicación no demanda una gran rapidez en la detección de las fronteras, se puede conseguir entonces una baja incidencia de

falsas alarmas . Debido a que es Imposible eliminar la posibilidad de una falsa alarma, al menos con intervalos de observación finitos, para anal izar el rendimiento de un algoritmo con respecto a este criterio se debe de fijar un limite superior para In razón de falsas alarmas. Es también muy Importante el que los segmentos cortos no pasen desapercibidos para el algoritmo, ya que se podrla perder información (en aplicaciones de compresión de datos por medio de eliminación de redundancia).

El tercer criterio utilizado para evaluar estos algoritmos consiste en determinar la precisión con la cual se hnce el ajuste entre el momento de la detección del cambio y la determinación del punto exacto en el tiempo en el que sucedio. En aplicaciones de procesamiento en l 1nea este ajuste sólo puede ocurrir sl se permite un retraso entre la detección y la decisión final sobre<br>la localización del cambio. Este criterio es sumamente la localización del cambio. Importante en aplicaciones en las cuales se requiere gran exactitud en la determinación de los segmentos como podrla ser el reconocimiento de patrones.

Los algoritmos secuenciales de segmentación de señales, generalmente se basan en la comparación entre los parámetros de la sefial dentro de una ventana fija, contra los parámetros de la misma señal dentro de otra ventana que va recorriendo la sena! (figura 3.6), o creciendo en tamafio (figura 3. 7). El desempeño de estos algorl tmos dependerá, en gran manera, de la selección apropiada de las medidas de decisión, como también de una buena selección de ventanas que permita extraer el máximo de información de la serial. La robustez 'del algoritmo dependerá. de si es capaz de realizar el análisis a un gran número de muestras con alta varlabllldad, sin tener que cambiar los valores de los parámetros fijos (tamaño de la ventana, medidas de decisión).

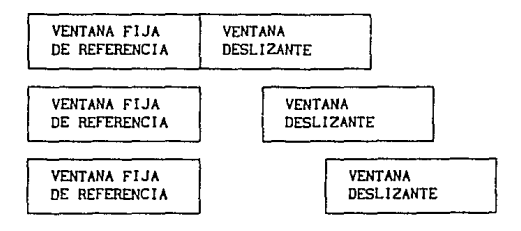

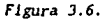

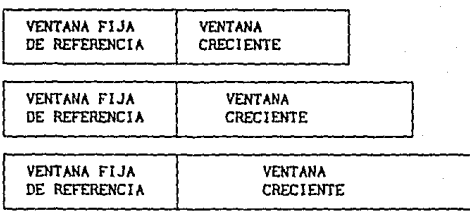

## figura J. 7.

Es lmpartante también el hecho de que un algorltrno no se limite a detectar las fronteras de los segmentos basándose en tamaños predefinidos, sino que la detección de una frontera pueda ocurrir en posiciones arbitrarias que dependan únicamente del cambio en las estadísticas de la señal.

En el siguiente capitulo se presentan algunos de los métodos de segmentación más populares en sistemas de reconocimiento y clasificación y se pretende compararlos de acuerdo con las carcterísticas antes<br>mencionados.

# ESTUDIO COMPARATIVO DE ALGUNOS METODOS DE SEGMENTACION

4.1. Método de la Función de AutoCorrelación (FAC).

4

El método consiste en observar la señal s  $[n]$  a través de una ventana deslizante v [n] (ver figura 3.6). Cada vez que se empleza la búsqueda de un cambio, se coloca al prlnclpio de la sefial una ventana flJa. SI la diferencia entre la señal vista en la ventana fija, y la vista a través de la ventana deslizante es lo suficientemente grande, de acuerdo con un umbral preestablecido, entonces se traza una línea divisoria de segmentos y se coloca una nueva ventana fija al principio del nuevo segmento, rept tiéndase el proceso a partir de aqul.

4. l. J. Prueba para Encontrar Porciones No Estacionarlas.

Se utiliza una medida de diferencia que involucra una suma lineal del cambio porcentual en amplitud, más el cambio porcentual en frecuencia.

Tanto los cambios en amplitud como en frecuencia, son estimados a partir de las funciones de autocorrelaclón de referencia (FAC-REF) y de prueba *(FAC-PRJJJ.* 

La energia de la sefial discreta s' {n} (ecuación {1.2)) se calcula haciendo uso de la ecuación (1.7), pero modificada para el caso de una senal discreta, de tal forma que:

H·I  $E_{s'} = \sum_{n=0}^{\infty} (s'[n])^2$  $(4.1)$ 

Por otro lado, si calculamos el valor de la autocorrelación utilizando la ecuación (1.3), para un retraso de O, R {O], de la misma

 $se\hbar$ al s'  $In$ I tendremos:

$$
R = \sum_{n=0}^{N-1} s^{n} \{n\} \quad s^{n} \{n+0\} = \sum_{n=0}^{N-1} (s^{n} \{n\} \cdot s^{n} \{n\}) = \sum_{n=0}^{N-1} (s^{n} \{n\})^{2}
$$
 (4.2)

Comparando las ecuaciones  $(4.1)$  y  $(4.2)$  obtenemos que,

 $E_A = R$  (0) (4.3)

(4.4) (4.51

(4.61

Como la energía es de cierta manera una medida de amplitud al cuadrado, podemos definir una medida de amplitud basada en la diferencia porcentual de la raiz cuadrada de la energía de la señal de referencia y la de prueba.

Las energlas correspondientes de estas dos ventanas serán:

 $E$ Rof = RR  $[0]$ 

 $E_{\text{F1}}$  =  $Re$  [O]

La distancia porcentual de amplitud *(DPA)* se deflne como:

$$
OPA = \frac{\sqrt{Rn [0]} - \sqrt{Rn [0]} \sqrt{Pn [0]} - \sqrt{Rn [0]} + \sqrt{Rn [0]} + \sqrt{Rn [0]}
$$

Donde:

 $min\{1 \text{ RR} [0], \sqrt{R_P [0]} \}$  = ~. si RP [01 < RR [OI  $\frac{1}{2}$  RR  $[0]$ ; si RR  $[0]$  = RP  $[0]$ (4. 71

La función de autocorrelaci6n da cierta lnformacl6n acerca del contenido frecuencial de la señal, al observar la rapidez con la que *R { i]* cae de un valor máximo hasta su primer cruce con cero. Esta caída no es en linea recta, es por ésto que el valor de la pendiente no se utiliza, y en su lugar, una medida de área bajo la curva normalizada es introducida como comparación frecuencial.

St **GP** tienen  $\mathbf{las}$ sigulentes funciones de autocorrelación normalizadas para las ventanas de referencia (figura 4.1) y de prueba (figura 4.2), donde la normalización se hace de la siguiente manera:

$$
r \{1\} = \frac{R \{1\}}{R \{0\}} \tag{4.8}
$$

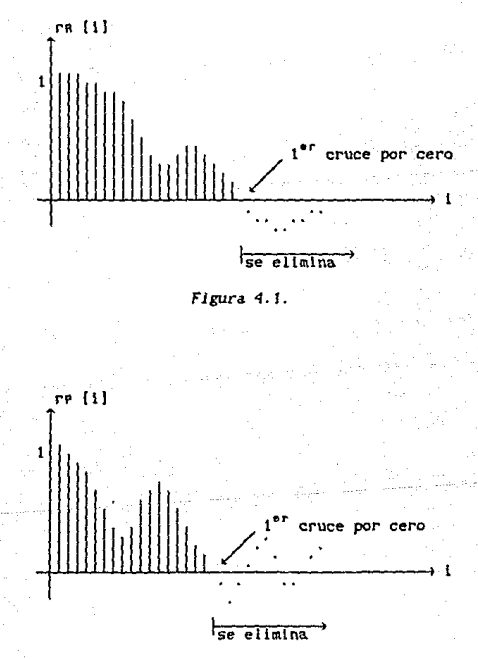

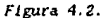

Para estimar la diferencia porcentual de frecuencia (DPF) se puede comparar la diferencia de áreas contra el área común.

rR (O] y rP (O} son funciones discretas, su equivalente cortado hasta el primer cruce con cero se denomina rºn C *1}* y rºP *(O]* respectivamente, siendo qu y qp el valor de *i* para cada cruce, q será la mayor. El área bajo este tipo de curva discreta se calcula de la siguiente forma:

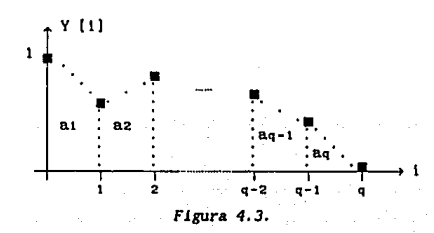

Cada una de las áreas aj de la figura 4.3 se calcula sumando un rectángulo de base 1 con un triángulo de la misma base.

$$
a_1 = Y[1] + \frac{Y[0] - Y[1]}{2}
$$
  
\n
$$
a_2 = Y[2] + \frac{Y[1] - Y[2]}{2}
$$
  
\n
$$
a_{q-1} = Y[q-1] + \frac{Y[q-2] - Y[q-1]}{2}
$$
  
\n
$$
a_q = Y[q] + \frac{Y[q-1] - Y[q]}{2}
$$

El área total es la suma de las ecuaciones (4.9).

Area = 
$$
\sum_{j=1}^{q}
$$
 a<sub>j</sub> =  $\sum_{j=1}^{q}$  Y [j] +  $\frac{Y [0] - Y [q]}{2}$  (4.10)

(4.9)

Para este caso Y  $[0] = 1$  y Y  $[q] = 0$ , entonces la ecuación (4.10) se convierte en:

Area = 
$$
\sum_{j=1}^{q}
$$
 Y [j] + 0.5

B es igual a la diferencia positiva de áreas, es decir Area a menos Area P, es evidente, tomando en cuenta la figura 4.4 que:

 $(4.11)$ 

 $(4.12)$ 

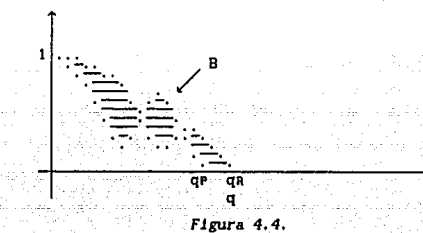

 $B = \sum_{i=1}^{q}$   $r^{o}R [J] - r^{o}P [J]$ 

C es el área común (figura 4.5), y puede calcularse como el área bajo la curva formada por los valores mínimos de cada i.

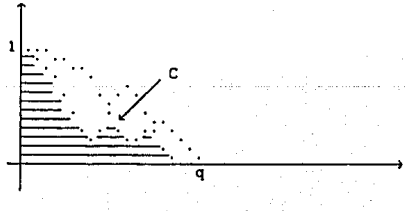

Figura 4.5.

$$
C = \sum_{j=1}^{q} \min \left\{ r^{0}R \{j\} , r^{0}P \{j\} \right\} + 0.5
$$

De esta manera se tlene que,

$$
DPF = \frac{B}{C}
$$

Los niveles crltlcos de amplitud *(NCA)* y frecuencia *(NCF)* se fijan independientemente. sin embargo, son generalmente iguales para obtener mejores resultados. fH1c79l

Podemos definir la diferencia total *(DT)* entre las señales de prueba y de referencia como:

$$
DT = \frac{DPA}{NCA} + \frac{DPF}{NCF}
$$
 (4.15)

Esta dlferencla es slgn1f1catlva en el momento en que es mayor al valor de umbral normalizado (generalmente igual a uno).

4. 1. 2. Est lmacl6n de la Poslc16n de las Fronteras .

• El punto en el tiempo (t) en el cual el valor de umbral se sobrepasa es únicamente un valor de referencia, y está desplazado de la frontera real. Aún cuando los cambios son muy bruscos, el desplazamiento  $D(t)$ puede variar entre cero y toda una longitud de ventana N.

Conforme desplazamos la ventana en la vecindad de  $t$  se debe tomar la diferencia que existe entre las áreas de las funciones no normalizadas (de esta manera el área da lnforrnac16n tanto de amplitud como de frecuencta) de referencia y una auxiliar que se mueve más alla que la de prueba.

$$
A(x) = \text{Area } x - \text{Area } x
$$
 (4.16)

$$
A(x) = \sum_{n=0}^{N-1} |Ra[n] - R_{\text{AUE}}[n]|
$$
 (4.17)

donde *N* es el tamaño de la ventana.

(4.13)

(4.14)

Haciendo una interpolación lineal encontramos el desplazamiento  $D(t)$ que existe entre el punto de detección y la posición estimada de la frontera.

$$
D(t) = \frac{H \times A(t)}{\max(A(x))} \qquad x \in [t, t+M]
$$
 (4.18)

Asl obtenemos la paslclón del nuevo segmento relativa al punto de referencia *t.* 

4.2. Método de la Medida de Error espectral (MES).

El método esta basado en la observación del comportamiento de un modelo autoregresivo asociado a la señal. Se utiliza una ventana fija de longitud constante como referencia para calcular los parámetros AR. Con estos parámetros se define un filtro MA con el cual, al serle aplicada la señal, se determina el error de predicción. Si la señal aplicada al filtro es de la misma naturaleza paramétrica que la señal con que se calcularon los partunetros, el error de predicción sera un ruido blanco. Sl por el contrario, el error de predicción pierde "blancura", seré. un slntoma de que existe un cambio de modelo *AR.* 

A conttnuactón, se define una ventana deslizante del tipo de la descrita en la figura 3.6 pero con la diferencia que la ventana fija de prueba se situa en la señal s  $[n]$  mientras que la deslizante recorre la seftal de error de predicción. Al contenido de la ventana deslizante se le aplica una prueba de "blancura" que consiste en obtener una medida de error espectral a partir de los valores de la autocorrelación de la ventana deslizante. Una frontera seré. hallada cuando se sobrepase un cierto umbral prefijado del valor de la medida de error espectral, y a partir de esta frontera se repetiré. el procedimiento.

4. 2.1. Prueba para Encontrar Porciones No Estacionarlas.

A partir de la ventana fija en la senal se calculan la *FAC* de orden p, usando el algoritmo de Levinson-Durbin (Tabla 3.1.) se calcula el filtro de predicción llneal correspondiente, también de orden p. Asi se tendran los parámetros estimados de la ventana de referencia:

 $\theta^T = \{a_0, a_1, \ldots, a_p\}$  (4.19)

A partir de los valores de ln serial se calcula el error de predicción *(EP)* de la siguiente manera:

e (t) = 
$$
\sum_{k=0}^{p} ax \text{ s} (t-k)
$$
 (4.20)

Una vez que se tiene el error de predicción de la señal se define una ventana deslizante de prueba que se movera a través de los valores del error y no de la señal como en el método FAC. Aqui los valores del error son los residuales de los que hablamos en el capítulo 3.

A los valores del error de predicción que entren dentro de la ventana deslizante se les extrae su función de autocorrelación de acuerdo con la sigulente expresión [Bod77].

$$
r [n, m] = \frac{1}{2N + 1} \sum_{k=0}^{N-m} e [n+k] e [n+k+m]
$$
 (4.21)

para que a partir de ella se lome una medida de error espectral al comparar esta FAC a la asociada a la primera ventana de referencia.

Una. vez calculada la FAC del error para la primera ventana de referencia, se pueden calcular la siguientes de manera recursiva siempre y cuando la ventana se deslize de una en una muestra. La expresión es la<br>siguiente:

$$
r[n,n] = r[n-1,n] + e[n+N] e[n+N-n] - e[n-N-1] e[n+n-N-1]
$$
 (4.22)

· La 11ES (Hedida de Error espectral) se obtiene de la slgulente rorrna (AppS4J )' !Bod77]:

$$
\text{MES}_n = \left(\frac{r(0;0)}{r(n;0)} - 1\right)^2 + 2 \sum_{k=1}^{N} \left(\frac{r(n;k)}{r(n;0)}\right)^2 \tag{4.23}
$$

donde n es el momento en el tiempo en que se sitúa la ventana móvll con respecto a la de referencia y k es el indice de la FAC.

El primer término de la MES representa los cambios en la potencia total del *EP* y el segundo término depende del cambio del contorno.<br>espectral.

Una vez que la MES sobrepasa un cierto valor de umbral de segmentación (USJ predefinido, se considera que existe un cambio en la mltad de la ventana deslizante. y se tnlcla el análisis a partir de este punto.

4.3. Método de la Razón Generalizada de Veroslmllltud {RCV).

Este método tlene algunas diferencias slgnlflcatlvas con respecto a los dos anteriormente descritos. El algoritmo consiste en una ventana de referencia que crece al ritmo en que nuevas muestras entran al sistema, mientras no exista detección de un cambio.

La ventana de prueba es de tamaño fijo y se desliza inmediatamente después de la de referencia. Este esquema es muy parecido al de la figura 3.7 sólo que se invierten las posiciones de la ventana que crece con respecto a la que no crece, y al estar la ventana que no crece después de la que crece. La primera se desliza a través de la señal. Este esquema se muestra en la figura 4.6.

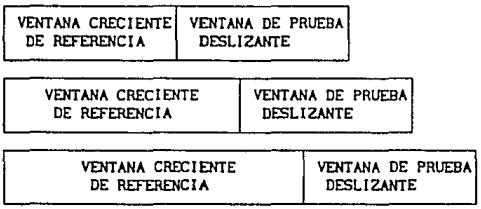

#### *Figura* 4.6.

La ventaja de este esquema es el hecho de que la ventana de referencia al crecer, contiene el máximo de información disponible de el segmento que se toma como referencia. Esto hace que la estimación de los parametros de referencia se haga con la mínima variación posible.

A partir de la ventana de referencia, la ventana de prueba deslizante <sup>y</sup>una tercera ventana formada por la swna de las dos anteriores, se forman tres señales para las cuales sus parámetros AR pueden ser calculados recursivamente por medio de los algoritmos Ladder descritos en el capitulo 2. Como resultado de Jos algoritmos Ladder obtendremos tres diferentes cantidades correspondientes a los errores de predlcc16n de cada caso.

Una vez que se llenen las tres medidas de error de predicción, se deriva una medida de distancia d  $(n)$  que según (Bra84) es equivalente a una prueba de razón de verosimilitud logaritmica (ecuación (2.22)) siempre y cuando se haga la suposición de que las distribuciones de probabilidad

de los errores de predicción sean gaussianas. Esta distancia es utilizada para la detección de fronteras asl como para la determinación exacta de ellas.

4. 3. t. Prueba para Encontrar Porciones No Estacionarlas.

El modelo estadístico de la señal puede ser determinado a partir de la ecuación  $(2.25)$  despejando s  $[n]$ ,

$$
s[n] = \sum_{k=1}^{\infty} a_k s[n-k] + e[n]
$$
 (4.24)

donde el error de predicción e (n} es una secuencia gausslana con medla igual a cero y su varlancla es,

$$
\text{var}(e \ [n]) = \sigma \ [n]^2 = \sigma^2 \tag{4.25}
$$

un valor constante dentro del mismo segmento.

p

El modelo representado por las ecuaciones (4.24) y (4.25) está parametrlzado por medio del vector 8 definido por:

$$
\Theta = (\theta^{\mathsf{T}}, \phi^{\mathsf{T}}) \tag{4.26}
$$

donde  $\theta^{\mathsf{T}}$  está definido por la ecuación (4.19) y  $\varphi$  es un vector de<br>parámetros que caracteriza a la secuencia o<sup>2</sup>{n}. Para este caso  $\varphi = \sigma^2$ .

 $\cdot$ Al observar la señal  $\{y_1, y_2, \ldots, y_n\}$  se debe hacer una decisión entre las siguientes dos hipótesis (Hacer referencia a la figura 4.7):

 $Ho : \theta = \theta o$  para  $1 \le k \le n$  (No hay cambio)

Ht : Existe un r tal que  $\theta = \theta$ t para  $1 \le k \le r$ . (Si hay cambio)

 $v$   $A = B$  para  $r \le k \le n$ .

De acuerdo con la estimación por máxima verosimilitud, la decisión depende de la razón de verosimilitud entre estas dos hipótesis, en donde el instante *r* y 81 son remplazados por sus estlmaclónes. Entonces se forma una prueba de razón generalizada de veroslmllltud,

special contracts

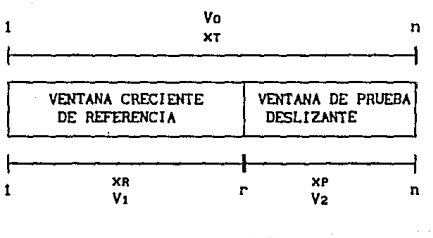

Figura 4.7.

 $mAx P(y_1, \ldots, y_n | Ht)$ H<sub>1</sub> 0102 Ł  $\{n\}$  =  $nkx$ 4.271 Ÿ  $\overline{\phantom{a}}$  $max$   $P(y_1, \ldots, y_n |$ Ho) Hn.  $60$ 

Si tomamos logaritmo de ambos lados de la ecuación (4.27) y tenemos en cuenta que la hipótesis Hi significa un cambio de modelo, tendremos una medida para detectar un cambio [And88],

d (n) = max max min log 
$$
\begin{array}{c}\nP(y_1, \ldots, y_n | \mathbb{H}) \\
\vdots \\
r \quad \text{else}\n\end{array}
$$

donde.

 $\lambda = \log \tau$ 

De acuerdo con (Bra83) la prueba logaritmica de razón generalizada de verosimilitud de la ecuación (4.28) se convierte en:

d (n) = (Na + NP) log 
$$
\sigma_{\tau}^{2}
$$
 - (Na log  $\sigma_{\mu}^{2}$  + NP log  $\sigma_{p}^{2}$ ) (4.30)

47

 $(4.29)$ 

la ecuación (4. 30) es para dos secuencias, una de prueba xP y una de referencia xR, y la secuencia combinada xT (ver figura 4.7) donde NR y NP son las longitudes de las secuencias  $xR$  y  $xP$  respectivamente y  $\sigma R$ ,  $\sigma P$  y  $\sigma T$ son las estimaciones de la desviación estándar de las secuencias antes mencionadas.

Este procedimiento busca un cambio en la señal haciendo la prueba de la ecuación (4.30) en las últimas L muestras para detectar si son significativamente diferentes a las anteriores o no. En [App83] se demuestra que la expresión (4.30) se reduce de la siguiente manera:

(4.31)

(4.32)

(4.33)

donde el subindice *C* se refiere al algoritmo de memoria creciente y el sublndice D al algoritmo de memoria deslizante mencionados en el capitulo 2 y,

$$
H_c(n) = L_n \log \frac{E_{p,n}^{(c)}}{L_n}
$$

y

$$
H_0(n) = L \log \frac{E_{p,n}^{(D)}}{L}
$$

Las cantidades  $E_{p,n}^{(0)}$  y  $E_{p,n}^{(0)}$  son las energias residuales al orden p, obtenidas de los algoritmos de memoria creciente (Tabla 2. 2.) y desl lzante (Tabla 2. 3.) respectivamente. Ln representa el tlempo transcurrido desde el t1ltlmo camblo detectado. Sl d (n) sobrepasa cierto umbral prefijado, se supone que ha ocurrido un salto abrupto en los parámetros del modelo de la señal y el momento en que ésto ocurre se conoce como tiempo de detección y se denomina no.

4.3.2. Est1macl6n de la Poslcl6n de las Fronteras.

El procedlmlento de optimlzaclón que se utlllza para encontrar el mejor punto de local lzaclón de la frontera en el rango (no-L+l, .•. , no} una vez detectado un cambio, se basa también en una serle de pruebas de razón generalizada de veroslmllitud. El procedlmlento consiste en aplicar una búsqueda recursiva máxima de distancias en diferentes secuencias de prueba y de referencia.

Sl como dlJlmos anteriormente, el momento de la detección de cambio es denominado no, entonces es razonable pensar que el verdadero instante del cambio *r'* es tal que no - <sup>L</sup>~ *r'* < no. Tomando como referencia la figura 4. 8 se definen las hipótesis para la nueva prueba RCV.  $Ho':$  Existe una r tal que  $\theta = \theta o$  para  $1 \le k \le r$ .  $\Theta$  para  $r \leq k \leq n$ .  $H_1$  e  $H_2$  :  $H_3$  :  $H_4$  :  $H_5$  :  $H_6$  :  $H_7$  :  $H_8$  :  $H_7$  :  $H_8$  :  $H_9$  :  $H_9$  :  $H_9$  :  $H_9$  :  $H_9$  :  $H_9$  :  $H_9$  :  $H_9$  :  $H_9$  :  $H_9$  :  $H_9$  :  $H_9$  :  $H_9$  :  $H_9$  :  $H_9$  :  $H_9$  :  $H_9$  :  $H_9$  $para$   $n-L < k \le n$ .

r r+I n Vo .Vo'

.v.  $v_2$  ,  $v_3$  ,  $v_4$  $n-L$   $n-L+1$ 

÷

f'lgura 4.B.

Tenemos ahora la distancia:

Ho'

1

H1

 $\Delta d$  (r) = r log  $\sigma v + (n-r)$  log  $\sigma v' - (n-L)$  log  $\sigma 1 - L$  log  $\sigma 2$  (4.34)

Escribiendo la ecuación (4.34) de manera slmllar a (4.31),

 $\Delta d$  (n) = H<sub>c</sub>(n) + H<sub>c</sub>(n-L<sub>n</sub>)- ((H<sub>n</sub>(n) + H<sub>c</sub>(n-L)) (4.35)

Esta prueba se efectúa para no  $s$  n < no + *l. y r* es actualizada de acuerdo a la siguiente regla:

Condiciones iniciales :  $r = np - L$ n = no  $\text{Si}$  Ad (n)  $\leq$  0  $\ddot{\phantom{1}}$ Se mant lene r sin cambio Si  $\Delta d$  (n) > 0 Actual lzar r con el valor de n - L.  $\ddot{\phantom{a}}$ 

Al flnal el valor buscado *r'* estará dado por el último valor tomado por r en el instante  $n = np + L$ . El procedimiento se vuelve a repetir pero ahora se empiezo. desde r' como punto de inicio.

4. 4. Simulaciones en Computadora.

En este trabajo se desarrollaron programas de computadora para hacer simulaciones con los algoritmos de segmentación descritos en las prlmeras secciones de este capitulo. Lo interesante de estos programas no es la manera como estan programados, ya que esta no es una tesis de lngenleria de computación, sino cómo estos programas nos ayudan a conocer mejor a los algoritmos mediante las diferentes pruebas que se les aplicarán más adelante en el trabajo. Con el fin de que estos algoritmos puedan ser programados en cualquier arquitectura de célculo se presentan de manera simpl lf1cada sus diagramas de flujo.

4. 4. 1. Implantación de los Algoritmos.

La implantación de los algoritmos hizo en lenguaje TURBO PASCAL 5.5 en una computadora OELL Sistema 310, con procesador 80386 y coprocesador maternát leo 80387.

El desarrollo del algoritmo del método FAC se hizo bajo el esquema de procesamiento en bloques, es dectr, fuera de l inen. En la figura 4. 9 se presenta el diagrama de flujo del método FAC por bloques.

·El algoritmo del método HES también es presentado en este trabajo bajo el esquema de procesamiento por bloques fuera de linea. En la flgura 4. 10 se esboza el diagrama de flujo utilizado para la elaboración del programa de simulación.

El algoritmo del método RGV fue Implantado siguiendo las estructuras presentadas en [BraBJJ. En la figura 4.11 se hace un ligero esbozo de el diagrama de flujo definltlvo que se usó en este trabajo, para una descripcl6n más detallada se recomienda hacer referencia al articulo citado. La implantación de este método fue hecha por medio de un esquema de procesamiento en linea, lo que permite tener señales de tamaño cualquiera, las cuales entran al programa *y* son procesadas *y* segmentadas en ese momento.

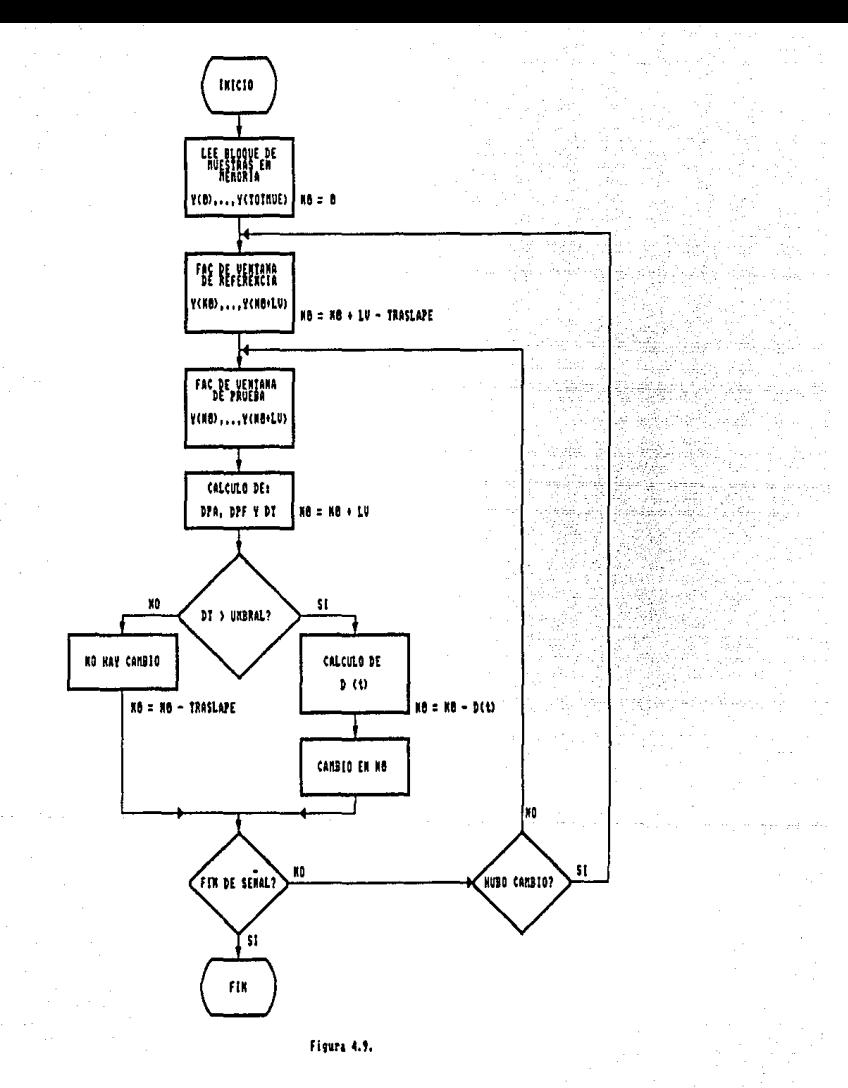

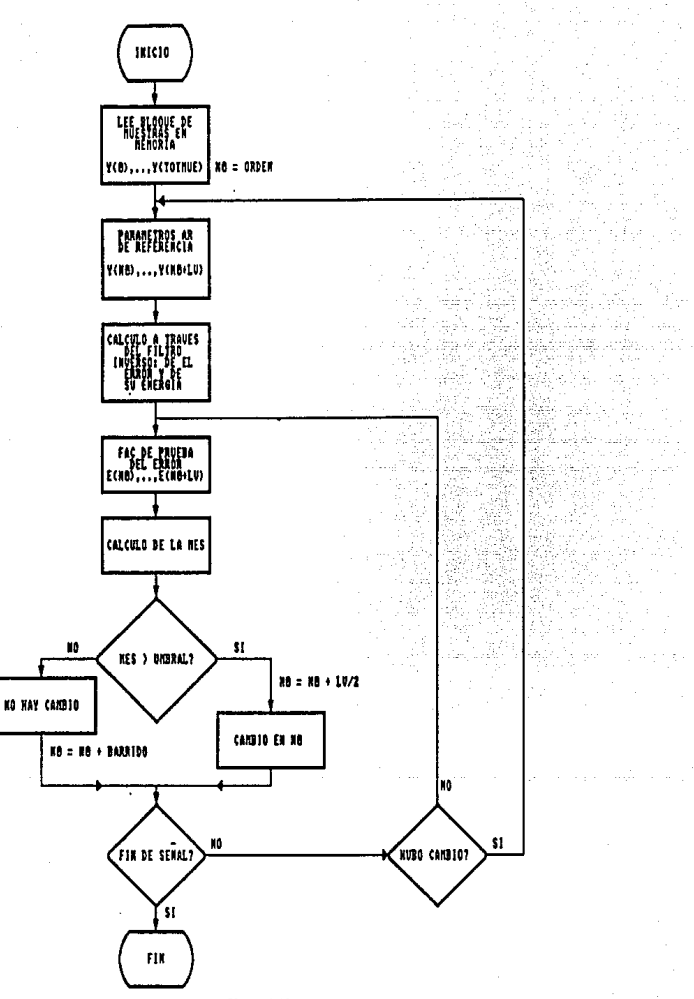

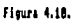

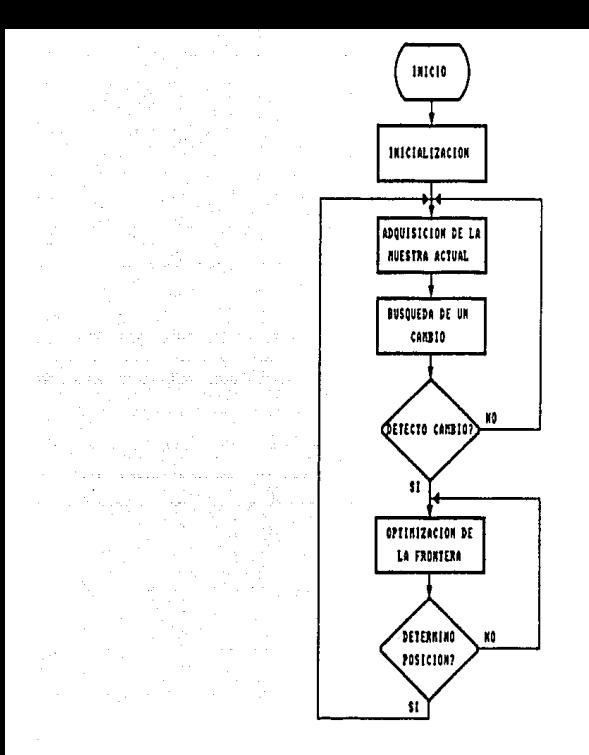

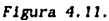

## 4.5. Pruebas y Criterios.

En esta parte del trabajo se describen las pruebas que sentimos fueron necesarias para conocer el comportamiento de los algoritmos. Seria inutll el tratar de segmentar sef\ales reales sin antes hacer un estudio de los algoritmos con sef\ales hechas a nuestro gusto. Se debe hacer este tipo de

pruebas para saber cómo escoger los parámetros de análisis de los diferentes métodos y para las diferentes señales para las que serán utl l lzados,

4. 5.1. Dcflnlclón de las Serinles de Prueba.

Estas señales fueron generadas con diferentes modelos y criterios. Se generaron secuencias de muestras dentro de las cuales se encuentran seriales slnusoldales puras de acuerdo con el modelo de Ja. ecuación (4.36),

 $y \text{ in } 1 = A \cos (2\pi \text{ f n n})$  (4.36)

donde A es la amplitud máxima y fn es el valor de la frecuencia normalizada y su relación con el periodo de la señal está determinado por la ecuación (4. 37),

 $fn = 1 / periodo en meters = 1 / T$  (4.37)

El otro tipo de señales de prueba. fueron generadas con modelos ARMA, a partir de la local lzaclón de los polos y los ceros del sistema. Utilizando las ecuaciones (1.21) y (1.22) se genera una serial a partir de sus polos y sus ceros.

En primer lugar se generaron secuencias largas conteniendo el mismo modelo de manera que se pudiera detectar la incidencia de falsas alarmas. Las señales generadas para estudiar las falsas alarmas son las siguientes:

a) Señal sinusoidal con frecuencia normalizada de 0.05, equivalente a un periodo de 20 muestras, con amplitud máxima de diez. Se generaron 500 muestras que se pueden observar en la figura 4. 12. El comportamiento frecuencial de esta señal se muestra en la figura 4.13. En lo subsecuente se hará referencia a esta señal por medio del nombre *cos 0.05*.

b) Señal con modelo AR de segundo orden con polos complejos conjugados de magnitud 0.9 y ángulo de 30•. Las 500 muestras generadas se encuentran<br>en la figura 4.14 y su espectro en la figura 4.15. A esta señal le en la figura 4.14 y su espectro en la figura 4.15. pondremos el nombre *AR 0.9 30•* para referencia posterior.

e) Señal con modelo *AR* de octavo orden con polos complejos conjugados localizados de la siguiente manera: El primer par con magnitud 0.6 y ángulo de 30•, el segundo par con magnitud 0.9 y ángulo de 60•, el tercer par con magnitud 0.6 y ángulo de 90 $\cdot$  y el último par con magnitud de 0.9 y ángulo de 120•. En la figura 4.16 y 4.17 se muestran respectivamente la sef\al <sup>y</sup> su espectro. A esta señal la llamaremos por facilidad *AR orden 8* en referencias proximas.

En la siguientes secciones se discutirán las pruebas efectuadas con estas señales y entonces se podrá ver su utilidad.

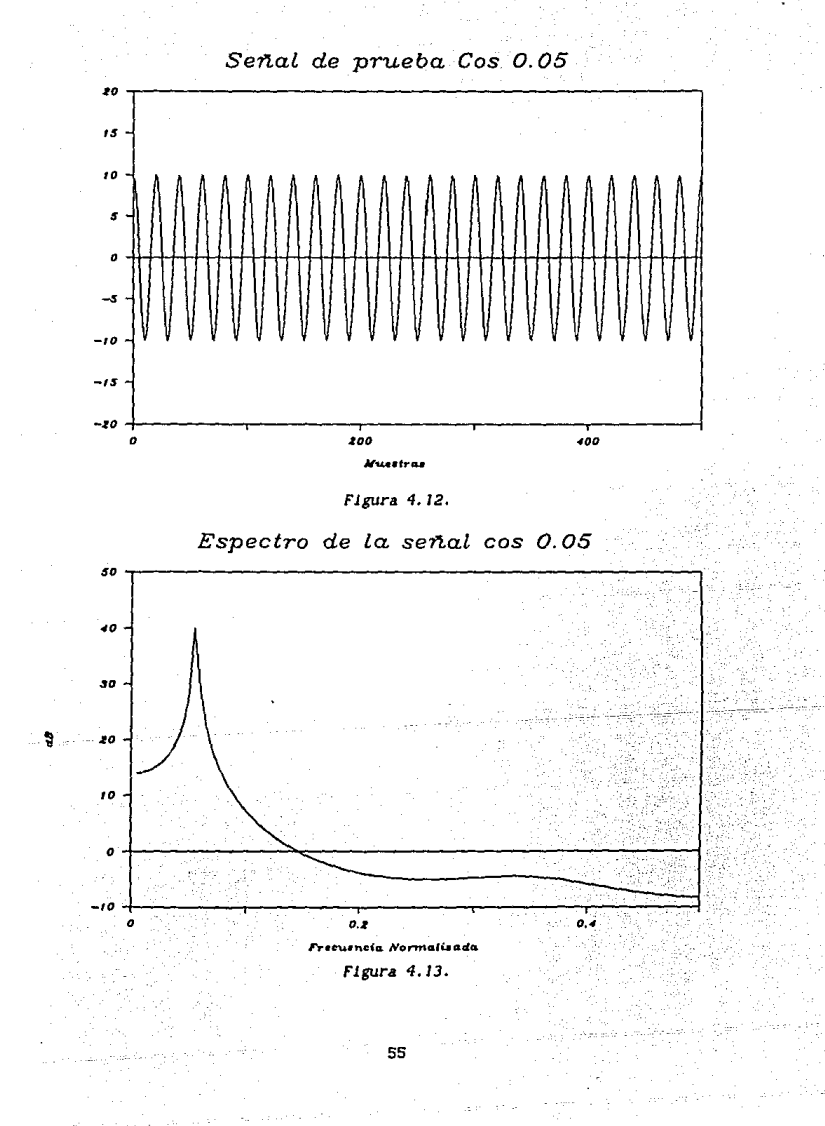

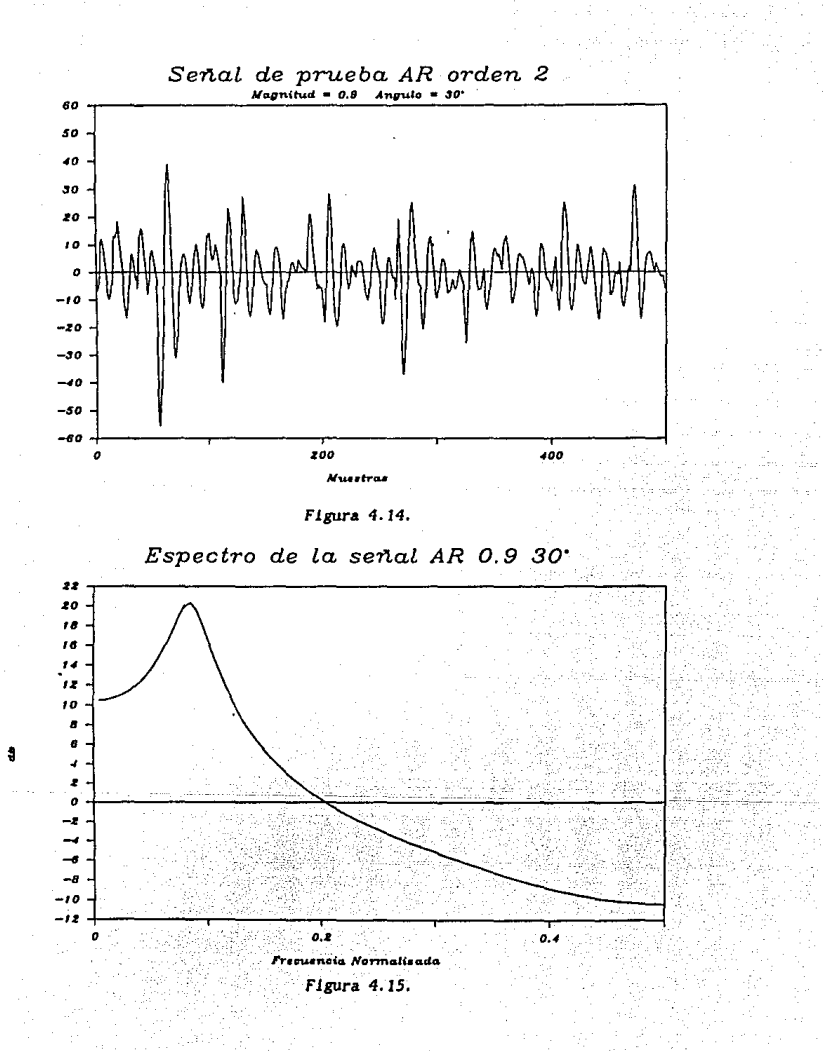

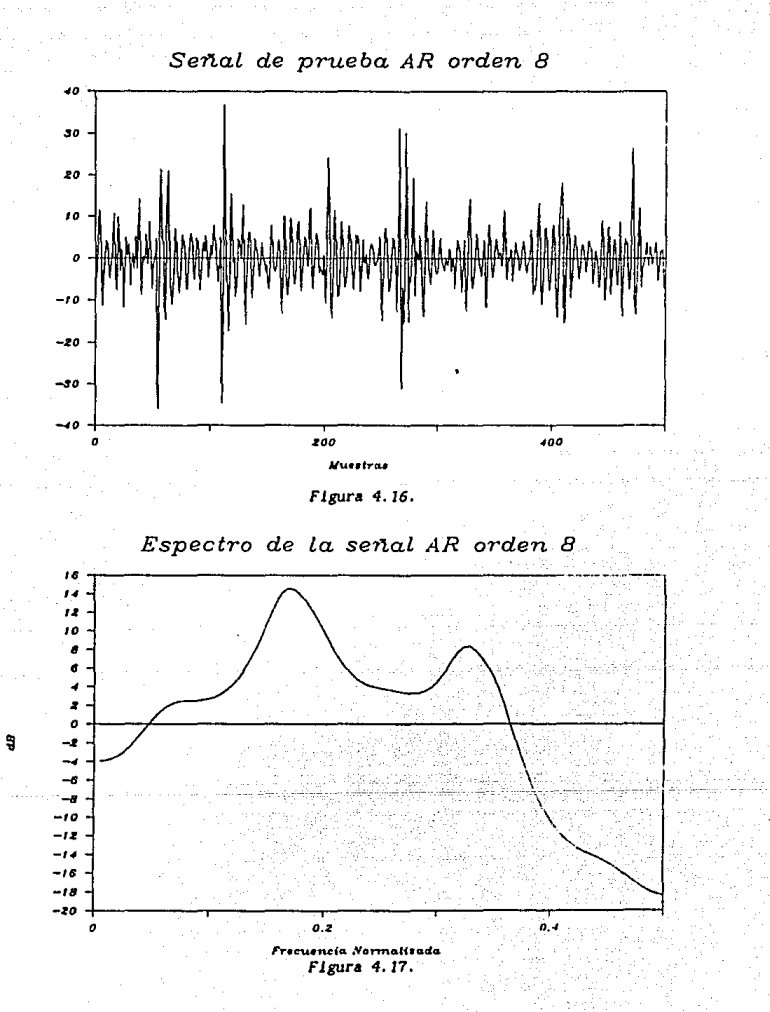

A continuacl6n, se unieron sef\ales dentro de una mlsma secuencia con el fin de obtener una sef\al que tuviese cambios de modelo en puntos conocidos. Al generar las secuencias compuestas de varios tipos de modelos se debe de tener en cuenta que deben existir cambios en ambos sentldos. Se debe por ejemplo, probar con un cambio en amplitud tanto en sentido creciente como decreciente,

En [App84) se propone el uso de sef\ales generadas a partir de un modelo AR para llevar a cabo las pruebas. La manera más fácil de definir este tipo de modelos es por medio de la localización de sus polos. Se este tipo de modelos es por medio de la localización de sus polos. sugiere, también en [App84), el uso de modelos de segundo orden los cuales mantendrán bajo el número de parámetros. El segundo orden da bastante flexlbilldad ya que con sólo variar el ángulo de locallzaclón de los polos, se varia la frecuencia central de la señal, y al variar la magnitud de los polos modificaremos el ancho de banda.

Una consideración que se debe hacer al generar seftales de prueba es el hecho que las señales reales (EEG y voz) generalmente estarán sobremuestreadas y por tanto las frecuencias de estas seflales slntetlcas no deben sobrepasar 1/8 de la frecuencia de muestreo [App84].

Las seriales generadas para estudiar el comportamiento en cambios conocidos fueron las siguientes:

a) En la figura 4.18 se tiene el comportamiento de una señal coñ cambios en amplitud sinusoidal, a la cual llamaremos en adelante sef\al CAS. Las primeras y las últimas 200 muestras corresponden a un coseno con amplitud máxima de cuatro y con frecuencia normalizada de 0.125. muestras de en medio corresponden a un coseno con la misma frecuencia, pero con amplltud máxima de dos. En la figura 4.19 se observa el cambio en el El espectro de la señal con mayor amplitud corresponde a aquel que se encuentra 3 dR por encima del otro.

• b) En la figura 4.20 se observa una sef\al con cambios en frecuencia sinusoidal (CFS). Esta señal está compuesta por un cambio ascendente en frecuencia en la muestra 200 en donde se pasa de un coseno con amplitud máxima de diez y frecuencia normalizada 0.025 a un coseno con la misma amplitud máxima pero con frecuencia normalizada duplicada, es decir O.OS. A partir de la muestra 400 se vuelve a presentar la frecuencia del principio. En la figura 4.21 se muestran los espectros de la señal CFS y se puede notar que la diferencia es unicamente de tipo frecuencial, ya que la energla {arca bajo la curva) permanece constante.

c) La siguiente sef\al de prueba corresponde a cambios en la magnitud de los polos de un modelo AR de segundo orden (CHAR). En la figura 4.22 se observa el comportamiento temporal y se distinguen los cambios de modelo en las muestras 200 y 400. Las primeras y últimas 200 muestras corresponden a un modelo AR de segundo orden con polos complejos conjugados de magnitud O, 45 y ángulo de 20•. Las 200 muestras intermedias pertenecen a un modelo  $AR$  de segundo orden con polos complejos conjugados de magnitud  $0.9$  y ángulo de 20•. En la figura 4. 23 se observan los espectros asee lados a ambos

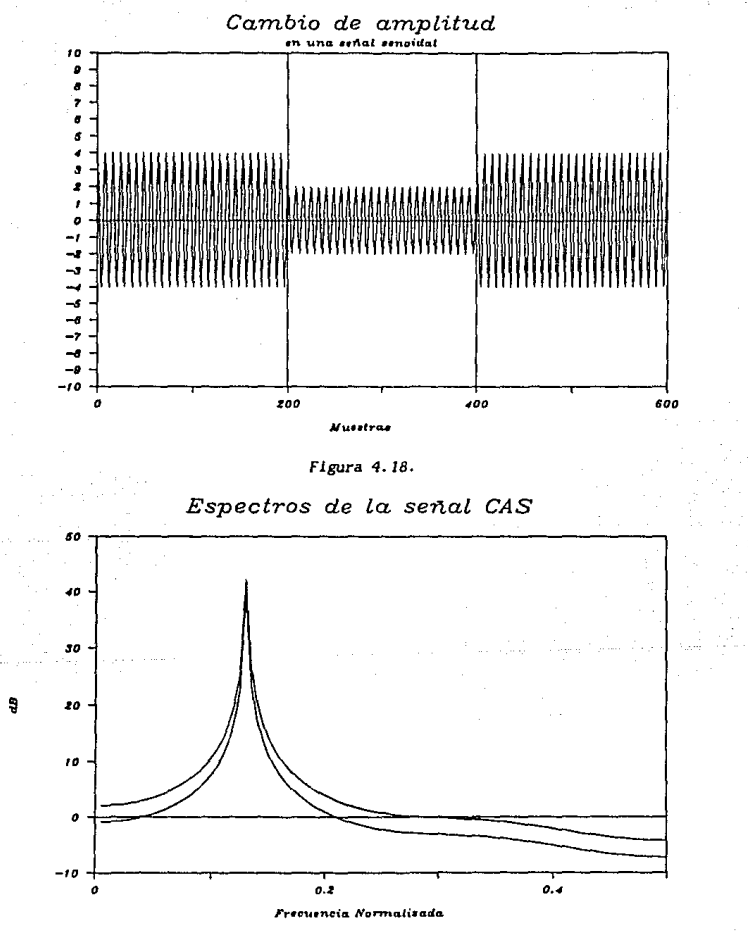

Figura 4.19.

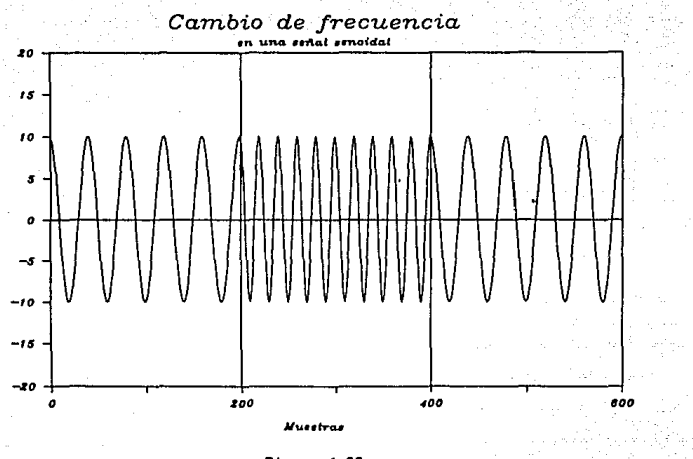

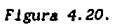

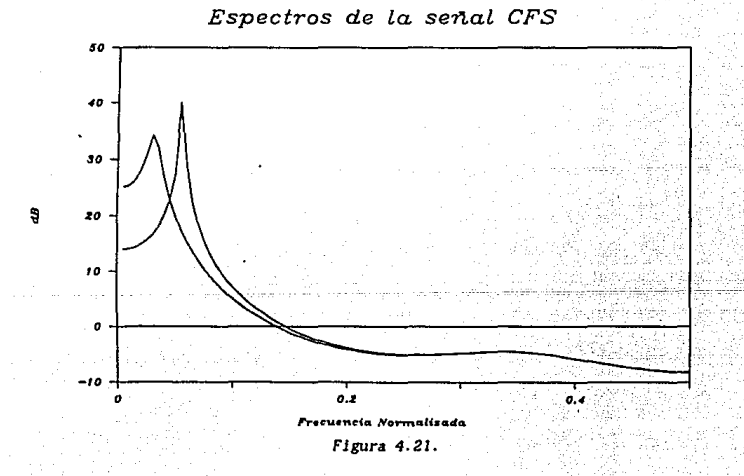

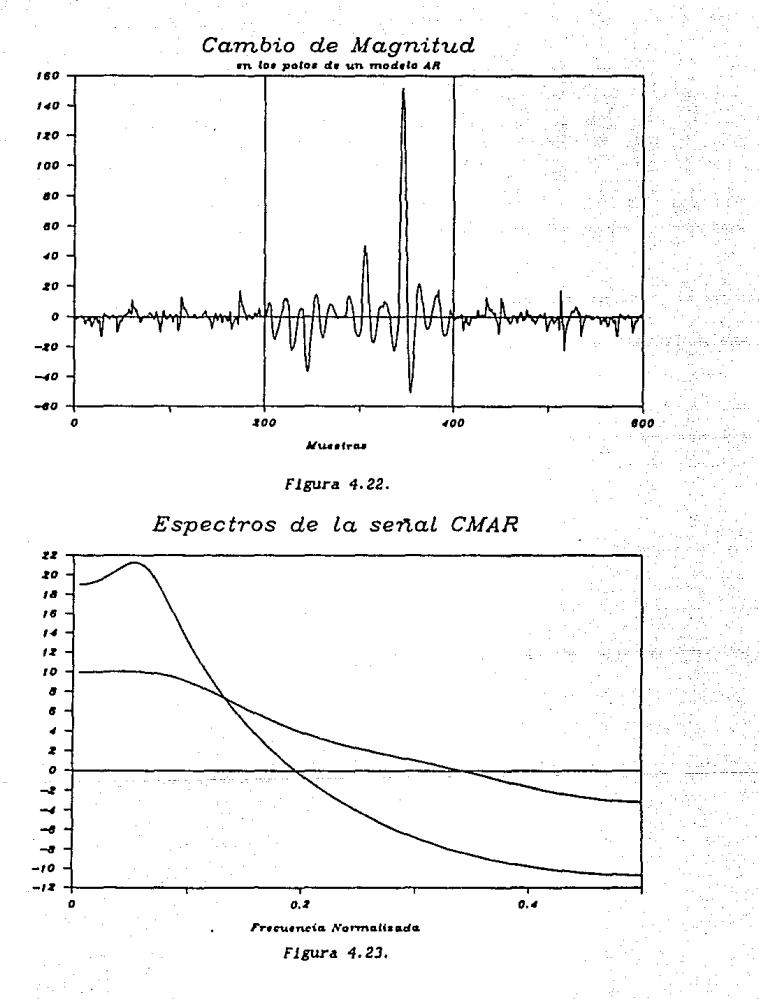

å

modelos siendo el más alto el que corresponde a una magnitud mayor (O. 9) y por lo tanto tiene un menor ancho de banda.

d) En la figura 4.24 tenemos una señal con cambios en el ángulo de los polos de un modelo AR de segundo orden (CAAR). A partlr de la muestra 200 deja de presentarse el modelo AR de segundo orden con polos complejos conjugados de magnitud 0.9 y ángulo 30 · y comienza a presentarse otro prodelo similar al anterior pero con ángulo de 60 · en sus polos. En la modelo similar al anterior pero con ánguio de 60· en sus polos. muestra 400 se da el cambio centrarlo, es declr. se regresa al primer modelo. En la figura 4.25 se muestra el comportamiento frecuencial de este cambio, y es muy claro en esta gráfica c6mo el ángulo de los polos de un modelo AR de segundo orden determina la frecuencia fundamental de la señal. *De* esta manera, el espectro que llene su máxlmo alrededor de 30•/360•=0.083 de frecuencia normal izada corresponde al modelo con ángulo de 30•, y aquel que tiene su máximo alrededor de 0.16 de frecuencia normalizada corresponderá al modelo con ángulo de 60+.

e) La señal de la figura 4.26 presenta cambios en el orden de un modelo AR (COAR). En las primeras 200 muestras se tiene una señal En las primeras 200 muestras se tiene una señal caracterizada por un modelo *AR* de cuarto orden con polos complejos conjugados de magnit.ud 0.9 y ángulo 30• y de magnitud O. 9 y ángulo 75•. A partir de la muestra 200 se ellminan los polos con ángulo de 75• y queda un modelo *AR* de segundo orden que vuelve a cambiar a partir de la muestra 4.00 de nuevo al modelo de un principio. En la figura 4.27 se observan los espectros de los modelos de cuarto y segundo orden antes descritos. El espectros de los modelos de cuarto y segundo orden antes descritos. orden corresponde al número de máximos en el espectro.

#### 4.5.2. Parámetros de Análisis.

Los parámetros de análisis más slgn\flcativos de los métodos de segmentación serán descritos en esta sección. parámetros más importantes serán el tamaño de las ventanas, el número de coef'lclentes *FAC* asociados a cada ventana, el valor de los umbrales de amplitud y frecuencia, y el traslape que exista entre las ventanas. Para el método MES, sera de gran lmportancla la adecuada selecc16n de parámetros como el tamafio de las venta.nas, el orden de la predlcci6n, el numero de coeficientes *FAC* asociados a la ventana del error de predicción, el umbral de segmentac\6n, *':/* el barrido que existe en la ventano. del error. Para el método RGV sólo tres parámetros deben ser ajustados para variar el rendimiento, el orden del modelo *AR,* el tamai\o de la ventana de prueba, *y*  el umbral de segmentación.

La labor de ajustar debida.mente los parámetros es una de las mas cruciales en todos los algoritmos de segmentac16n. En algunos casos, existen demasiados parámetros, y además algunos de ellos dependen de otros que tienen que ser fijados con criterios de experiencia ya que existen en muchos casos pocas medidas objetlvas disponibles. {Hic79)

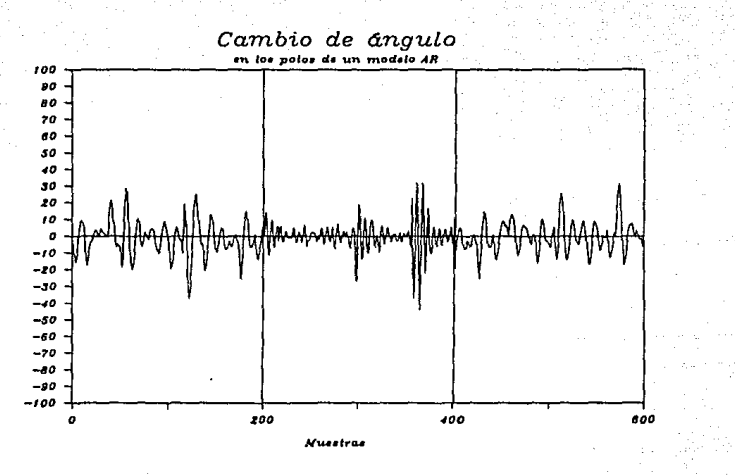

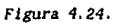

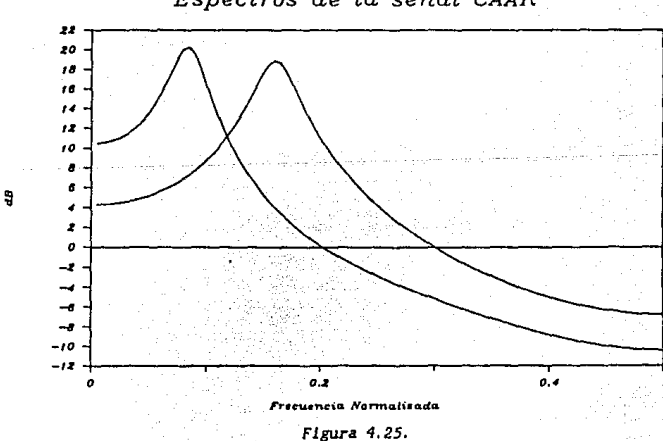

Espectros de la señal CAAR

63

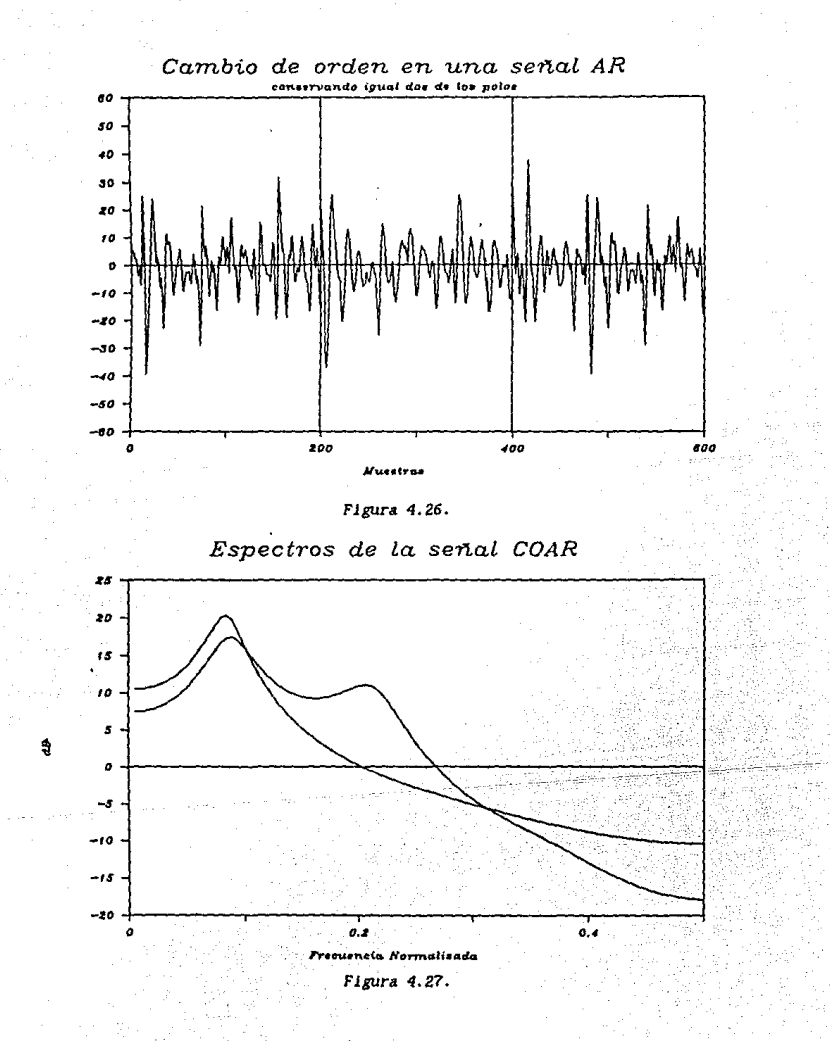

En los métodos MES y RGV, uno de los parámetros más importantes es p, el orden del predictor. La elección de p debe de hacerse de una manera cuidadosa, ya que el número de operaciones aritmeticas depende de  $p^2$  en el caso del método HES, y de p en el método RGV. 51 el orden exacto de los procesos AR no es conoc1do, se debe estlmar un valor suficientemente grande para llevar a cabo ln predicción. Por otro lado, el orden p no debe ser escogido excesivamente grande, debido a que ésto limitaria a el uso de ventanas de prueba grandes, ya que el tamaño de la ventana debe mantenerse mucho mayor que el orden p para obtener buenos.resultados en los algoritmos de predicción. En el método HES, p debe mantenerse lo menor posible, pero lo suflclenlemente grande como para que se obtenga un conjunto de parámetros representalivo, y se mantenga, en caso de no haber cambios, un error espectral descorrelaclonado (blanco), para que no exista una falsa alarma por sobrepasarse el umbral de segmentación US.

Una regla que se utiliza comúnmente en este tipo de análisis es hacer p igual al doble de las resonancias esperadas en el espectro. En EEG generalmente se llenen cuatro resonancias, más un p\co deb\do a la pendiente en la zona de la frecuencia de corte menor, lo cual requiere minimo de un orden diez, sin embargo es práctica común utilizar quince coerlclentes para una ventana de trelntn segundos. Una de las pr1meras ventajas del procesamiento con presegmentación, es que al dividir la señal en porciones estacionarias. las señales no contendrán tanta variedad espectral como los segmentos de treinta segundos. En {Bod77} se sugiere que se utilicen únicamente 6 coeficientes para EEG. Para cada tipo de señal existen estudios a prlor1 que nos determinarán un valor lnlclal de prueba para el orden p, el cual a partir de pruebas se puede lr mejorando.

El número de coeficientes de la FAC que se utilizan en el método FAC y en el método MES, es generalmente obtenido a partir de los análisis anteriormente mencionados, ya que la función de autocorrelaclón esta intimamente relacionada al cálculo de los coeficientes de predicción l lneal. Es lógico pensar que este número será igual a p.

Para optimizar el tamaño de las ventanas LV con respecto al error que se podria presentar en el caso de ser fijado incorrectamente, se debe hacer un estudio en una señal sin cambios. Al observar cómo se producen<br>diferencias de modelo al cambiar el tamaño de la ventana, se debe diferencias de modelo al cambiar el tamaño de la ventana, se determinar un tamaño adecuado de acuerdo a lns caracterlstlcas espectrales de la señal, es decir, en función de las frecuencias más importantes. Generalmente este estudlo (realizado más adelante en este trabajo) lleva a que las ventanas deben contener un mlnlmo de dos ciclos de las componentes más lentas de la sefial, o dicho de otra manera, deberán ser por lo menos igual a dos veces el periodo de la componente de menor frecuencia.

En la decisión del tamaño de las ventanas existen puntos opuestos. Por un lado, se obtienen estlmaclones estadlstlcas estables y por lo tanto lncidenclas de error pequeñas al escoger un valor de *LV* mucho mayor que p, pero se causa un aumento en los retardos de detección. Por otro lado, las ventanas no deben ser tampoco muy grandes, debido a que se pueden esconder pequef\os segmentos interesantes al anál isls posterior.

El ajuste de los umbrales de segmentación depende de la aplicación en particular para la cual se esté diseñando el algoritmo de segmentación. En muchas apl lcaclones, es necesario mantener el número de falsas alarmas por debaJo de un l lml te. Sin embargo establecer el impacto de los umbrales de segmentación sobre la incidencia de falsas alarmas es muy complicado de hacer teóricamente, por lo que por medio de simulaciones se estudia el comportamiento de los tres algoritmos con las distintas señales para diferentes umbrales de segmentación, (App83].

En los dos métodos que fueron Implantados bajo un esquema de procesamiento por bloques (el método FAC y el método MES), se deben definir parámetros de avance de las ventanas. Para el método FAC se le llamó traslape, lo que significa es el número de muestras que comparten dos ventanas consecutivas. Si se llene un traslape de cero, el análisis será rapido en comparación con análisis donde si exista traslape. La ventaja del traslape es el poder análizar más a fondo la señal ya que una misma muestra es incluida dentro de varias ventanas. En la figura 4.28 se ejemplifica un análisis con el método FAC en el que existe un traslape de LV / 2. Para el método HES se tiene una medida de avance llamada barrido y lo que representa es la cantidad de muestras que se avanzan por paso de la segmentación. Esta medida es muy parecida al traslape, pero en vez de retroceder, avanza. De acuerdo con el ejemplo de la figura 4.28 se tendría un barrido en ese caso de LV / 2.

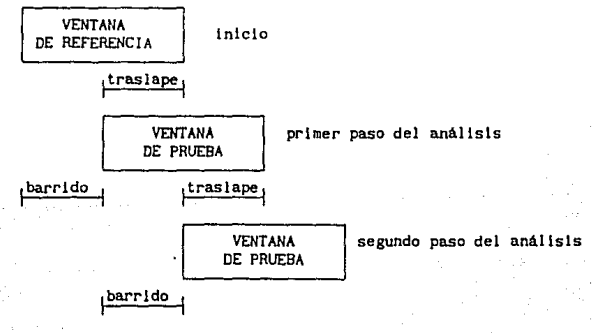

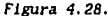

4.6. Comparaclón de los Diferentes Métodos.

Las primeras pruebas que se les realizó a los tres algorltmos de segmentación ya descritos, fue ln de probar su comportamiento en seriales que téorlcamentc no presentan ningún cambio. El comportamiento Ideal que deben de obedecer este tipo de algoritmos ante tal tipo de señales es obviamente el de no detectar cambio alguno. Sin embargo, debido a las estructuras internas de los algoritmos, en ocasiones al no seleccionar adecuadamente los parámetros de nnál lsls, podemos caer en falsas alarmas.

Dos de los parámetros más importantes en los análisis, son el tamaño de la ventnna (o ventanas) y el orden del modelo que se supone, al hacer la segmentación. Para los tres métodos, se corrieron simulaciones con señales sin camblo y se observó cómo se comportaban las diferentes medidas de cambio al variar los dos parámetros mencionados.

Para el anál isls de la selccclón óptima del tamaño de la ventana y del orden de predlccl6n, con respecto a la baja lncldencla de falsas alarmas, se hicleron simulaciones con los tres métodos para determinar una justlf1cncl6n heuristlca al hacer las declslones. Se tomaron las sefiales de prueba *cos 0.05, AR 0.9 30•, y AR orden 8, y* de acuerdo con su<br>frecuencia fundamental minima (tomada de sus espectros) se determinó su periodo máximo. Para la primera señal *cos 0.05* se tiene un periodo de 20 muestras, para la señal *AR 0.9 30* · se tiene un periodo máximo de doce muestras, lo mismo que para la señal AR orden 8.

A la señal *cos O.S* se le aplicó el método FAC usando cuatro coeficientes. Al variar al tamaño de la ventana desde dos hasta 60, se observó el comportamiento de la diferencia porcentaual máxima, mismo que se presenta en la figura 4.29. Podemos advertir un comportamiento mejor en lo que respecta a falsas alarmas, conforme se aumenta el tamaño de la ventana. También, se observa que existen puntos en que la diferencia es ideal (cero por tratarse de una señal sin cambios) en valores de la ventana múltiplos de diez.

Para la señales *AR 0.9 30*· y *AR orden 8*, se obtuvieron las gráficas de las figuras 4.30 y 4.31 al aplicar el método FAC sucesivamente con cuatro y ocho coeficientes respectivamente, pero con tamaña de ventana desde das hasta 60 muestras. Para ambas señales su periodo máximo es doce muestras debido al par de polos que tienen con ángulo 30•. En las gráficas se observa que para ventanas muy chicas se llegan a tener errores muy grandes, mientras que al aumentar el tamaño de In ventana por arriba del doble del perlado, se logra que la diferencia t lenda a un valor constante.

Para la señal *AR orden 8,* se hlcleron slmulaclones en las cuales se mantenla el tamaño de la ventana fijo, pero se variaba el número de coeficientes a ser calculados. Se encontró que la diferencia era insignificante, y que los resultados eran muy parecidos usando dos o tres
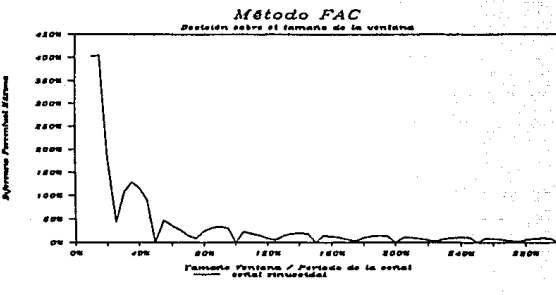

Figura 4.29.

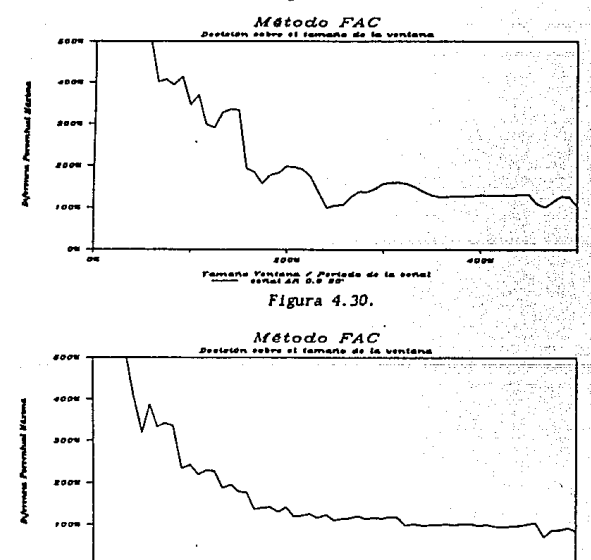

 $\overline{\phantom{a}}$  $-000$ .<br>"Photas Crish" **SAMAR AM** 

Figura 4.31.

coeficientes, que utilizando nueve o diez. Creemos que lo anterior se debe a que para calcular las diferencias porcentuales, se utilizan sólo los primeros coeflclentes positivos de la FAC, lo que significa que si el primer cruce por cero de la FAC se da en el tercer coeficiente, será lo mismo utilizar tres que más coeficientes. Cabe mencionar que la rápidez del cruce depende de la frecuencia de la señal, para frecuencias muy bajas, la FAC tardará mas en cruzar cero por primera vez.

En las gráficas anteriores observamos que en la vecindad de 2oor. del periodo de la set\al, podemos trabajar con cierta seguridad. El irnos mas arriba nos disminuye este tipo de error, sin embargo, como fue mencionado anteriormente, es conveniente mantener el tamaf\o de la ventana en el minlmo posible para no perder información de segmentos cortos.

Para el método MES, también se hlclcron pruebas parecidas con las tres señales sin cambio arriba mencionadas. Para la señal cos 0.05, usando un orden de predicción igual a clnco, y variando el tamaflo de la ventana desde dos hasta 60 muestras se obtuvo la gráfica de la figura 4. 32. En esta gráfica se observa que para tamaños muy pequeños de la ventana, existe gran poslblltdad de caer en una falsa alarma. Al aumentar el tamano de la ventana para este tipo de senal, no se observa mejorla, únicamente cuando la ventana adquiere tamaños múltiplos de dlez.

Para las señales *AR* 0.9 30. *v AR orden 8* se hicieron series de simulaciones variando el tamaño de la ventana desde doce hasta 100<br>muestras, con ordenes de predicción cuatro y ocho respectivamente, las muestras, con ordenes de predicción cuatro y ocho respectivamente. graficas obtenidas se presentan en las figuras 4.33 y 4.34, en ellas observamos que existe una zona de error bajo, en las proximidades del 200Y., aunque sólo a partir del 400% en adelante se puede trabajar con cierta seguridad de no caer en falsas alarmas.

Cuando se aplico el metodo MES para diferentes ordenes de predicción desde dos hasta 32 a la señal *AR* orden *8,* se obtuvieron resultados mas slgnlflcativos que en el experimento análogo con el método FAC. En la figura 4. 35. se observa que al aumentar el orden se reduce el error producido por el método. Sin embargo, es prudente aclarar, que despues de cierto valor del orden, el error no dlsmlnuye demasiado y lo que sl aumenta, es el número de operaciones requerldas para hacer la predlcclón, en proporción del orden al cuadrado.

Es interesante hacer notar que el efecto producido por el cambio de los parámetros de barrido y traslape en las gráficas correspondientes a los métodos HES y FAC respectivamente, es el de suavizar las curvas conforme se avanza más lentamente. En el método HES, se presentan las gráficas cuando se tiene barrido máximo equivalente al tamaño de la ventana. Al hacer se tiene barrido máximo equivalente al tamaño de la ventana. simulaciones con barrido minimo igual a uno, obtuvimos comportamientos parecidos, sólo que como se menciono arriba, a las gráficas se les suavizaron los picos. Las gráficas obtenidas en el caso del método FAC, fueron debtdas a anál lsis sln traslape. Al aumentar el traslape en el método FAC, se obten1a un resultado parecldo al mencionado en el caso de reducir el barrido del método KES.

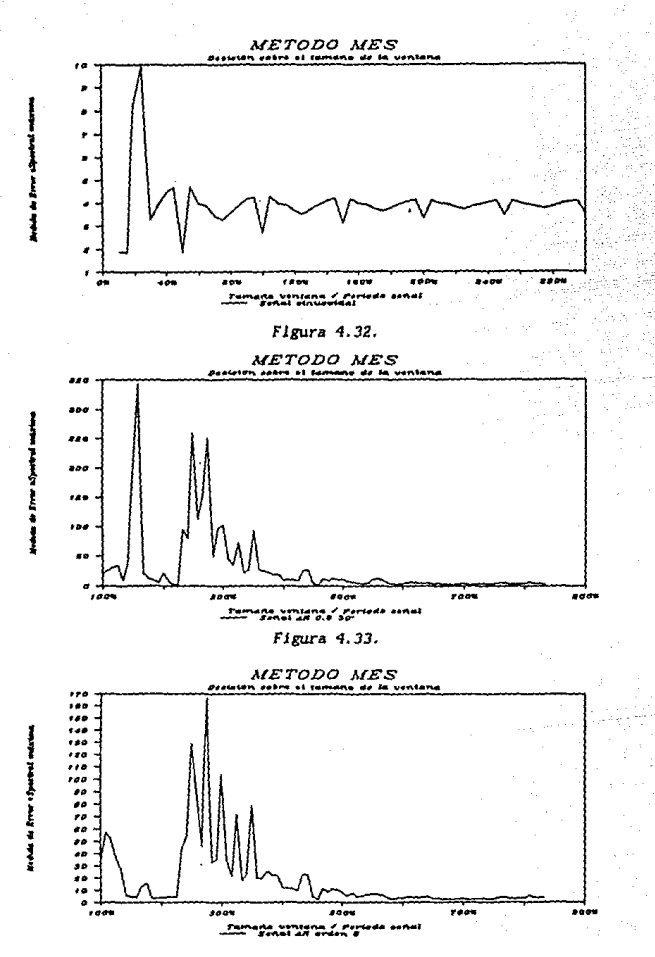

Figura 4.34.

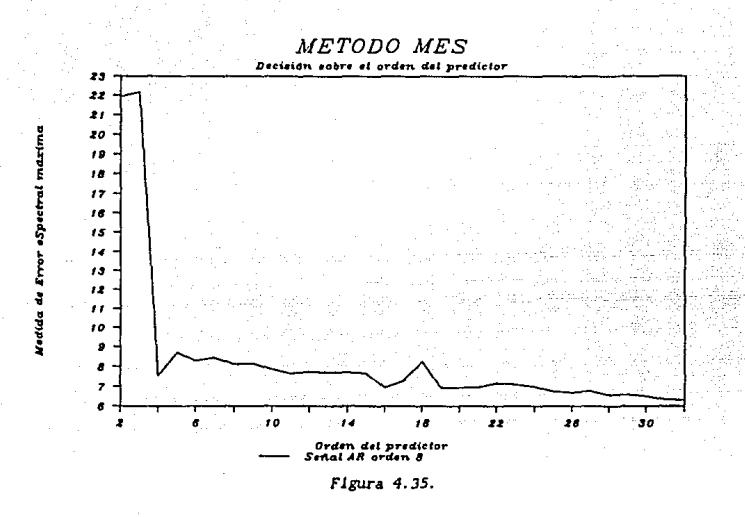

Al efectuar lns pruebas sobre falsas alarmas en las tres sefiales sln cambios, utilizando el. método RGV, obtuvimos resultados contrastantes. Cuando aplicamos el método RGV al la sef\al sinusoidal *cos 0.05* utlllzando un orden cuatro y variando el tamaño de la ventana deslizante de dos a 60 muestras, obtuvimos un comportamiento muy peculiar, mostrado en la figura<br>4.36. Esta gráfica tiende a parecerse a las dos anteriores obtenidas con Esta gráfica tiende a parecerse a las dos anteriores obtenidas con la misma señal, sólo que en ésta, al contrario del método MES, si existe una dlsmlnuclón a medida que se Incrementa el tamafto de la ventana, pero la disminución no es tan acentuada como en el método FAC. caso, se observan los minimos alrededor de los tamaños de la ventana múltiplos de diez muestras.

El contraste se observó cuando aplicamos el método RGV a las seflales AR 0.9 30• y AR orden 8, utilizando ordenes de predicción cuatro y ocho respectivamente. Al variar el tamaño de la ventana desde dos hasta 100 Al variar el tamaño de la ventana desde dos hasta 100 muestras obtuvimos las curvas mostradas en las figuras 4.37 y 4.38. Estas dos gráficas nos muestran un comportamiento muy bueno a partir del 100% del tamaño de la ventana relativo al periodo.

La diferencia entre las curvas obtenidas con el método RGV para una señal senoidal y para las señales AR, era de esperarse si pensamos que el algoritmo de segmentación de dicho método se basa en la suposlclón de que la señal tiene asociado un módelo AR.

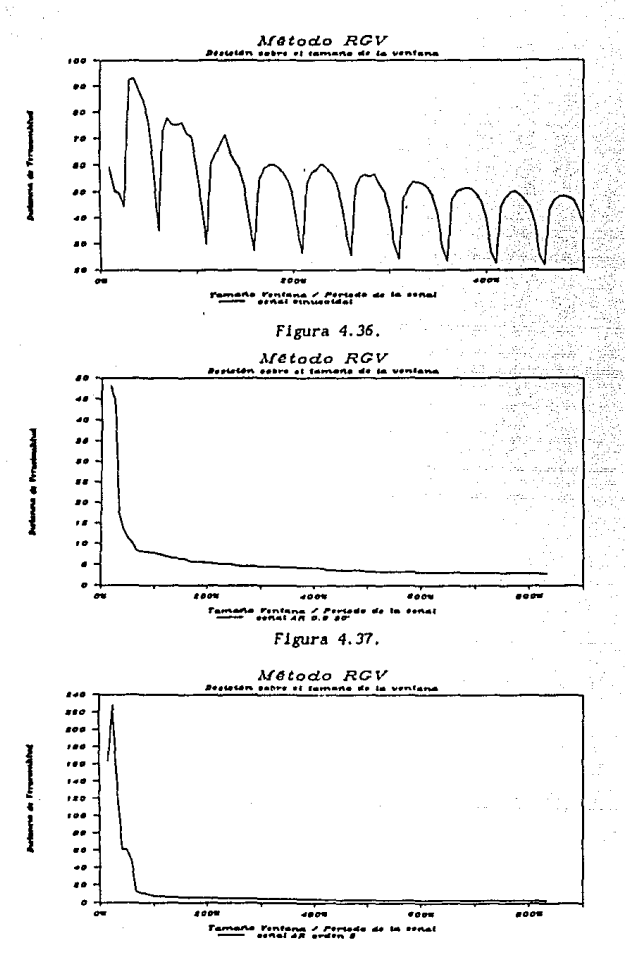

Figura 4.38.

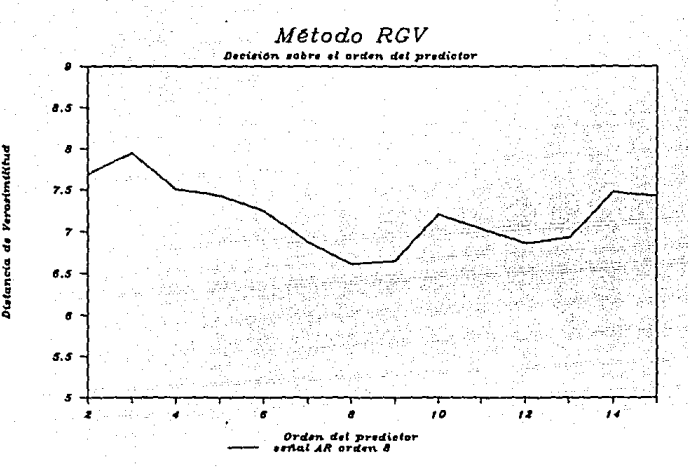

FJgura *4. 39.* 

En la figura 4.39 se muestra el comportamiento de la distancia de verosimilitud máxima que se presento al aplicarle el método RGV a la señal *AR orden 8,* utilizando un tamaflo de ventana de dtectsels muestras y variando el orden de predlcc1ón. En esta graflca se puede advertir que la distancia disminuye cuando nos encontramos alrededor del orden real de la señal, mientras que si lo disminuimos se aumenta la diferencia de la señal consigo mls:na. El aumentar el orden parece no mejorar las falsas alarmas, *y* si aumenta el tiempo de cá.lculo en la etapa de predlcclón, al tenerse que realizar operaciones proporcionales al orden.

Una vez que a los diferentes métodos se les aplicaron las pruebas con señales sin cambio, se procedió a efectuar diferentes pruebas con los algoritmos, para observar cómo detectaban algunos cambios conocidos de antemano por nosotros. Ya en la sección 4.5. l se descrlbleron las señales que se utilizaron en el procedimiento que describiremos a continuación.

Una vez que se Úene un mecanismo para la selección de algunos parámetros, como el caso del tamaño de la ventana y del orden del pred1ctor, a partir de las caracterlstlcas espectrales y temporales de la seftal, se procede a realizar Intentos de segmentación. En estas pruebas lo prlnclpal es determinar un valor adecuado para el o los umbrales, que permita detectar el máximo de segmentos, pero con el minimo de falsas alarmas.

Las diferencias en la naturaleza de las señales utilizadas en las pruebas para el ajuste de umbrales, nos permiten estudiar el comportamiento de los algoritmos para cada tipo de señal. Esta variedad aunque no abarca al universo de las señales, para representantes muy significativos. Es el universo de las señales, posee representantes muy significativos. también importante sef\alar que, con estas sef\ales de prueba, podemos anallzar el cambio que presenta cada una, en ambos sentidos.

La primera señal que se estudió fue aquella que contiene una señal sinusoidal de frecuencia constante, que tiene una disminución de amplitud y posteriormente un aumento de ella. Esta señal fue denominada anteriormente<br>como *CAS.* A partir del espectro de la señal (figura 4.19), observamos que como *CAS.* A pnrtlr del espectro de la serial (figura 4.19), observamos que la frecuencia menor, y única en este caso, se presenta alrededor de O. 125. Con la ecuación (4.37) obtenemos que el periodo máximo de la señal es de ocho muestras. De acuerdo con las pruebas anteriores, si utilizamos un De acuerdo con las pruebas anteriores, si utilizamos un tamaño de las ventanas equivalente a un 500% del periodo. 40 muestras en este caso, tendremos un baja incidencia de falsas alarmas. A pesar de que una señal sinusoidal pura corresponde a un segundo orden teórico, cuando se utilizan modelos ARMA es más seguro caracterizarlos con un orden mayor para dismlnulr las falsas alarmas. Supondremos, por tanto, un orden cinco.

Análisis de la señal *CAS* con el método FAC. Fijando los umbrales de amplitud y frecuencia en un valor muy alto de manera que no se detecten los En la figura 4.40 se estudia cómo evoluciona la diferencia porcentual total entre la ventana de referenc la y la ventana de prueba al lr avanzando de cinco en cinco muestras a través de la sei\al. Se advierte que en las primeras 200 muestras la diferencia es muy baja en comparación con la diferencia que se presenta en el Intervalo entre la muestra 200 y la 400. A partir de esta gráfica podemos determinar que los umbrales tienen que tomar un valor entre el 20% y el 100% para que se detecte el primer cambio. Sl optamos por un umbral muy bajo, se tendrá la poslbllldad de caer en falsas alarmas. Sin embargo si el umbral lo fijamos muy alto, el segundo cambio podría esconderse. Como en la gráfica se observa que el cambio de subida es equivalente en magnitud al cambio de bajada, podemos optar por el umbral alto de 100%.

En la figura 4.41 se muestra la evolución de la medida de diferencia, con umbrales de amplitud y frecuencla Iguales a uno. El comportamiento de la diferencia es muy bueno de acuerdo con la información que tenemos de antemano sobre los cambios. En la gráfica se observan dos picos por arriba del 100X en el valor que toma la diferencia. Ambos picos corresponden a la detección de un cambio en la respectiva muestra en la que se conoce que se encuentran.

Anál lsls de la serial *CAS* con el método HES. A partir de un barrido de cinco muestras, y con un umbral de segmentación muy grande, se obtiene el<br>comportamiento de la NES que se presenta en la figura 4.42. En esta comportamiento de la MES que se presenta en la figura 4.42. ocasión tenemos algo parecido al comportamiento obtenido con el método f'AC. Si optamos por escoger un umbral alto de diez, obtenemos el comportamiento de la figura 4. 43. En esta gráfica se observa que se detectó el primer cambio, ya que se presenta un pico por arriba del umbral, sln embargo el segundo cambio se esconde. Para mejorar lo anterior, disminuimos el valor

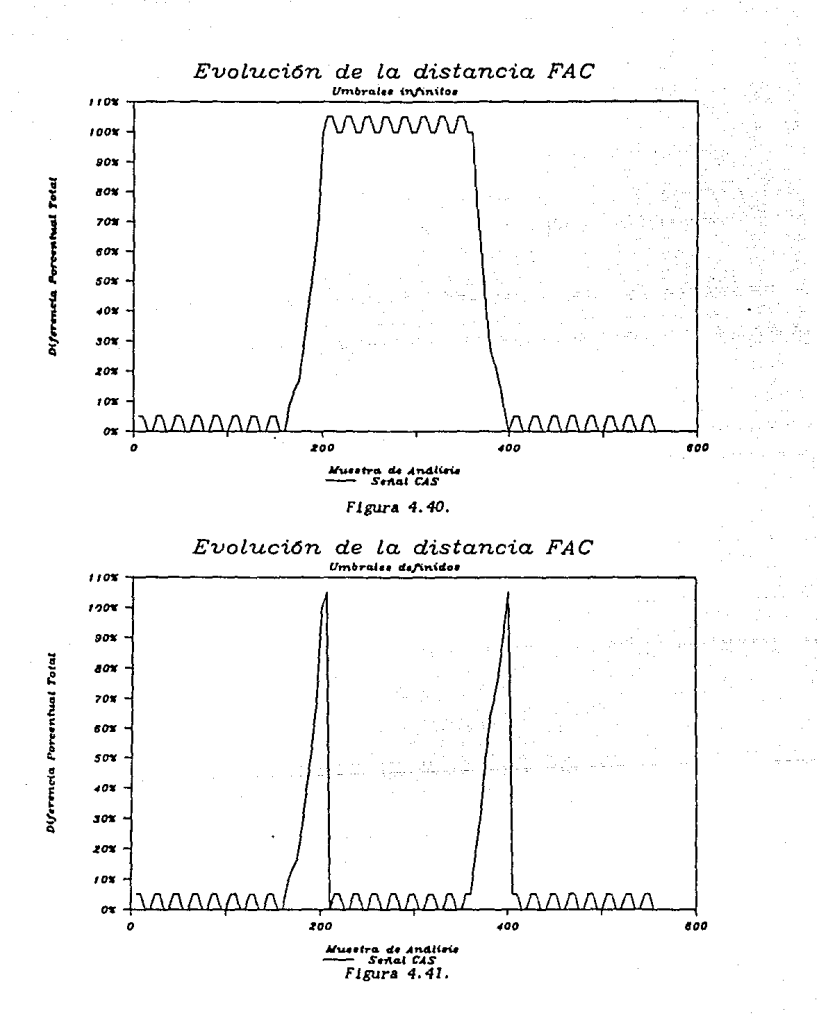

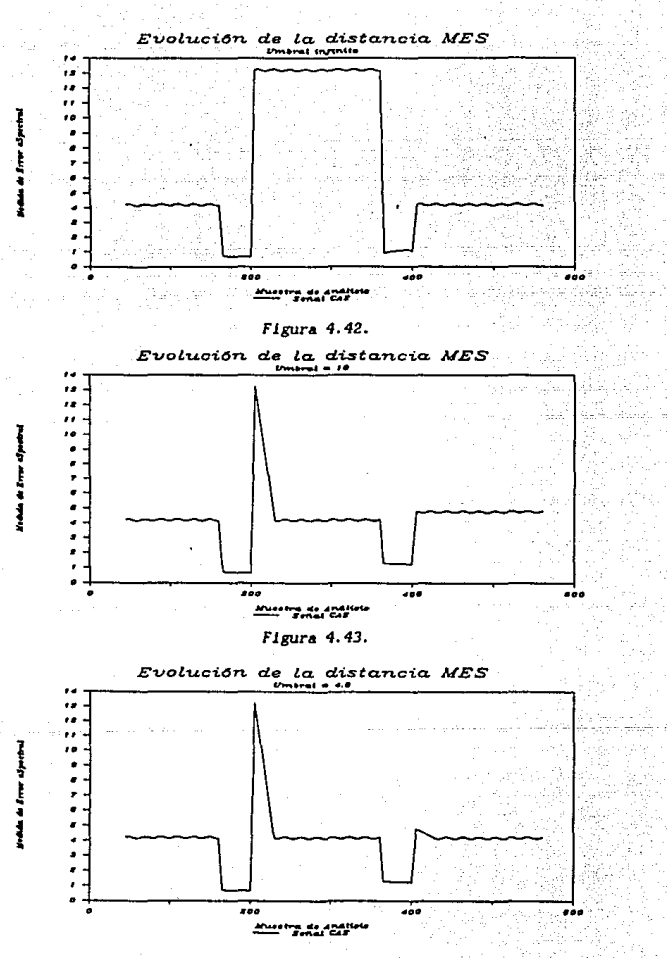

Figura 4.44.

del umbral al mlnlmo pasible de 4.8. En la figura 4.44 se nota cómo el cambio del umbral nos perml tió en este caso detectar el segundo cambio, aunque nos arriesgamos a obtener una falsa alarma.

Análisis de la señal CAS con el método RGV. La figura 4.45 muestra el resultado del análisis, con umbral de segmentación muy grande. En esta gráfica se observa un comportamiento muy particular. análisis se tiene un pico muy significativo que al crecer la ventana de referencia se establllza en un valor constante. En esta gráfica es Interesante advert lr cómo la distancia de veroslml 11 tud descl ende en lugar de aumentar, alrededor de las muestras 200 y 400. Lo que se puede comentar al respecto de estos comportamientos es que pueden existir Irregularidades debido a que el algoritmo de detección, al tratar de estimar los parámetros del modelo *AR* de una serial pura, di ver Ja debido a que los polos estan sobre el circulo unitario.

De la gráfica anterior decidimos por un umbral de 50 y obtenemos el comportamiento de la figura 4. 46, en donde se observa que se detecta una falsa alarma producida por la predicción, un poco despues de Iniciado el análisis. Esta gráfica nos permite pensar que los cambios que estamos buscando se encuentran en las inmediaciones del valor de 25. La buscando se encuentran en las inmediaciones del valor de 25. figura 4.47 muestra el análisis con el valor de umbral ajustado a 25 y se observa que detecta los cambios un poco antes de las muestras 200 y 400. Los cambios detectados en la figura 4.47 se encuentran aproximadamente en donde se hayan los picos, en las muestras 155 y 345 respectivamente.

A continuación se hacen las pruebas con la señal CFS (figura 4.20), la cual presenta cambios de frecuencia ascendente *y* descendente en una señal sinusoidal. A partir de los espectros asociados a esta señal (figura 4.21), se obtiene, usando el procedimiento mencionado en la señal anterior, que el periodo máximo de la señal equivale a 40 muestras. En esta ocasión escogeremos un valor del tamaño de la ventana de 80 muestras, equivalente al 200% del periodo, minimo permisible de acuerdo con los análisis hechos anteriormente. En estas slmulaclónes se supone por seguridad un orden de cinco.

Análisis de la serial CFS con el método fAC. En las figuras 4.48 <sup>y</sup> 4.49 se presentan las gráficas obtenidas, primero fijando los umbrales en un valor *muy* alto que no detenga el análisis de la distancia, y posteriormente utilizando umbrales iguales a 0.5. En estas gráficas se observa un comportamiento muy aceptable, ya que se detectan ambos cambios con exactitud y con la misma magnitud en la diferencia.

Para todos los análisis con los métodos FAC Y MES, se ajustan los parámetros de avance de manera que las ventanas que se mueven, lo hagan de cinco muestras en cinco muestras. Los análisis por el método RGV se hacen muestra por muestra debido a la naturaleza del algoritmo ya mencionada anteriormente en este trabaJo.

Análisis de la señal *CFS* con el método HES. El comportamiento observado en la MES al aplicar el método, con umbral muy grande, se muestra

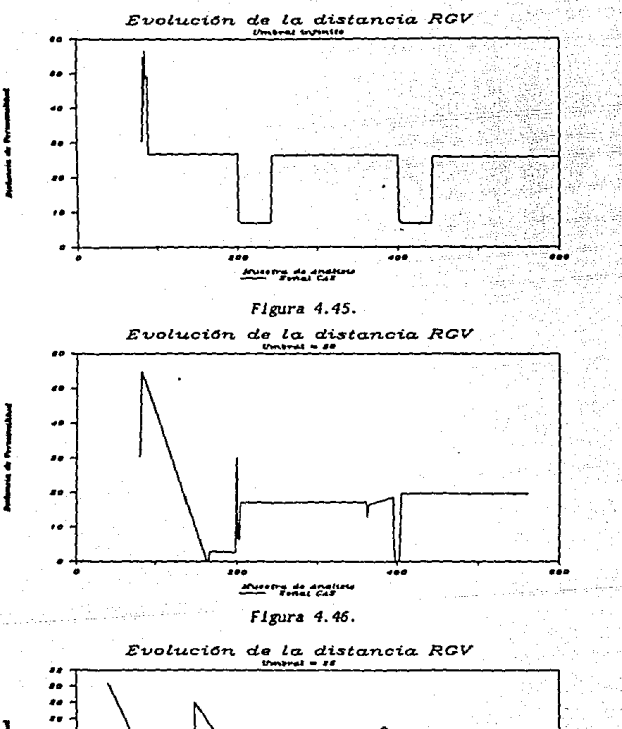

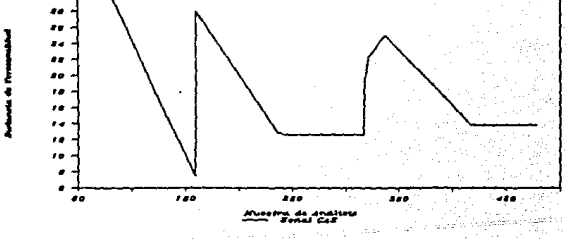

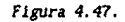

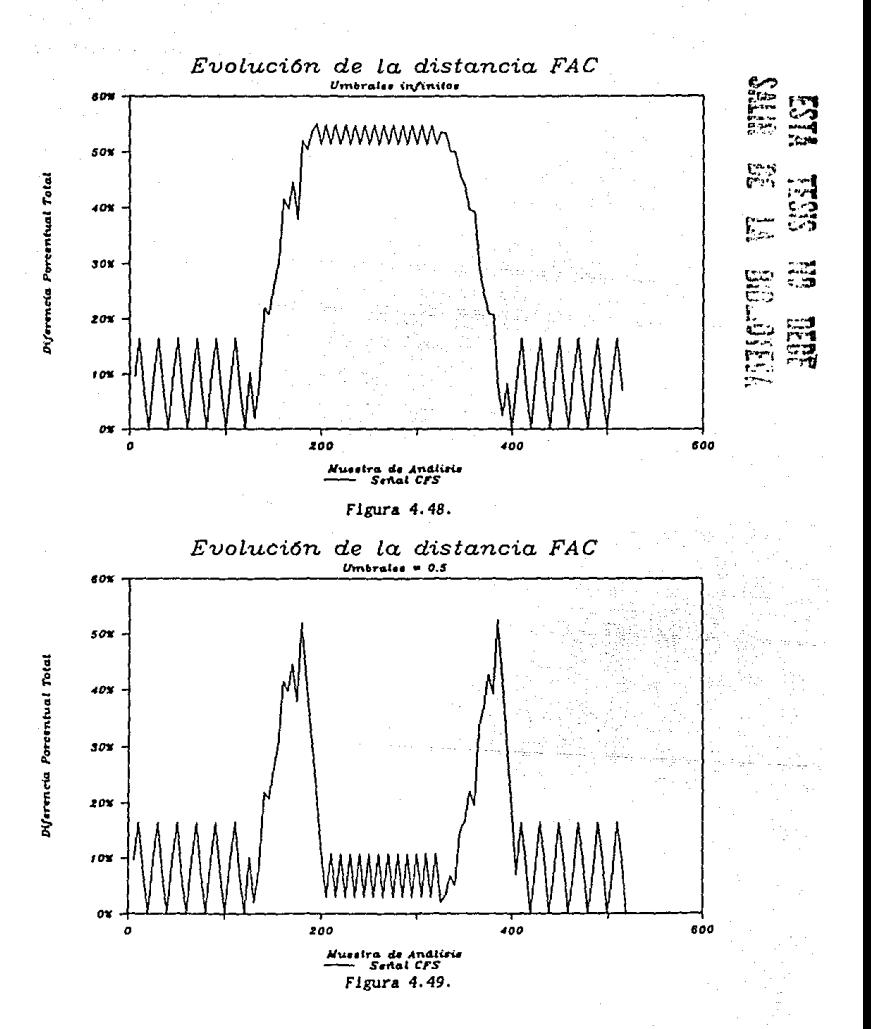

en la figura 4.50. De acuerdo con esta gráfica, casl no existen opciones en lo que al umbral de segmentación se refiere. 5i fijamos el valor del umbral en dieclseis, se obtiene la detección de los dos cambios según se puede advertir en la flgura 4. 51.

Es interesante observar que para las seriales slnusoldales, las medidas de distancla basadas en predlcclón de parámetros, tlenen comportamientos extraños debido a la naturaleza no parámetrica de estas señales. estas peculiaridades es la disminución, en lugar de aumento, de las medidas de distancia en las proxlmldades de las fronteras (ver figuras 4. 42, 4. 45 y 4.50).

Análisis de la señal CFS con el método RGV. Primero se aplicó con un valor muy grande para el umbral de segmentación. En la figura 4. 52 se observa la evolución a través del tl.empo discreto de la distancia de verosimilitud. Basándonos en esta gráfica, podemos decidir qué valor darle al umbral de segmentación. Por ejemplo, si escogemos un valor menor a 20, se detectará una falsa alarma alrededor de la muestra 100. Es necesario flJar el umbral en un valor un poco mas alto. 51 uttllzamos un umbral de 30 obtenemos detección exacta, se detectan los cambios alrededor de la muestras 200 y 400.

Para las siguientes tres señales con cambios en las características del modelo AR, se tiene para todas ellas que su periodo máximo, es aquel debido al par de polos con Angulo de 30. equivalente a 12 muestras. Si debido al par de polos con ángulo de 30•, equivalente a 12 muestras. queremos el min1mo de falsas alarmas debidas a la selección de los parámetros estudiadas en las pruebas anteriores, podemos tomar valores del tamaño de las ventanas relativamente grandes, 500% del periodo, y para el<br>orden de predicción, duplicaremos el orden de diseño de las señales. Para orden de predicción, duplicaremos el orden de diseño de las señales. las señales CHAR y CAAR se usarán ventanas de 60 muestras y ordenes iguales a cuatro. Para la señal COAR, las ventanas serán de 60 muestras y el orden sera de ocho.

· Análisis de la señal CMAR con el método FAC. Con umbrales muy grandes, se obtiene por primera vez, en este tipo de pruebas, para este método, un comportamiento no ideal de la medida de diferencia. Sin método, un comportamiento no ideal de la medida de diferencia. embargo, la gráfica de la figura 5.54 nos permite tener una idea del valor que debemos asignar a los umbrales, para obtener una segmentación adecuada. En la figura 4. 55 se observa el resultado de la segmentación al haber escogido umbrales iguales a G.5. El primer cambio se detecta exactamente,<br>pero en el segundo, el algoritmo se "pasa" unas cuantas muestras. Ambos pero en el segundo, el algoritmo se "pasa" unas cuantas muestras. cambios son de la misma magnitud.

Análisis de la señal CHAR con el método MES. La evolución de la HES mejora en comparación con el mismo tipo de gráfica para las seriales sinusoidales. En la figura 4. 56 se observa un comportamiento muy bueno, ya que la HES se mantiene baja en los intervalos de señal equivalentes al primer modelo, y sube significativamente cuando la ventana recorre la señal asociada al segundo modelo. A partir de esta gráfica, fijamos el valor del umbral de segmentación en lo que parecía un buen valor, 3.5. Sin embargo, como se observa en la f1gura 4.57, el umbral es demasiado alto para

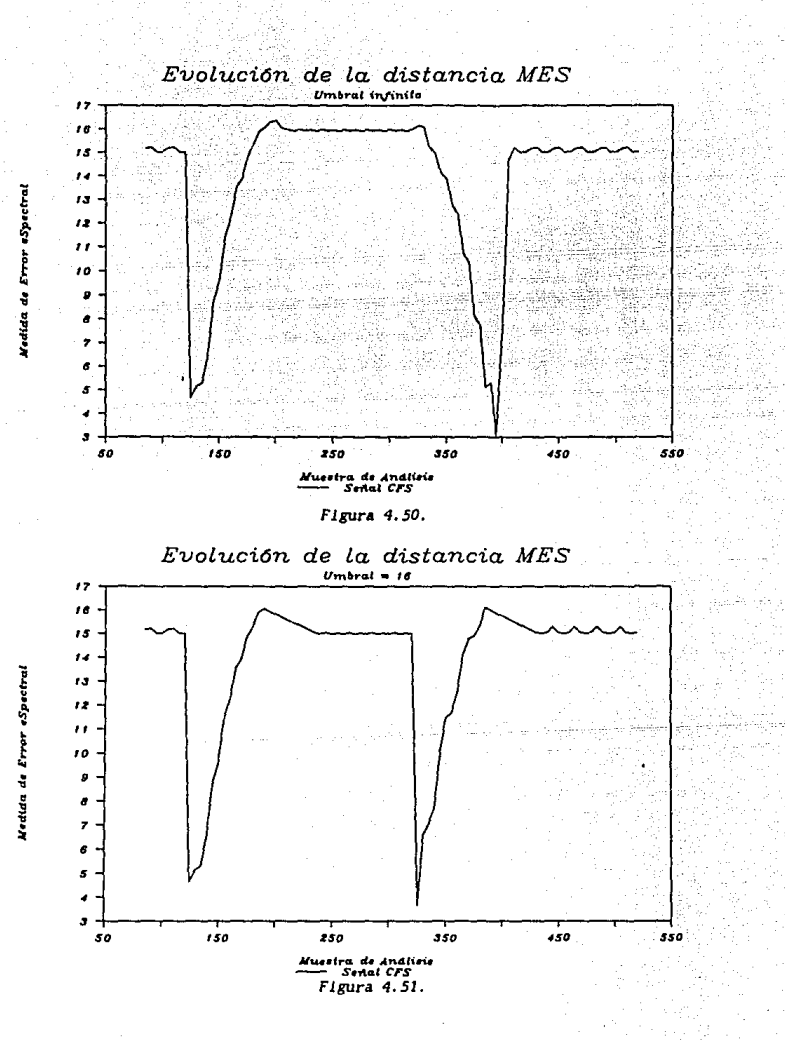

 $-81$ 

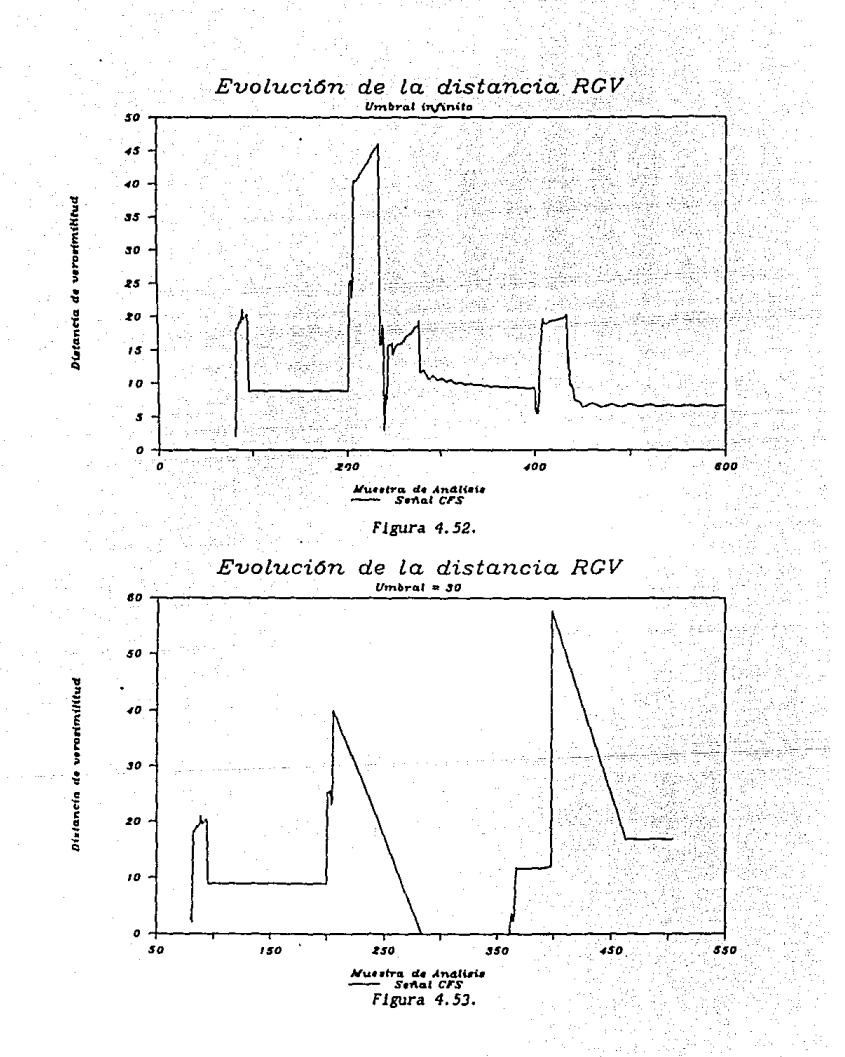

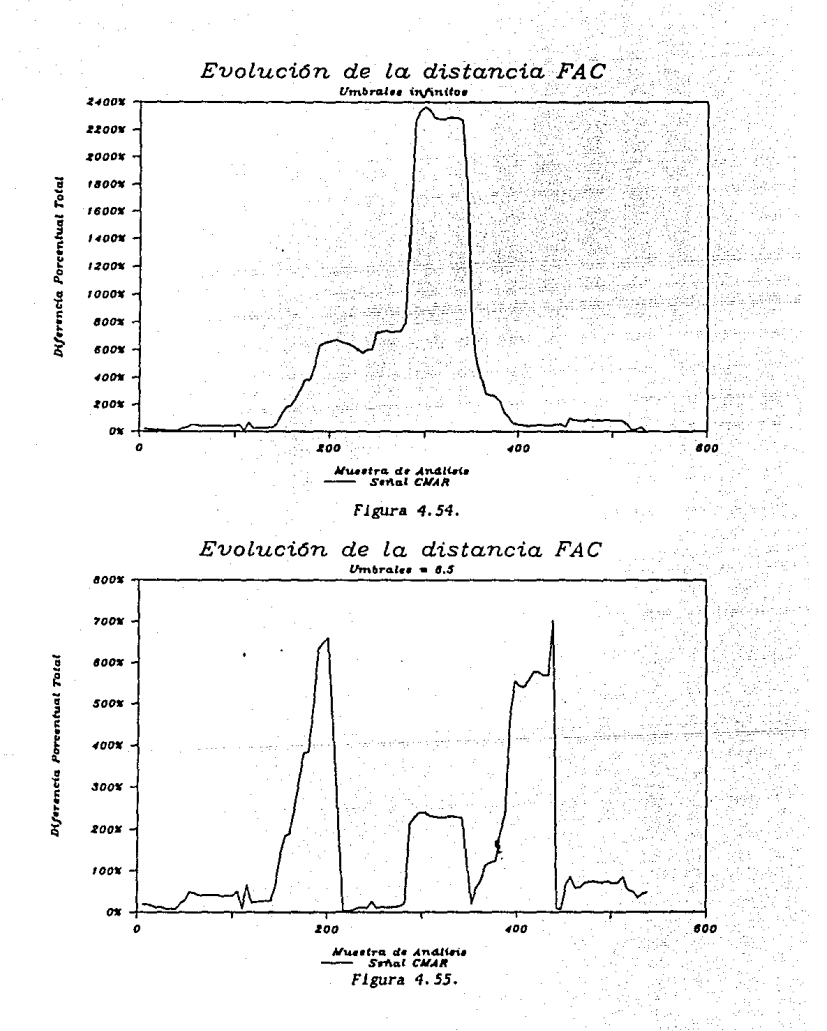

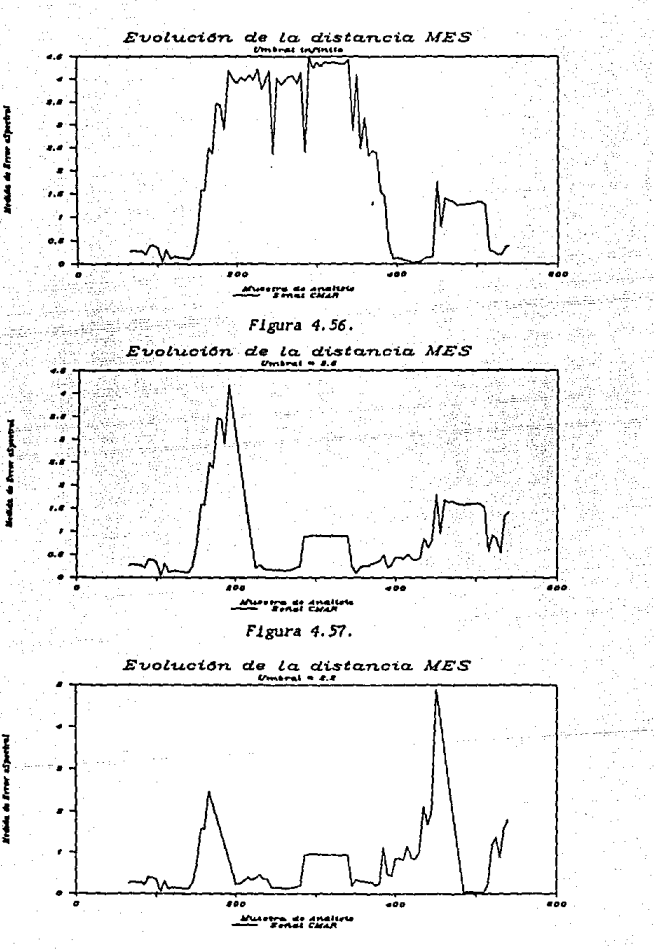

Ĵ,

Figura 4.58.

detectar el segundo cambio, por lo que tuvimos que dlsmlnulr el umbral a 2. 2 para obtener detección de ambos cambios. En la figura 4. 58 se ndvlerte que a pesar de que se detectan los dos cambios, el poslclonamiento no es el óptimo. Se tlene un cambio detectado alrededor de la muestra 190, y otro detectado en las proximidades de la muestra 460. magnitud de los picos no es la misma.

Análisis de la señal *CHAR* con el método RGV. El comportamiento observado en la medida de distancia con umbral muy grande, se muestra en la figura 4.59. Como se observa en la gráfica, existe una distancia constante conforme la ventana crece dentro de las primeras 200 muestras. A partir de la muestra 200 la distancia comienza a aumentar. despues de disminuir su valor, regresa a un comportamiento parecido al de un principio. Con esta gráfica es fácil hacer un primer intento en el umbral. Tomando un valor de dos para el umbral de segmentación se obtuvo una segmentación satisfactoria, tal como se advierte en la figura 4. SO. El primer cambio es detectado con mucha precisión, pero el segundo es detectado un poco antes de tiempo. Se puede notar que el segundo cambio es de mayor amplitud que el primero.

Para las siguientes dos señales, se sigue la misma metodología: se aplica el método en cuestión, haciendo que los umbrales sean muy grandes, de manera que no detengan el proceso. A continuación se determina un valor estimado tentativo para el umbral, de manera que detecte el primer cambio. Se realiza el análisis con ese valor, y se estudia si se detectaron ambos cambios. En caso contrario, se modiflca el umbral para hacer posible la detección del segundo cambio. caracteristlcas más sobresal lentes de las gráficas obtenidas en lns pruebas con estas dos últimas señales. Es importante destacar que la determinación de los umbrales se debe de hacer sobre la base de un análisis de cada tipo de señal. Un procedimiento recomendable es el observar la dinámica de las medidas de diferencia, para los análisis con umbrales infinitos, y de acuerdo con sus variaciones determinar un rango dentro del cual debe caer el valor de los umbrales. Posteriormente se debe hacer un compromiso entre el número de falsas alarmas que se permitirán, y el número de segmentos que se esconderán en el análisis.

Anállsls de la sef\al *CAAR* con el método FAC. A partir de la figura 4.61 se propone un umbral igual a dos. En la figura 4. 62 se observa que se detectaron ambos cambios con bastante precisión, sobre todo el primero. Ambos cambios son de la misma magnitud.

Análisis de la señal *CAAR* con el método MES. La figura 4.63 muestra un comportamiento normal, a partir del cual se escoge un umbral de l. 5. La figura 4.64 Indica la efectividad de esta decisión al advertirse que ambos cambios son detectados, con aparentemente la misma magnitud. La precisión es mayor en el primer cambio que en el segundo.

Análisis de la señal *CAAR* con el método RGV. Para la primera gráfica, mostrada en la figura 4. 65, se advierte un comportamiento ascendente en la medida de distancia, pero se observa que pueden existir dificultades para

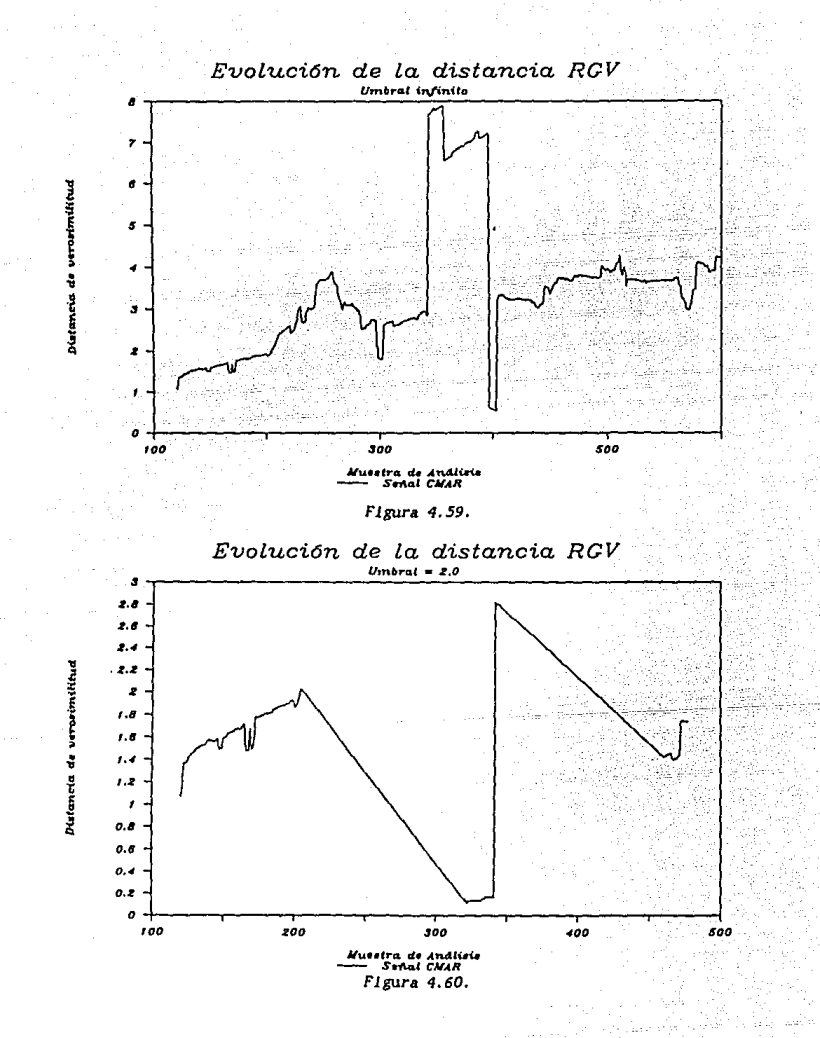

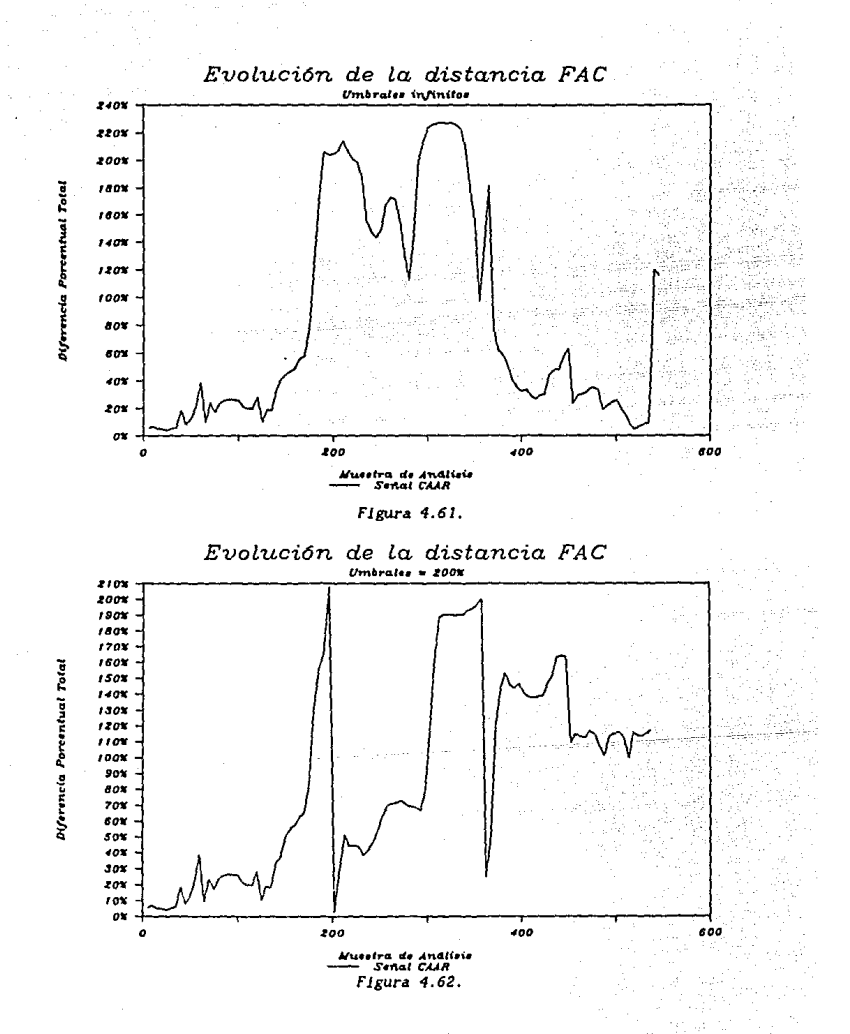

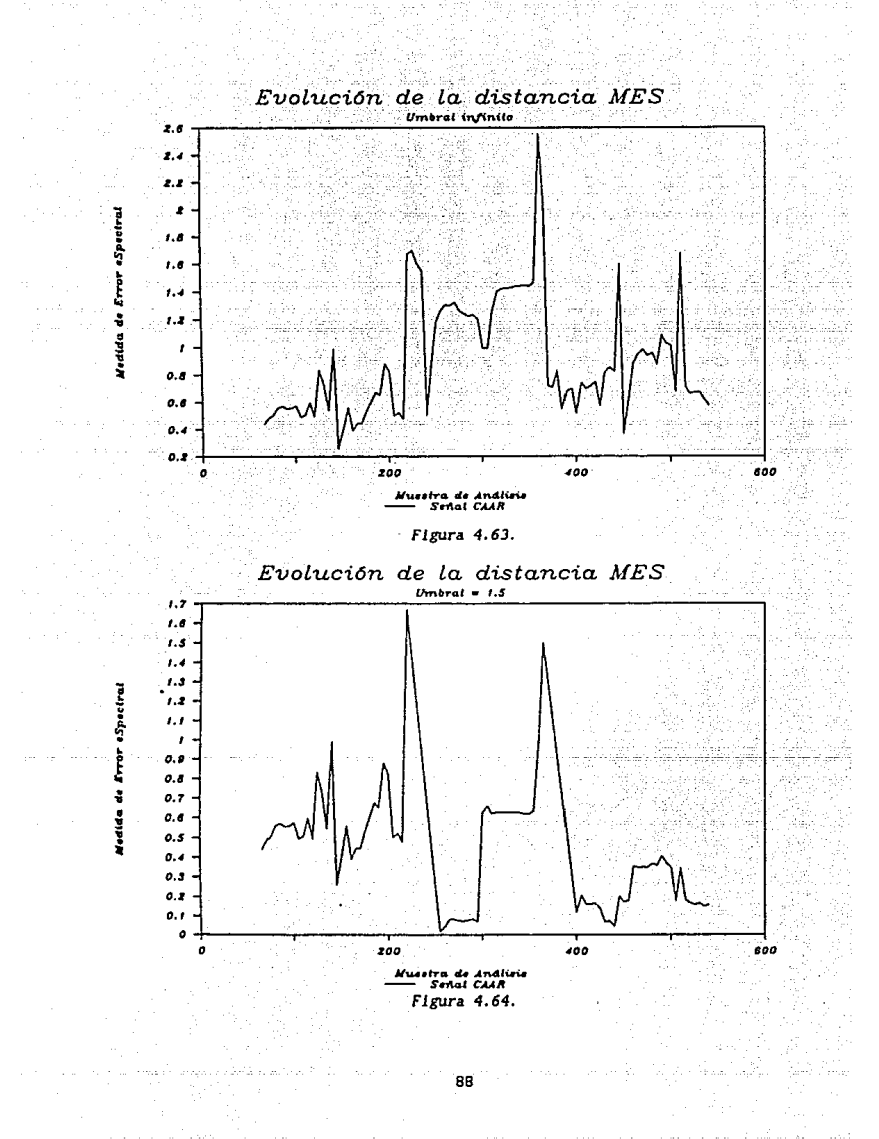

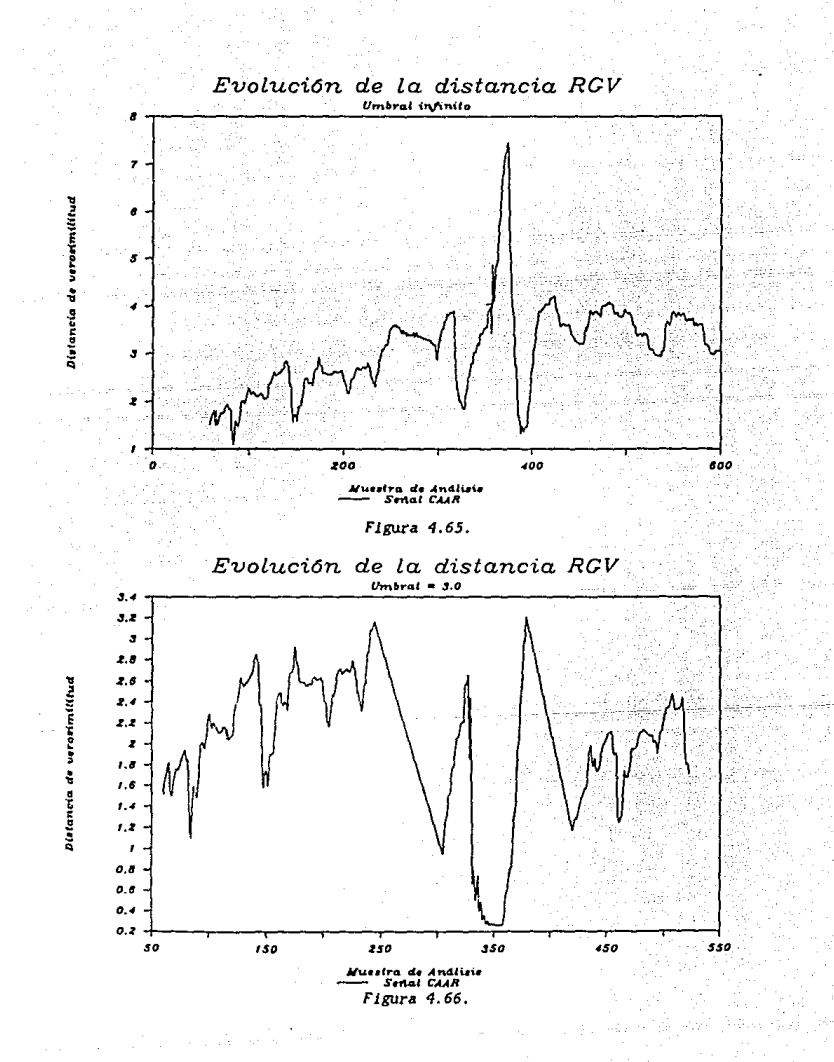

detectar el primer cambio, ya que este se encuentra dentro de un val le de la distancia. Al optar por un umbral que nos detecte un poco más allá. del valle, fijamos el umbral en tres. Se obtiene la gráfica de la figura 4.66 en donde se aprecia la detección de ambos cambios, aunque en el primero existe Imprecisión. Ambos cambios son de la misma magnitud.

Análisis de la se!lal *COAR* con el método FAC. La gráfica de la figura 4.67 nos advierte sobre una posible falsa alarma en caso de fijar los umbrales muy abajo. Aqui existen dos alternativas, aceptar la falsa alarma y estudiar el comportamiento una vez absorbida, o saltarse la falsa alarma subiendo los umbrales. En este caso nos sal tamos la falsa alarma fijando los umbrales Iguales a l. En la figura 4.68 se muestra el efecto, el primer cambio se detecta tardiamcnte, pero el segundo es detectado con exactitud.

Análisis de la señal *COAR* con el método HES. En la figura 4. 69 se observa en el comportamiento de la HES, la posibilidad de una falsa alarma en las primeras muestras. En este caso absorbemos la falsa alarma para estudiar su efecto. En la figura 4. 70 se advierte que al fljar el umbral Igual a dos, se detecta, como se habla previsto, una falsa alarma. Sin embargo, el no saltarnos esa falsa alarma nos produce una gran precisión en la detección de los dos cambios. Se aprecia una desigualdad en la magnitud de 1 os cambios.

Análisis de la señal *COAR* con el método RGV. Este método, a diferencia de los dos anteriores, no presenta, en la graflca de la figura 4. 71, tendencias hacia la falsa alarma antes detectada en las primeras muestras. De manera que la selección del umbral se hace más sencilla. Al seleccionar un umbral Igual a cinco, se produce el comportamiento observado en la figura 4. 72. El primer cambio es detectado con exactitud, sin embargo, el umbral es demasiado alto para detectar el gegundo cambio. En la figura 4. 73 se observa el resultado producido por una l tgera disminución en el umbral. Ambos cambios son detectados, y sus magnitudes son apreciablemente las mismas.

4.1. Resultados.

En las simulaciones real Izadas en computadora, se observó que se ablentan resultados muy buenos, a partir de una adecuada selección de los par ametros.

De una manera general, se puede decir, que si se fijan en un valor relativamente grande los tamaños de las ventanas, se mejora la<br>segmentación. Aunque se consume mayor tiempo en el cálculo de los Aunque se consume mayor tlempo en el cálculo de los parámetros asociados y se utiliza más memoria.

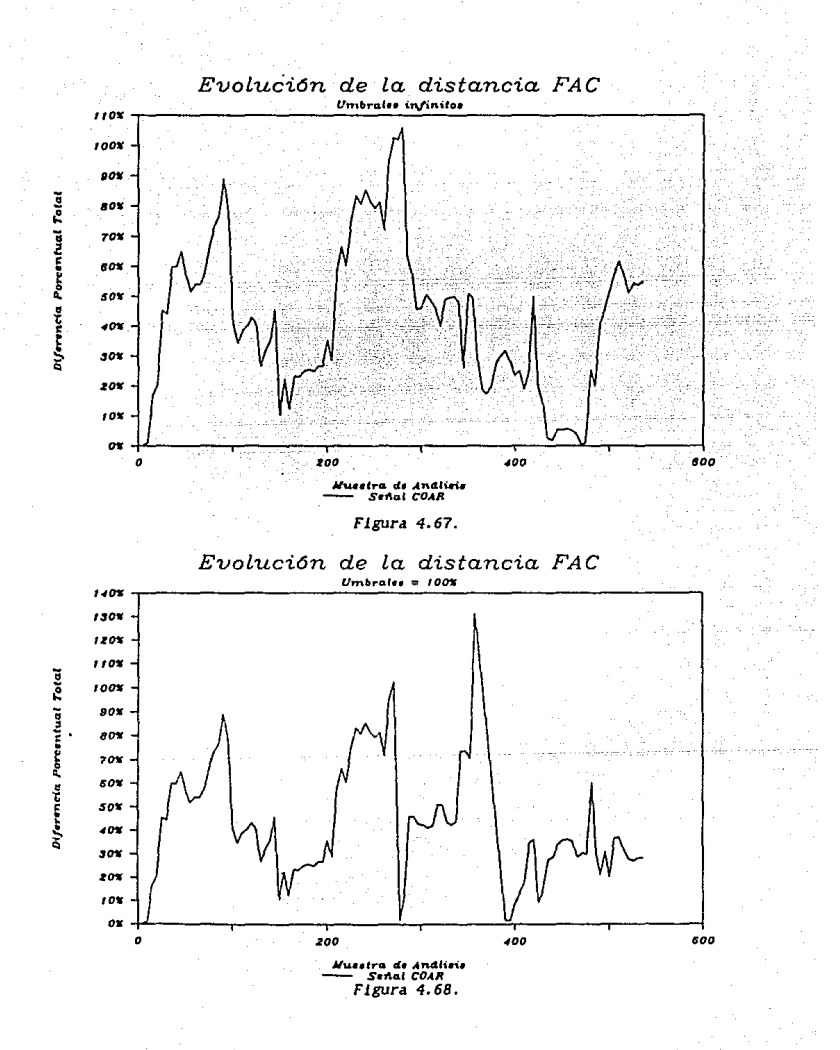

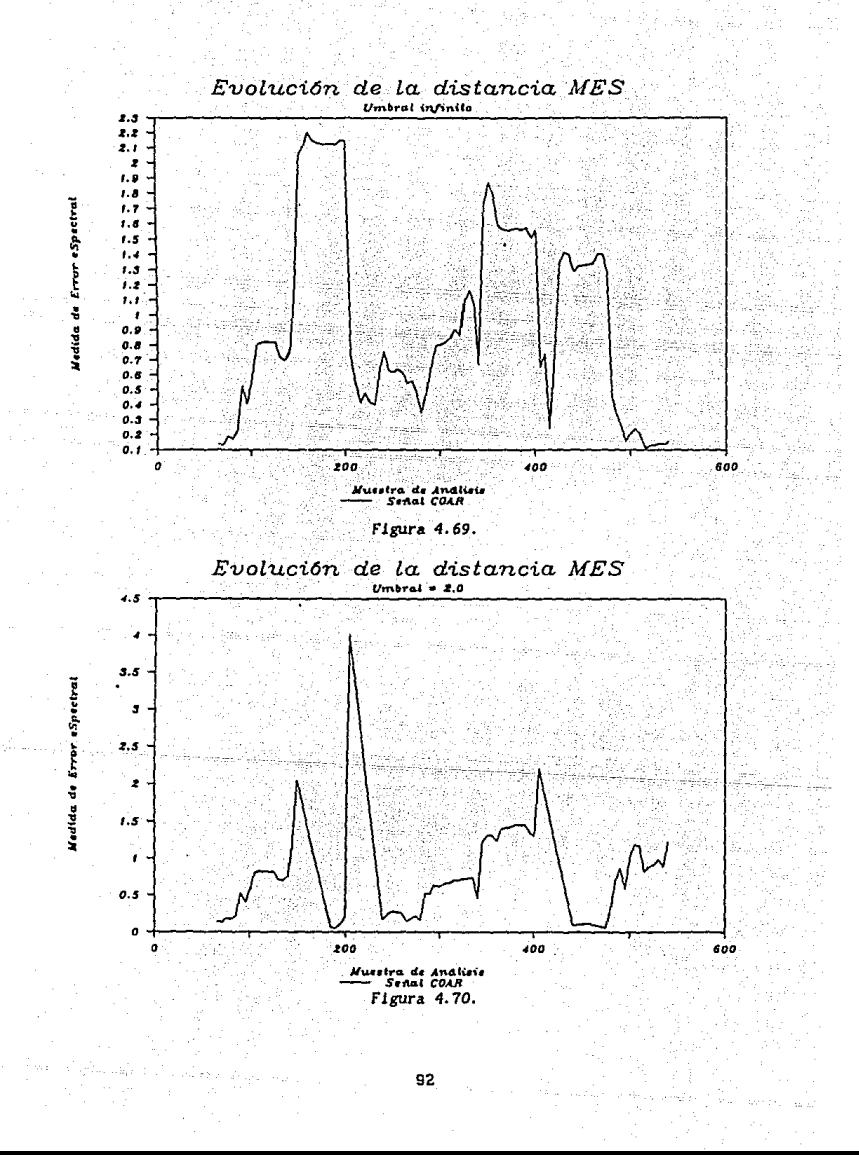

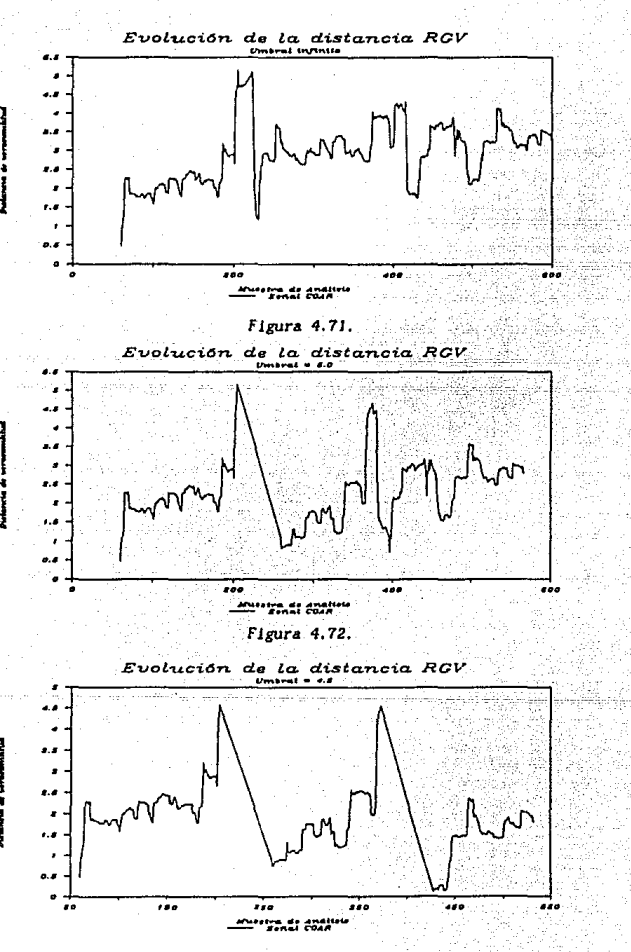

Figura 4.73.

Con lo que respecta al número de parámetros de comparación (correlaciones o aks}, al aumentar el orden no siempre se gana precisión, debido a que una vez que se sobrepasa el orden "real", los valores dejan de ser significativos, y si se pierde tiempo en el cálculo. Los resultados de la simulaciones revelan que una reducción en el orden de predicción p, por abajo del limite inferior, resulta en un aumento en la lncldencla de falsas alarmas.

Una caracteristica importante de estos algoritmos es su necesidad de ser acondicionados a cada señal para la que serán utilizados. Uno de los alustes más importantes es el de los umbrales de segmentación. Si estos valores no se encuentran por encima de un valor adecuado, se puede caer en innumerables falsas alarmas, o sl los niveles son muy grandes, el procedimiento no detectará algunos cambios.

Durante las simulaciones se puede advertir que los métodos MES y RGV son vulnerables a señales que no hayan sido generadas con un modelo autoregresivo "estable". Al aplicaries señales sinusoidales puras, los algoritmos se disparaban en ocasiones, debido a la cercania con la región de lnestabl l ldad de los parámetros AR de una frecuencla pura.

A partir del estudio indlvldual de cada uno de los algoritmos, de su implantación en lenguaje de nito nivel, y de las pruebas realizadas con el los, podemos enumerar en las Tablas 4. 1 algunas de sus caracterist leas que los hacen fuertes o débl les con respecto de unos con los otros.

|             | Comportamiento con señales sinusoidales de frecuencia pura                                                                                                    |
|-------------|----------------------------------------------------------------------------------------------------|
| F<br>A<br>c | Detecta muy bien los cambios en las frecuencias puras, siempre y<br>cuando el número de coeficientes de la FAC sea el<br>suficiente para cubrir hasta el primer cruce con cero de la FAC<br>asociada a la frecuencia menor.                                       |
| н<br>E<br>s | Tiene dificultad al estimar los parámetros ak asociados a una<br>señal de frecuencia pura. Fresenta un comportamiento contrario<br>al normal alrededor de las fronteras. la MES disminuye para<br>aquellas ventanas en las cuales existen mustras de dos modelos. |
| R<br>c<br>ν | de<br>Se producen picos inesperados en la medida de distancia<br>al<br>verosimilitud debidos a la cercania de los polos de la señal<br>área de inestabilidad fuera del círculo unitario, sobre<br>todo<br>cuando la ventana creciente tiene su tamaño minimo.     |

Tabla 4. J.a

Tabla 4. l. <sup>b</sup>

|             | Comportamiento con señales generadas a partir de un modelo AR                                                                                                    |
|-------------|----------------------------------------------------------------------------------------------------|
| F<br>٨<br>c | En general la medida de diferencia se comporta mejor para<br>señales menos ruidosas. Si un segmento asociado a un modelo, es<br>muy ruidoso, y presenta variaciones grandes en su amplitud y su<br>frecuencia, la medida de diferencia será muy vulnerable a falsas<br>alarmas.             |
| н<br>E<br>s | Para señales generadas a partir de un modelo AR, la MES presenta<br>un comportamiento muy bueno. Generalmente permanece constante<br>en segmentos iguales y se observan variaciones significativas en<br>cuanto existe un cambio. Sin embargo es propensa a faisas<br>alarmas en ocasiones. |
| R<br>G<br>ν | La medida de distancia de verosimilitud paga su precio con este<br>tipo de señales, se comporta de una manera excelente, y es muy<br>dificil que se encuentren brincos bruscos en esta medida cuando<br>no existen cambios.                                                                 |

# *Tabla 4.1. e*

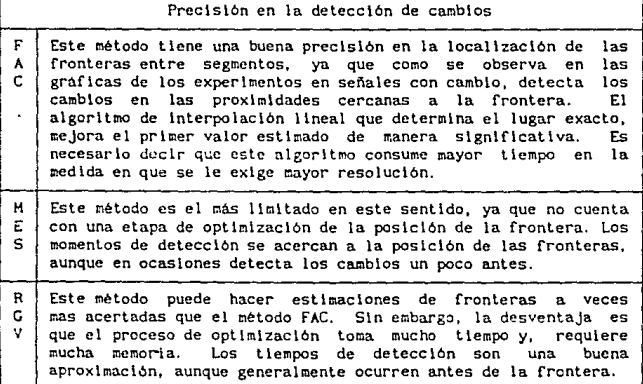

*Tabla 4.* J.d

| Bidireccionalidad en la deteción de cambios |                                                                                                    |  |
|---------------------------------------------|----------------------------------------------------------------------------------------------------|--|
| ٨<br>c                                      | El método FAC detecta los cambios en ambos sentidos de<br>una<br>manera similar, lo que permite que el valor del umbral<br>sea<br>determinado en una forma sencilla.                                                                                                    |  |
| H<br>Ë<br>s                                 | El método MES es el más problemático en este aspecto, ya que<br>en<br>ocasiones, se determina el umbral de acuerdo con el cambio<br>en<br>una dirección, pero al hacer el experimento, el cambio en la<br>otra dirección es ignorado. lo que nos obliga a hacer<br>una<br>rectificación. |  |
| R<br>G<br>٧                                 | El método RGV se comporta de manera muy parecida en ambas<br>direcciones del cambio, lo que permite simplificar el proceso de<br>selección de umbrales.                                                                                                    |  |

# *Tabla4.l.e*

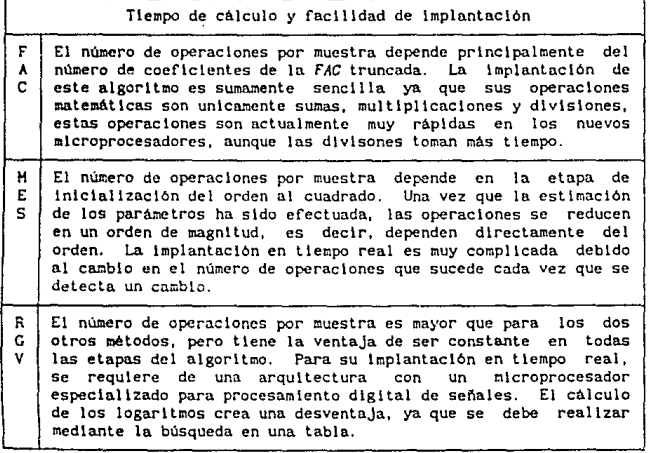

### APLICACIONES DE LA SEGMENTACION

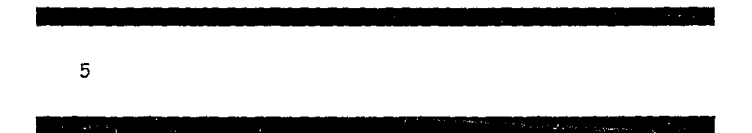

5.1. Clns\flcacl6n y Reconoclmlento de EEG.

Cuando se hace el anállsls cl1nlco de un electroencefalograma. {EEG), el especialista busca a través de la señal la presencia de diferentes tipos de actividad, para poder hacer una lnterpretaci6n *y* un posterlor dlagnóstlco. Aunque puede suceder que sólo se presente actividad de un sólo tipo en un registro en particular, es más frecuente el caso en el que diferentes tlpos de actividad son encontrados.

En el análisis de EEG por medio de una computadora, se seleccionan porciones que contengan tipos de actividad muy especlflcos, como primera fase del análisis. Generalmente en los sistemas computarizados de análisis de EEC, la intervención del operador es necesaria para seleccionar las porciones particulares del registro (Bar81). A partir de finales de los años 70s se han desarrollado programas para la segmentación automatica de EEGs, buscándose que se identifiquen las fronteras entre diferentes tipos de act\vldad cncefalográf1ca.

El propósito del análisis automático de EEG, es el de obtener \nformac16n cuantltatlva a partir de dos diferentes fllosoflas. El primer método es el de análisis espectral, con el se obtiene una buena reducción de los datos, pero, al tratar al registro como una señal estacionarla, se pierde la mayor parte de la información temporal. El segundo método es el de anál lsls de la onda, con el cual se trata de descrlblr a la sef\al en el tiempo, extrayendo patrones de ella. No obstante, el reconocimiento de estos patrones sólo es posible cuando se trata de picos muy pronunciados o elementos fuera de lo común, [ Pra77).

Para lograr un buen análisis del EEG, se debe de tratar de simular lo mejor posible, la manera en que lo hace un neurólogo. Para esta slmulaclón, se puede considerar que el EEG esta compuesto de varios

97

Vienat Ball

segmentos de diferentes longitudes. Cada uno de estos segmentos es una señal estacionaria en la cual su contenido espectral no varia con el tiempo.

51 se tlene la senal dlvldlda en este tlpo de segmentos, perfectamente caracterizados por su espectro de potencia *y* su duracl6n, *y* sl se le extraen los eventos transitorios, se puede obtener una muy buena representación del EEG. La ventaja de lo anterior, es el poder preservar la estructura temporal de la señal. Además, si los segmentos y los transitorios pueden ser representados por un pequeño número de parámetros, éstos, se pueden comparar fácilmente por medio de métodos estadisticos. Los segmentos idénticos pueden ser agrupados, y se puede crear un algoritmo para la descripción del EEG a partir de segmentos y transitorios bien definidos, que inclusive denomine los segmentos usando la descrlpclón verbal que uti llzan los neurólogos.

El propósito original del análisis por segmentación del EEG fue presentado por tPra77) *y* (Bod77J, *y* se trataba de encontrar en una señal de EEG, aquel los segmentos que podla considerarse tenlan propiedades estadisticas invariables. Esto significa que se debia considerar a estos segmentos como cuaslestactonarlos, y se debla tener en cuenta que el tamafio de estos segmentos era variable. Esta teorta creó una gran necesidad por el desarrollo de criterios y procedlmlentos para encontrar las fronteras de los segmentos. Gran parte del desarrollo de los métodos desarrollados en el capítulo 4 se deben a los esfuerzos enfocados a segmentar EEG.

Los principales elementos de un sistema automático de análisis de EEG según (Bar81) son: (a) segmentación, (b) agrupación de los segmentos en grupos representativos, (c} obtención de una gráfica del comportamiento de las diferentes clases en el tiempo asoclandoles su amplitud y frecuencia promedios, y (d) cálculo del espectro asociado a cada tipo de actividad (estado).

• En el primer paso, el de la segmentacl6n, se puede utlllzar cualquiera de los tres algoritmos descritos en el capitulo anterior. Sln embargo en la literatura ([Bar81), {Hlc7B) y [Pra77]) se reportan resultados aceptables usando técnicas de segmentación del tipo FAC, basadas en cambios de amplitud y frecuencia. Se ha encontrado que el método FAC se aproxima al proceso visual que realiza un especialista clinlco, [BarBl).

Para agrupar los segmentos de EEG, se deben establecer clases tlpicas contra las cuales serán comparados los segmentos en análisis. En este punto, se pueden utilizar técnicas computacionales sofisticadas, tales como bases de datos relacionales, sistemas expertos, programación orientada a objetos, etc.

El perfil temporal· del comportamiento del EEG es muy importante para<br>iagnóstico, ya que representa el resultado de la agrupación. Esta el diagnóstico, ya que representa el resultado de la agrupación. gráfica es comúnmente llamada hipnograma, debido a su asociación con estados de sueño, y es muy útil ya que representa la distribución en el tiempo de tipos de actividad particulares. En la figura 5.1 se muestra un

burdo ejemplo de este tipo de gráfica. En el eje de las absisas se representa el tiempo del registro, mientras que en el eje de las ordenadas se representan las diferentes clases tipicas. como evoluciona el EEG a través del tiempo pareciéndose por intervalos a las clases tlpicas previamente fijadas (en este caso son cuatro).

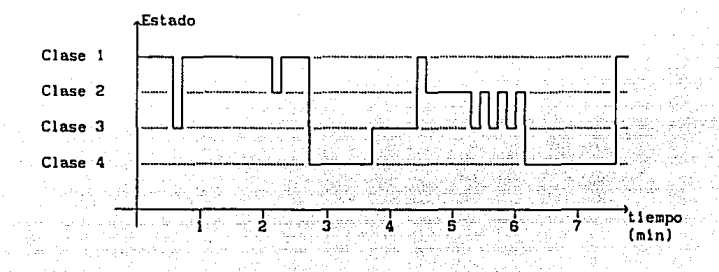

Flgura S.1.

El espectro de potencia se calcula como se menciono en el capítulo 1. a partir de los coeficientes de autocorrelaci6n de la clase en cuestl6n, o a partir de un método parámetrico que involucre los parámetros AR de la clase. Estos espectros· de potencia pueden ser patrones representativos de cada clase, lo mismo que la función de autocorrelaclón.

A partir del análisis del EEG por medio de métodos de segmentación surgen varias preguntas. La primera es obviamente, qué tan buenos son los resultados del análisis como para que se haga un diagnóstico directo, y la segunda es cómo se puede hacer uso de estos métodos en aspectos que no intervengan en el diagnóstico. La respuesta a la primera pregunta es la más dificil de obtener, existen especialistas de las neurociencias que son muy entusiastas con respecto a estos métodos, sin embargo existen otros que cuestionan fuertemente la validez de estos análisis. Se ha visto que los sistemas computarizados de EEG son en la mayoria de los casos usados como herramienta auxl llar y sus resultados son siempre supervisados por un especlallsta. La respuesta a la segunda pregunta es menos conflictiva, este tipo de anállsls puede ser usado para reducir la enorme cantidad de datos de registros de EEG, al quitarle la redundancla al registro.

5. 2. Reconocimiento de Voz.

El reconocimiento de voz es el paso final del esfuerzo de simplificar el proceso de comunlcac16n entre el hombre y sus máquinas. Consiste en sistemas de reconocimiento de voz automática (RVA), que permiten que un operador humano ut 11 lce comandos hablados comunes para interactuar con un proceso computacional. A través de la historia moderna, la comunlcaclón entre el hombre y sus máquinas ha sido de acuerdo a los requerimientos operacionales de las máquinas. El poder controlar máquinas o computadoras<br>requiere del aprendizaje de lenguajes especiales o de secuencias complicadas de comandos por medio de palancas, botones y mandos, en el<br>orden correcto. Cualquier desviación de estas restricciones produce Cualquier desviación de estas restricciones produce errores dlflclles de detectar debtdo a la complejidad de las reglas de comunicación entre el hombre y sus máquinas.

El desarrollo de sistemas de reconocimiento de voz, aunque de capacidades l lml ladas, ha hecho posible por primera vez que los humanos le "digan" directamente a la máquina lo que desean que haga, sin necesidad de dificiles pasos de tecleo de botones. La alimentación de datos a las máquinas se simplifica desde el momento en que el operador da las instrucciones en su lenguaje natural. La máquina por tanto se adapta a las necesidades del ser humano, y simplifica de gran manera la lntercomuntcac16n entre Jos dos. {Mar76]

Las cuatro funciones principales contenidas en un sistema simple de reconoclmlento de voz, con un vocabulario limitado se presenta en {Har76], y se reproduce aqui en la figura 5.2. Este sistema consiste de un micrófono transductor, un preprocesador, un extractor de rasgos, y de un clasificador de ntvel para hacer la decisión final.

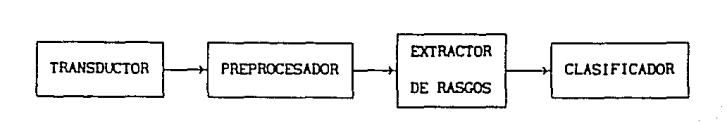

#### Figura 5.2.

Es posible pasar la señal de voz por multiples transformaciones de manera que se realcen ciertas propiedades para hacerlas más detectables en un sistema de RVA. La señal de voz no es ni periódica ni aperiódica, se considera como una señal cuasiperiódica, tal que las técnicas analiticas desarrolladas para su análisis deben reflejar sus caracteristicas temporales y frecuenciales de importancia. Este punto de vista hace necesario que se modifiquen las técnicas clásicas de análisis en el dominio del tiempo y de la frecuencia. Para mantener ambos tipos de  $del$  tiempo  $v$  de la frecuencia. caracteristicas en el análisis, se debe de proceder por medio de técnicas que produzcan espectros de corta duración, Es aqut, en el preprocesador, donde los métodos de segmentación tienen aplicación. Si se segmenta adecuadamente la señal de voz se puede hacer este análisis espectral de una manera óptima.

La representación frecuencial de una señal de voz presenta ventajas ya que se conoce que el sistema auditivo humano realiza un crudo análisis frecuencial como parte del slstema sensorial auditivo, y además, se ha demostrado que una descripción exacta de un sonido es obtenida por medio de modelos de frecuencia natural. (Har76l

El análisis espectral es únicamente un paso inicial en el<br>procesamiento de voz. Se requiere una considerable cantidad de Se requiere una considerable cantidad procesamiento posterior para lograr detección y reconocimiento de los rasgos significativos de la voz. Sin embargo, un análisis incorrecto en el preprocesador puede destruir o esconder los rasgos que serán buscados<br>posteriormente, la codificación por predicción lineal (LPC) ha sido La codificación por predicción lineal (LPC) ha sido exitosamente aplicada en sistemas de comunicación que manejan voz. Esto ha<br>propiciado el estudio y posterior conclusión de que los parámetros ax pueden ser usados como rasgos en un esquema de reconocimiento. Una ventaja de utilizar un método de segmentación parámetrico sería que además de obtener anAl lsis espectral 6ptlmo de los sontdoco, se obtienen los segmentos caracterizados por sus parámetros predictivos.

Para los diferentes procesos de RVA se han desarrollado herramientas matemáticas muy formales, pero hasta ahora no existe una teoría general que<br>pueda seleccionar las porciones de voz que contienen la información. Es pueda seleccionar las porciones de voz que contienen la información. por ésto, que el diseño de los extractores de rasgos debe de hacerse de una manera hcurtstlca usando estrategias numéricas de acuerdo con cada aplicación. Sólo después de un análisis experimental de los resultados es como se puede cal lflcar un conjunto de rasgos. En la actual ldad, numerosos grupos de investigación enfocan sus esfuerzos al diseño de extractores de rasgos para sistemas de reconoclmlento de patrones, ya que éstos son la parte escenctal de tal sistema.

La decisión se hace en un proceso de claslflcac16n que generalmente es real Izado por una computadora. Cuando se detecta el final de un vocablo, la duración de la palabra es tradicionalmente dividida en un número flJo de segmentos (generalmente 16) y los rasgos son reconstruidos en una base de t lempo. La lógica del clasificador compara estos rasgos ocurridos contra rasgos caracterfstlcos guardados en una especle de dlcclonarto, y determina a cual se le parece más.

El esquema anterior funciona satisfactoriamente para palabras solas, pero cuando se trata de reconocimlento de palabra continua, con grandes requerimientos de vocabulario, existen todavla muchos problemas por reslover. Una de las posibles soluciones según [AndBB) es el tratar de reconocer las unidades fonéticas básicas de la voz. Un sistema que logre ésto se conoce como sistema de reconoclmlento analitlco. En la figura 5.3 se presenta un diagrama a bloques simplificado de tal sistema.

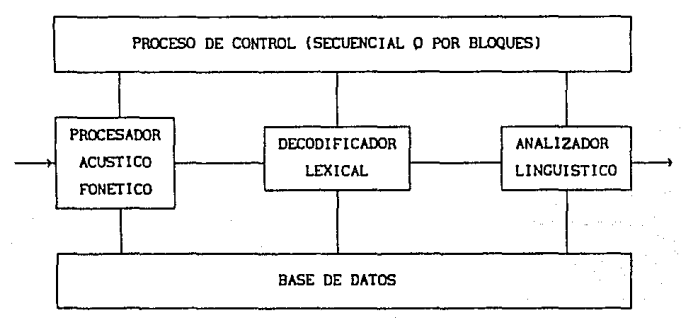

#### Figura 5,J,

El procesador acústico fonético codifica la señal de voz en una cadena.<br>nidades de subpalabras, como fonemas, difonemas, silabas, etc. El de unidades de subpalabras, como fonemas, difonemas, silabas, etc. decodificador lexlcal · reconoce palabras a partir de la cadena de subpalabras previamente obtenldada. El analizador 11ngulstico toma en cuenta las reglas de semántica y linguística relevantes a la aplicación en cuestión. El proceso de control tiene como objetivo coordinar y supervisar a los demás bloques.

La apllcac16n de la segmentación se haya dentro del nivel del procesador acóstlco fonético. En este nivel es donde se requiere la segmentación de la palabra continua.

### CONCLUSIONES V PERSPECTIVAS

6

6.1. Conclus1ones.

Durante las simulaciones se pudo observar que lo más importante al usar alguno de estos algoritmos, debe ser la selección adecuada de los parâmetros del análisis (tamaño de las ventanas, número de coeficientes o parámeros de predlcc16n, umbrales de segmentación, traslape, etc.}

En los métodos FAC y RGV se utilizan procedimientos sofisticados para la determinación de las fronteras, sln embargo, no existe razón para pensar que este tipo de procedlmlentos adaptables no puedan ser incorporados al método HES.

El método FAC tiene la ventaja pr'lnclpal de la stmpllcldad. Este método puede implantarse en casi cualquier arquitectura y sus resultados, cuando esta blen calibrado, son adecuados.

Una de las ventajas evidentes del algoritmo RGV es que puede ser implantado de una manera sencilla en un microprocesador especializado ya que el número de operaciones por muestra se mantiene constante tanto en el proceso de búsqueda de un cambio como en el proceso de la determinación exacta de la posición. Este procedimiento requiere, sin embargo de más operaciones por muestra en comparación con los otros dos algoritmos. Tiene la desventaja de que se debe efectuar el cálculo de varias dlvlslones *y* de dos logaritmos, los cuales en arquitecturas de microprocesadores especializados, toman mucho tiempo u ocupan bastante memoria debtdo a que debe efectuarse por medio de una tabla.

Para los tres algoritmos, es posible lntroduclr nuevas tendencias más rápidas y mas robustas, de calculo de correlaciones y de predlccl6n de parametros. Por ejemplo, si para el método MES se cambiara el algoritmo de estimación de parámetros por un algoritmo recursivo rápido que implica un
nWnero de operaciones proporcionales a p, se eliminarla un orden de magnitud en el número de operaciones por muestra, ya que el algoritmo de Levinson implica operaciones del orden de  $p^e$ .

Es muy importante, contar con una buena metodologta de calibración de cada uno de los algoritmos para cada sefial en especifico. A partir del estudio de este trabajo se puede pensar en la proposición de una secuencia de procedimientos que nos calibren de manera heuristica, cada algoritmo.<br>Es pecesario tomar en cuenta las características de la señal real. Es Es necesario tomar en cuenta las características de la señal real. aconsejable tomar información de especialistas en cada señal sobre datos como el orden aproximado de la senal cuando se aproxima a un modelo *A.R.* Es importante también, conocer la duración mlnlma de un segmento slgnlficatlvo para el proceso de clasiflcaclón. Una vez obtenida esta lnformaclón, se deberá hacer un análisis espectral de la señal de manera que se obtengan frecuencias significativas. A partir de este análisis podemos proponer un estimado para los tamaños de las ventanas y los ordenes de predicción o número de correlaciones. El siguiente paso es obtener un valor adecuado para el o los umbrales de segmentación, que nos produzcan una señal<br>segmentada apropiadamente a puestras pecesidades posteriores. Es segmentada apropiadamente a nuestras necesidades posteriores. importante recordar que estos algoritmos se proponen en este trabajo como parle de un sistema que real iza una actividad mas elaborada, como el caso de la clasificación y el reconocimiento, y por tanto es posible pensar que una vez acoplados al sistema, existirá. interacción entre sus diferentes etapas con vistas a un mejor desempeño. Por ejemplo, una vez determinadas las diferentes clases tipicas en un sistema de reconocimiento y claslflcaclón de EEG, será posible determinar umbrales de acuerdo con las dlferentes combinaciones entre las clases.

6.2. Perspectivas.

El estudio de los cambios es un tema que puede llevar a conocer a fondo ciertos fenómenos naturales. Si a través del estudio, por ejemplo, de las señles sismicas de una zona de la tierra, podemos llegar a caracterizar de alguna manera científica los cambios que ocurrieron en la señal algunos momentos antes de un temblor, quizá se puedan diseñar sistemas que reconozcan este tipo de cambios en el futuro y sean capaces de tomar una decisión importante.

La caracterización de los cambios en las señales de la naturaleza puede ayudar a conocer mejor los sistemas que las producen y a comprender las diferentes situaciones que propician diferencias en las señales. Con una adecuada caracterización de las señales que produce nuestro cuerpo podemos llegar a comprender mejor su funcionamiento, sobre todo en lo que se refiere al sistema nervioso central. A partir de cambios producidos en las señales cerebrales, los especialistas en la materia pueden detectar comportamlentos y claslflcarlos dentro de patrones empirtcos de normal ldad y anorma 11 dad.

Por medio del estudio de los cambios de señales se puede lograr una mejor interacción de las computadoras con el medio que las rodea. Si la computadora posee una manera de transformar su entorno visual en una señal eléctrica, el siguiente paso es el poder lograr que la computadora reconozca las diferentes regiones de ese campo visual, y de esta manera asocie lo que "ve", con experiencias pasadas o con patrones predeterminados por el programador.

El reconocimiento e identificación de la voz humana por una computadora es una disciplina en la que todos los dias se mejoran los sistemas, algunos de estos avances se han logrado gracias a nuevas técnicas que permiten seccionar las palabras y dlvldlrlas en elementos básicos que puedan ser relacionados con alguna base de datos para su identificación.

En un sistema de reconoclmlento y claslficaclón de EEG se requiere una etapa de segmentación previa al procesamiento para evitar el análisis de información redundante y aumentar la cflclencla del reconoclmlenlo. Por lo tanto, es de gran importancia el agregar una etapa de segmentación en dichos sistemas. La realización de este trabajo permitirá la implantación de dicha etapa dentro del sistema de claslf1caclón *y* reconoclmlento de señales bioeléctricas en desarrollo en la DEPFI-UNAM.

Tomando como base los resultados de este trabajo, se está preparando un articulo en el cual se presenta una metodologla de seleccl6n y de callbraclón de los algoritmos de segmentación estudiados, de acuerdo con las caracteristlcas de las senales de EEG. Lo anterior, tomando en cuenta los crlterlos de tiempo de calculo, compleJidad de la estructura, facilidad de implantación y desempef\o de los algoritmos. El articulo se titula "5eleccl6n y Callbract6n de Algoritmos de Segmentación dentro de un Sistema de Reconocimiento y Clasificación de señales EEG".

# BIBLIOGRAFIA.

- [Alc86] Alcántara, Rogelio. "Implantación de Algoritmos Rápidos en Microprocesadores Especializados de Señales". Tesis de Doctorado. Escuela Nacional Superior de Telecomunicaciones. Parls, franela. Septiembre 1986. En Francés.
- (AlcB9) Alcántara, Rogello. Apuntes de Procesamiento Digital de Señales. DEPFI-UNAH. México, D. F. 1989.
- (And88) Andre-Obrecht, Regine. "A New Statistical Approach for the **Automatic Segmentation of Continuous** Speech Signals". *IEEE Transactlons* on *Acoustlcs, Speech and Slgnal Pracesslng.*  Vol. 36. No. l. Janunry 1988. pp. 29-40.
- (App83) Appel. Ulrich y Brandt, Achim v. "Adaptive Sequential Segmentation of Piecewise Stationary Time Series". Information ScJences. Vol 29. 1983. pp. 27-56.
- (App84) Appel. Ulrlch y Brandt, Achlm v. "A Comparatlve Study of Three Sequent1al Time Serles Segmentatlon Algorlthms". *Slgnal Processlng.* Vol. 6. 1984. pp. 45-60.
- (Bar81) Barlow, J. S., Creutzfeldt, O. D., Michael, D., Houchin, J., y<br>Epelbaum, H. "Automatic Adaptive Segmentation of Clinical EEGs". *Electroencephalography and Cllnlcal Neurophyslology.* No. 51. 1981. pp. 512-525.

106

a parti kalendari dan sebagai dan berjadi dan pada sebagai dan sebagai dan pendangan mengentukkan pendangan me<br>Sebagai pendang menerima dan ketapat mengentukkan pendangan mengentukkan pendang dan sebagai dan menjadi dan s

<del>iki</del> digaran kacamatan di Badang

- [RosSA] Basseville, Michèle. "Detecting Changes in Signals and Systems -A Survey". Automatica. Vol. 24. No. 3. 1988. pp. 309-326.
- [Bod77] Bodenstein, Günter v Praetorius, H. Michael, "Feature Extraction from the Encephalogram by Adaptive Segmentation". Proceedings of the IEEE. Vol. 65. No. 5. May 1977. pp. 642-652.
- $[Brab3]$ Brandt. Achim v. "Detecting and Estimating Parameter Jumps Using Ladder Algorithms and Likelihood Ratio Tests". Proceedings of the International Conference on Acoustic Speech and Signal Processing ICASSP 83, BOSTON. 1983. pp. 1017-1020.
- $[Fr182]$ Friedlander, Benjamin. "Lattice Filters for Adaptive Processing". Proceedings of the IEEE. Vol. 70. No. 8. August 1982. pp. 829-867.
- $[Xay81]$ Kay, Steven M., y Marple Jr., Stanley Lawrence. "Spectrum Analysis - A Modern Perspective". Proceedings of the IEEE. Vol. 69. No. 11. November 1981. pp. 1380-1419.
- [Mak75] Makhoul, John. "Linear Prediction: A Tutorial Review". Proceedings of the IEEE. Vol. 63. 1975. pp. 561-580.
- [Mar76] Martin, Thomas B. "Practical Applications of Voice Input to Machines". Proceedings of the IEEE. Vol. 64. April 1976. pp. 487-501.
- Michael. D. y Houchin, J. "Automatic EEG Analysis: A [Mic79] Segmentation Procedure Based on the Autocorrelation Function". Electroencephalography and Clinical Neurophysiology. Vol. 46. 1979, pp. 232-235.
- Oppenheim, A. V. y Schafer, Ronald W. Digital Signal Processing.  $[Opp83]$ Prentice Hall. Englewood Cliffs, NJ. 1983.
- Papoulis, Athanasios. Probability, Random Variables,  $[Pap84]$ and Stochastic Processes. Second Edition. McGraw Hill International Editions. Singapore, 1984

lPra77] Praetorius, H. H., Bodenstein, G., y Creutzfeldt, O. O. "Adaptive Segmentation of EEG Records: A New Approach to<br>Automatic EEG Analysis". E*lectroencephalography and Clinical* Neurophys!ology. No. 42. 1977. pp. 84-94.

Por82] Porat, B., Friedlander, B., y Morf, M. "Square-root Covariance<br>Ladder Algorithms". IEEE Transacions on Automatic Control. Vol. AC-27. No. 4. 1982. pp. 813-829.

[The89) Therrien, Charles \l. DeclsJon EstlmatJon and Classlflcatlon : An Introduction to Pattern Recognition and Related Topics. John \llley & Sons. U. S. A. 1989.

{Van68] Van Trces,H.L. DetectJon, Estlmatlon, and Hodulatlon Theory. John Wiley & Sons. U.S.A. 1968.

APENDICE 1

Al. Sistema de Simulación en Microcomputadora PC.

Al correr el programa SIMULA. EXE, aparece en la pantalla el menú princlpal de la pantalla Al.1. A partir de este momento la nomenclatura de las pantallas es la siguiente, el texto que aparece es el mismo que se ve en la pantalla, el almbolo (!) representa un caracter desplegado por la computadora *y* que depende de la corrida, y el slmbolo (?) representa lnformacl6n que debe ser lntroduclda por el ususarlo.

l. Algos.

- 2. Segmentaclón.
- 3. Sumar archl vos.
- 4. Salir.

Opción >?

## Pantalla *Al.* J

La opción i del menú principal nos lleva al programa ALGOS, para desplegar sef\ales y hacerles procesamiento. {El programa ALGOS está en étapa de desarrollo por diferentes becarlos de la DEPFI-UNAM y a cargo del<br>Dr. Rogelio Alcántara, Aunque he tomado parte en el desarrollo del Aunque he tomado parte en el desarrollo del programa no considero prudente que en este trabajo se mencione su modo de

uso). El programa ALGOS nos sirvió para generar las senales sintéticas AR a partir de los polos y los ceros, y las sef\ales sintéticas sinusoidales. Con el programe. ALGOS obtuvimos los espectros utilizados en el capitulo 4.

La opción 2 del menú principal nos lleva al menú de segmentación de la pantalla Al. 2.

1. Función de AutoCorrelaclón

2. Hedlda de Error espectral.

3. Razón Generalizada de verosimll1tud.

Opcl6n >?

## *Pantalla Al. 2*

La opción l del menú. de segmentación nos lleva al menó del método FAC de la pantalla A1.3. En este menú se presentan en la derecha los parámetros y archivos utilizados en la última corrida.

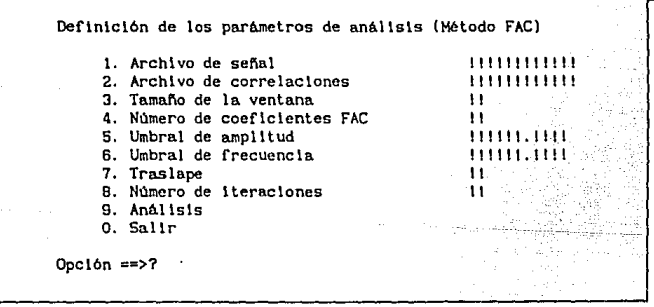

#### *Pantalla AJ. 3*

La opción 1 del menu FAC nos desplegará los archivos de señal (extensión . DAT) que existen en el directorio actual, y nos pedirá el nombre del archivo correspondiente a la señal a analizar. (Pantalla A1.4).

Volumen en unidad ! etiquetado !!!!!!!!!!!! Directorio de 1:\

11111111. DAT 11111111. DAT 11111111. DAT<br>111111111. DAT 11111111. DAT 11111111. DAT 1111111 !. DAT 11111111. DAT 11111111. DAT 1 Archlvo(s) 111111111 bytes libres 11111111 • DAT 1111111 !.DAT

Máximo número de muestras = 8192 Nombre completo del archivo de señal : ?????????????

## Pantalla Al. 4

La opción 2 del menú FAC nos plde el nombre del archivo en donde se guardará el resultado de la segmentación. En la pantalla Al.5, además se especlflca el formato de este archivo.

En este archivo se guarda el resultado de la segmentación de la siguiente manera:

> Ndmero de muestras totales Número de coeficientes por segmento Por cada segmento: Muestra de lnlclo del segmento Coeflclentes del segmento Muestra de fln del segmento

Nombre completo del archivo de correlaciones ????????????

#### *Pantalla Al. 5*

La opción 3 del menú FAC sirve para cambiar el tamaño de la ventana, tanto de la de referencia como la deslizante. (Pantalla Al. 6),

La opción 4 del menú FAC nos permite determinar el número de coeficientes de correlación que caracterizarán a la ventana.<br>(Pantalla Al.7).

Tamaño actual de la ventana =  $11$ 

Nuevo tamaño de la ventana ( $0 < LV \leq 256$ ) : 7

Pantalla *Al. 6* 

Coeficientes por bloque R(O),....R(!)

Nuevo número de coeflclentes por bloque  $R(0), \ldots, R(N-1), \quad (2 \leq N \leq 16) = ?$ 

Pantalla Al. 7

Las opciones 5 y 6 del menu FAC permiten mover independientemente los<br>umbrales de amplitud y frecuencia. (Pantallas A1. 8 y -A1. 9 respect l vamente).

Umbral de amplitud =  $111111111111$ 

Nuevo umbral de amplitud : ?

Pantalla Al.8

Umbral de frecuencia = 1111111.1111

Nuevo umbral de frecuencia : ?

*Pantalla Al. 9* 

La opción 7 del menú FAC sirve para determinar el traslape entre ventanas, siendo un traslape de cero equlvalente a un análisis sln El máximo traslape es el tamaño de la ventana menos uno. (Pantalla Al.10)

 $Traslabe = 11$ 

Trasiape (máximo !!) : ?

#### *Pantalla Al.10*

En la opción 8 del menú FAC se fija el número de iteraciones que se hacen en la interpolación lineal que determina la posición de las (Pantalla Al.11). El máximo número de iteraciones es igual al tamano de la ventana.

Iteraciones = <sup>11</sup>

Iteraciones (máximo 11) : ?

## *Pantalla Al.* 11

La opción 9 del menú FAC da comienzo a el análisis en si. El programa al ir recorriendo la señal presenta la pantalla A1.12. La información es sobre la extensión de la ventana de prueba, la dlferencla porcentual de amplitud DPA, la diferencia porcentual de frecuencia DPF y la diferencia total DT.

Una vez que encueritra un camblo, determina la posición exacta de la frontera y presenta la pantalla At.13. Esta pantalla contiene lnformacl6n acerca de la interpolación lineal, hasta que finalmente encuentra la distancia  $D(t)$  que debe retrocederse y notifica del lugar del cambio de modelo y de las diferencias ocurridas en ese punto. Al final del análisis se presenta el valor máximo de la diferencia en la pantalla Al.14.

1111 Muestras leidas Ventana  $(11 - 11)$ **DPA** a ma **DPF**  $= 11111.11111.$  $\frac{1}{2}$ ininamu $\frac{1}{2}$  $nT$ Pantalla Al.12 21월 71년<br>건국 10월 Determinación de la posición exacta: Muestra !!  $A(x) = 1111.11$  $AUX = 111$  $D(t) = 11$  $A(t) = [111, 11]$ in malitika  $m \times (A(x)) = 1111.11$ Cambio de modelo en !! **DPA**  $= 11111.11111.$ **DPF**  $= 11111.1111111.$  $DT$  $= 11111.11111177$ <Teclee cualquier tecla para continuar> Pantalla Al.13

Fin del análisis.  $DT$  máx  $\neq$  11111.11111 <Teclee cualquler tecla para contlnuar>

#### *Pantalla Al.14*

La opción 2 del menú de segmentación nos lleva al menú del método MES de la pantalla Al. 15. En este menü se presentan también en la derecha los parámetros y archivos utilizados en la última corrida.

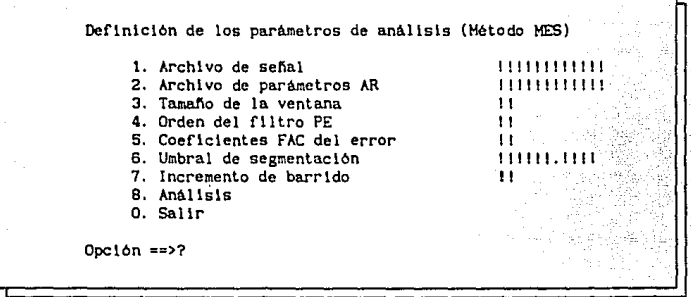

ÁБ.

## *Pantalla AL 15*

Las opciones i y 3 del menú. HES son equivalentes al primer método y se refieren a las pantallas Al. 4 y Al.6 respectivamente.

La opción 2 del menó. MES nos pide el nombre del archivo en donde se guardará el resultado de la segmentación. En la pantalla A1.16, se especifica además el formato de este archivo.

En este archivo se guarda el resultado de la segmentación de la siguiente manera:

> Número de muestras totales Orden del predictor por segmento Por cada segmento: Muestra de 1ntclo del segmento Parámetros AR del segmento Muestra. de fln del segmento

Nombre completo del archivo de parámetros AR : ????????????

## *Pantalla Al.16*

La opción 4 del menú. HES nos permite cambiar el orden del modelo AR con ln pantalla Al.17.

Parámetros AR por bloque a(O). ... ,a(!)

Nuevo orden del predlctor  $a(0), \ldots, a(p-1), (2 \le p \le 16) = ?$ 

#### Pantalla Al. 17

la opción 5 del menú HES sirve para fijar el número de correlaciones que se le calcularán al error de predicción. (Pantalla Al.18)

Correlaciones del error r(O), ... ,r(!)

Nuevo número de correlaciones del error  $r(0), \ldots, r(M-1)$ ,  $(2 \leq M \leq 16) = ?$ 

*Pantalla Al. 18* 

La opcl6n 6 del menú MES nos permite var1ar el umbral de segmentac16n. (Pantalla Al.19)

Umbral de segmentación =  $!1!1!1!1!1!$ 

Nuevo umbral de segmentacl6n *:* ?

# *Pantalla Al.* 19

La opción 7 del menú MES nos permite variar el barrido de la Ventana deslizante, un barrido de 1 hace que la ventana avance muestra por muestra. (Pantalla Al, 20).

Incremento de barrido  $=$   $\frac{11}{10}$ 

Nuevo barrido {máximo 11) :

Pantalla *Al. 20* 

La opción B del menú MES corre dlcho método. Para cada paso del análisis se despliega la pantalla Al. 21 en donde se da información de la ventana de prueba y el valor de la Hedida de Error espectral.

1!1 Muestras leldas

Ventana  $(11 - 11)$ 

Medida de Error eSpectral =  $11!1!1!1!1!$ 

*Pantalla Al. 21* 

.· ·'.

Una vez que se encuentra un cambio se notífica con la pantalla A1.22.

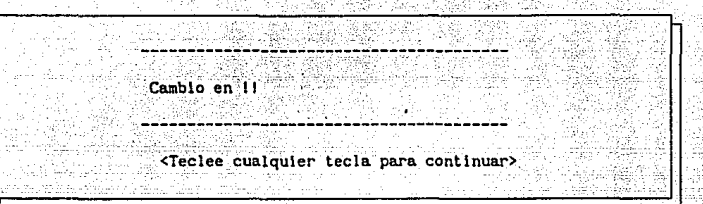

# *Pantalla A1. 22*

Al final del analisis se presenta en la pantalla Al 23 el valor máximo que tomó la HES durante la corrida.

Fin del análisis

HES méxlma = 111!l.11111

\_\_\_\_\_\_\_\_\_\_\_\_\_\_\_\_\_\_\_\_\_\_\_\_\_\_\_\_\_ <Teclee cualquier tecla para continuar>

#### *Pantalla Al. 23*

La opción 3 del memi de segmentación nos lleva al menó del método RGV de la pantalla Al. 24. También en este menú se presentan en la derecha el archivo y los parámetros utilizados en la última corrida.

La opción 1 del menú RGV nos presenta con una pantalla similar a las de los métodos anteriores, sólo que como este programa funciona en linea, no existe restricción respecto al tamaño del archivo de señal. (Pantalla Al. 25).

La opción 2 del menú RGV cambia el tamaño de la ventana deslizante mediante una pantalla idéntica a la Al.6.

Derln1cl6n de los parámetros de anállsls (Método RGV) 1. Arch1 vo de sei'íal 2. Tamaño de la ventana deslizante 3. Orden del predlctor 4. Umbral de segmentación 5. Analisis O. Salir Opc16n ==>? *Pantalla Al. 24*  Volumen en unidad ! etiquetado !!!!!!!!!!!! Directorio de !:\ 11111111.DAT ! 1111111.DAT ! 11111111.DAT<br>111111111.DAT 11111111.DAT ! 1111111.DAT 1111 .DAT 1111111.DAT 11111111.DAT<br>1 Archivo(s) 111111111 bytes libres 1 Archlvo(s} !ll!!!!lt bytes llbres El archl vo puede ser de cualquier tamafio Nombre completo del archivo de señal : ????????????? 111111111111 11 11 111111.1111 11111111. DAT 11111111.DAT

# Pantalla *AI. 25*

La opción 3 del menú RGV nos permite cambiar el orden del predictor<br>:usado en los algoritmos Ladder mencionados en el capitulo 2. algoritmos Ladder mencionados (Pantalla Al.17).

Con la opción 4 del menú RGV se varia el umbral de segmentación contra el cual se compara la distancia de verosimilltud. (Pantalla Al.19).

La opción 5 del menú RGV corre un análisis de acuerdo con los parametros ya establecidos. Para cada muestra, se presenta una pantalla en donde se muestran los intervalos de las ventanas creciente y deslizante y el valor de la distancia de verosimilitud. (Pantalla Al.26)

Ventana creciente { 11 - 11) Ventana desl 1zante ( 11 - 11) d = 11111. 11111

# *Pantalla Al. 26*

Cuando se detecta un cambio y se determina su posición se presenta la pantalla Al. 27 para mostrar la poslcl6n de la frontera.

Se detectó un cambio en 11

<Teclee cualquier tecla para continuar>

#### *Pantalla Al. 27*

Cuando se termina la señal, en la pantalla A1.28 se despliega el valor máximo de lo. distancia de veroslmllltud.

La opción 3 del menú prtnctpal permite construir sef\ales compuestas con varios modelos. El programa pide el nombre de los archivos que se suman y el nombre que se le quiere dar a la suma. (Pantalla Al.29}.

Todas las opciones. denominadas "Sal Ir" regresan a un menú. anterior o salen del menú principal.

Fin del analisis

 $d$  máxima =  $11111.11111$ 

<Teclee cualquier tecla para continuar>

# Pantalla A1.28

Volumen en unidad ! etiquetado !!!!!!!!!!!! Directorio de !:\

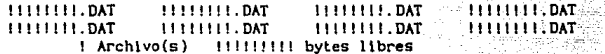

Nombre del archivo 1 > ????????????? Nombre del archivo 2 > 777777777777 Nombre del resultado > 777777777777 !!! Muestras en la suma

Pantalla Al.25

# APENDICE 2

A2. Listado de los programas en TURBO PASCAL.

A continuación se presenta el listado del programa del método de segmentación FAC.

> $\ddot{3}$  $\ddot{\bullet}$

> $\ddot{\phantom{0}}$ 3 ٠i R

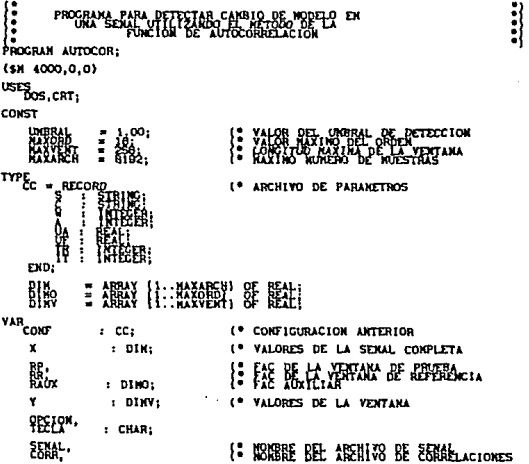

INUA : STRING: **ARCH1** : FILE REAL: (\* ARCHIVO DE ENTRADA (SENAL) 1: ARCHIVS BE SONEIGURACION ACTORESS २९५६,०,  $+$  TEXT: (\* RELOJ (OPCIONAL PARA HACER HEDIDAS) NTRUTO<br>Secundo<br>Centestra: Hord; SKREATO DE COERELASTON ENTRE REFERENCIA Y PRUEBA FEBEL I FARM idea<br>Side : REAL; AUXILIAR DE MUESTRAS<br>TOTAL DE MUESTRAS<br>COTAL DE MUESTRAS<br>COTAL DE MUES ............. **VENTANA DESLIZANTE GANBIQ**<br>DE CANDIO **INTEGER:** 'di Yuri l Lidas Eliste,<br>Chiato **I:** BANDERA DE ERDER EN L'ETURAZESCRITAR : BOOLEAN: **S PROCEDIMIENTO QUE CALCULA LA AUTOCORRELACION DEL VECTOR A PROCEDURE FAC (A:DINV; N,N:INTEGER; VAR R:DINO);** VAR  $J_i K$ : INTEGER;  $\frac{1}{2}$ 0,0;<br>0,0;<br>:= R[J]+A[k]VA[k+J-1]; FUERDFAC\*): I: INICIA PROGRAMA PRINCIPAL (CONFIG);  $\frac{1}{2}$ Ē

 $\ddot{\ddot{\cdot}}$ 

 $\bullet$ 

 $\mathbf{?}$ 

 $\bullet$ 

.......

 $\ddot{}}$ 

 $\ddot{z}$ 

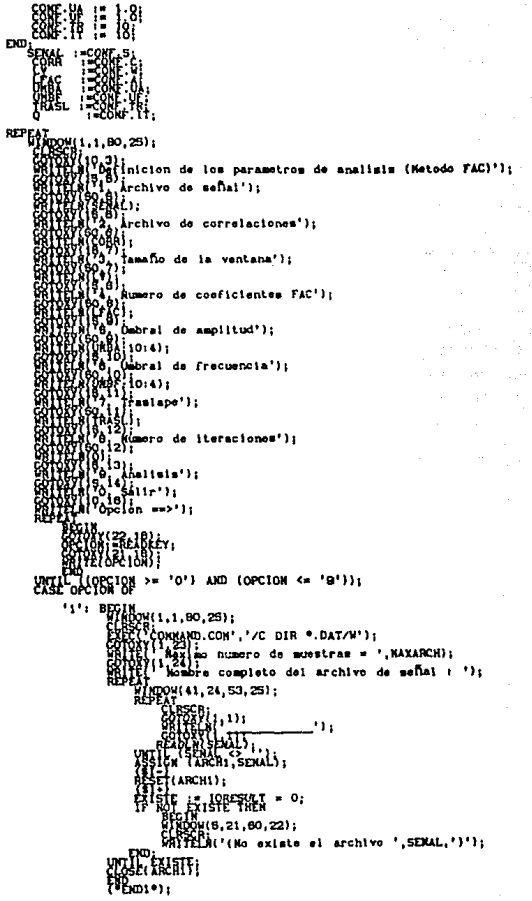

archivo se guarda el resultado de la');<br>acion de la siguiente manera: ): aisw');<br>por segmento'): nantolici del meganici<br>Lentes del meganici<br>lentes del meganentolici<br>de fin del segmentoli; ٠,٠ a<br>a completo del archivo de correlaciones : 'li  $\frac{1}{2}$  $\cdot$ , CORR 62. corri : TE(ARCH2):  $=$  IORESULT  $=$  O:  $1.80.2511$ n<br>no actual de la ventana = ',LV); CONTROLLER COMMAND ON THE VERMINS = "LETT"<br>CLAIP Austro tamaño de la vontana (O < LV s ', MAXVENT,'): '); 1971154141;<br>1971154141;<br>197015414 AND (LV <= HAXVENT); Filinger, '4': BERIN<br>
I Friend, 1,1,20,29);<br>
I Friend, 1,1,20,29);<br>
Grand (5,5);<br>
Cordinary (0,7);<br>
Cordinary (0,7);<br>
Cordinary (0,7);<br>
Cordinary (0,7);<br>
Cordinary (0,7);  $\mathbf{u}_1$ E ANTENIE ARD (LFAC <= NAXORD): HELDA \*) I  $\begin{smallmatrix} \mathbf{1} & \mathbf{3} & \mathbf{5} & \mathbf{6} & \mathbf{1} & \mathbf{1} & \mathbf{$ de amplitud =  $',$ UNBA:10:4); no umbral de amplitud : 'l: EL COTON **a**. W60W(1.1,80,25); de frecuencia = ',UNBF:10:4); umbral de frequencia : '):  $P_{\text{B}}$  ... ape = ',TRASL);  $\{maximo^{-1}, LV-1, '}\}$ : ');

TOM(11)17);<br>TOM(11)19); AND (TRASL>0); "" 瞭  $(1, 1, 80, 25)$ 18);<br>Apraciones = ',Q);<br>Itoraciones (maximo ',LV,')');  $20.1$ AND (OC=LV)); FIB<sub>DO</sub>.,  $\cdot$ e $\cdot$  809 ARCHZ CORRI ; sour). EE NUMERO DE WUESTRAS \*} NOT EOF(ARCH1)) AND (I<HAXARCH)) DO AD ARCHI, XIIII :  $\binom{9}{1}$ 80,25); .<br>|RUE,' Huestras leidam'); SE PSERIBE FORMATO EN EL ARC<br>HELMONE (PIPINA):<br>HELMONE (TOTRUE-(2ºLV))) DO EN EL ARCHIVO DE CORRELACIONES<sup>®</sup>) DETERMINA LA VENTANA DE REFERENCIA®)  $\begin{array}{c}\n\begin{array}{c}\n\begin{array}{c}\n\text{F1} \\
\text{F2} \\
\text{F3} \\
\text{F4}\n\end{array} \\
\end{array} \\
\begin{array}{c}\n\begin{array}{c}\n\text{F1} \\
\text{F2} \\
\text{F3} \\
\text{F4}\n\end{array} \\
\end{array} \\
\begin{array}{c}\n\begin{array}{c}\n\text{F1} \\
\text{F2} \\
\text{F3} \\
\text{F4}\n\end{array} \\
\end{array} \\
\begin{array}{c}\n\begin{array}{c}\n\text{F1} \\
\text{F2} \\
\text{F3} \\
\text{F4}\n$ FACTLEME MANIPOCORRELACION DEL PRIMER BLOODE \*) **CRANE DE LA** ARCHIVO DE CORRELACIONES \*) LEEW (REGERENT)<br>LEEW (REGERENT)<br>LEEW (RAGERENT)<br>CONTRACTERS (REGERENT) E. P. PROCEDIMIENTO ARSTINOPLOTATION DE MUESTRAS ")  $\mathcal{L}_{\mathrm{int}}$ IFI TO LY DO  $\prod_{k=1}^{n}$  := X[L+N0];  $H^{\text{R}}(P^{\text{R}}(X; L, R)$ **ENGING IA**  $:= RRI$ (AP(1)) - SORT(RR[1]) ) / SORT(MIN); NCIA ESPECTRAL  $\bullet$ ີ່ກີ້ໄດ້21) AND NOT(CZ2) AND (E<=LFAC)} DO 8 修理是做的 **값 젊, 감%u 」** 

RPN - RRN };<br>THEN O THEN MIN := 0.0001; **DEDIDA DE DISTANCIA POR AUTOCORRET**<br>2011 1.8.40,221; AC 10N <sub>וני</sub>ו{{πο\*בעיים: Ventana ('.NO.  $\begin{minipage}{.4\textwidth} \begin{minipage}{.4\textwidth} \centering \begin{tabular}{|c|c|c|} \hline & BPR & = & . & . & . & . \\ . & . & . & . & . & . \\ . & . & . & . & . & . \\ . & . & . & . & . & . \\ . & . & . & . & . & . \\ . & . & . & . & . & . \\ . & . & . & . & . & . \\ . & . & . & . & . & . \\ . & . & . & . & . & . \\ . & . & . & . & . & . \\ . & . & . & . & . & . \\ . & . & . & . & . & . \\ . & . & . & . & . & . \\ . & . & . & . & . & . \\ . & . &$ et⊁p i IF BEFFRAINA SI HAVECANIBIO DE MODELO \*) EAMBIO RE POSTCION EXACTA DE CANBIO \*) 1,80,28);<br>2);<br>Serminacion de la pomicion execta: '); D<sub>0</sub> '™ dv io <sup>P;</sup>  $\sum_{k=1}^{N}$  := XIL+AUX];  $, \mathsf{LV}, \mathsf{RAUX}$  );  $\int_{\mu}^{0.1}$  to LFAC DO ABS(RAUX[J]-RR[J]); AX THEN AX) '†нск  $\frac{1}{41}$ ,  $\frac{1}{4}$ ,  $\frac{1}{10}$ ,  $\frac{1}{10}$  $\frac{1}{2}$   $\frac{1}{2}$   $\frac{1}{100}$   $\frac{1}{100}$   $\frac{1$ ------'); **DSICIONES OUE HAY OUE RETROCEDER \*)**<br>,15); / MAX);<br>,15);  $\left\{\frac{1}{2}, \frac{1}{2}, \frac{1}{2}, \frac{1}{2}\right\}$  $\frac{10}{100}$ ,  $\frac{100}{100}$ ,  $\frac{100}{100}$ ,  $\frac{251}{100}$  $, 101, 1$  $B0.251$ 

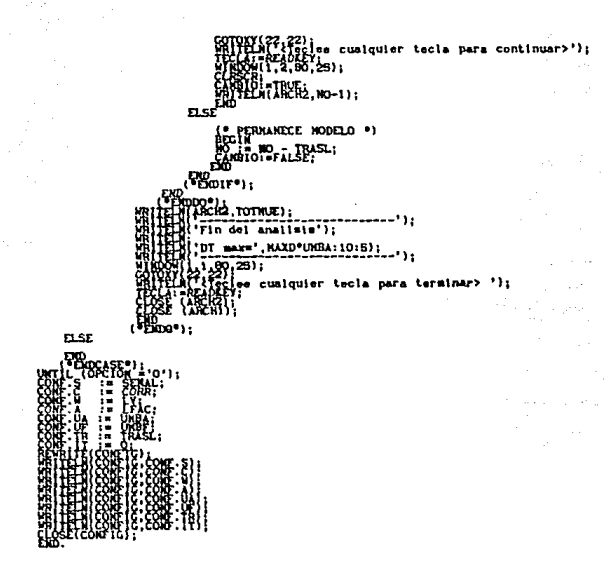

A continuación se presenta el listado del programa del método de segmentación MES.

 $\ddot{}}$ 

3

S<br>S<br>Procram reeres; A MENTEN  $(sn, 4000, 0, 0)$ USES<sub>OS, CRT</sub> CONST. E) ): 協好 TYPE<sub>CC</sub> REI ិ 鲁 DO,  $B<sub>1</sub>$  M<sub>2</sub> : 想說 [3 : 以始怒] & 是让!

om ARRAY IS, MAYVENTI OF REAL-VAR<sub>CONF</sub>  $1.001$ (\* CONFIGURACION DE LA CORRIDA ANTERIOR **/: УНАВЕЗ ВЕ НА ЗЕМН ВВИСИМЫ.** Į, c nrw. I PARAMETROS AR DE LA VENTANA DE REFERENCIA £å  $.$   $0100$ Ÿ  $t$  DIRV:  $\overline{1}$ VALORES OF LA VENTANA 92519\*  $EVALUATE$ **BOBBE BE AETIVE BE** gi<sub>o</sub>sa 残蝕  $.$  STRING:  $\cdot$  ruf  $_{\text{REAL}}$ ABOVI ARCHIVO DE ENTRADA (SENAL)  $\mathbf{r}$ **CONTJC. 12 ABSULVS BE SOMEIGURAGION**  $TCT$ ai langni  $-25.1$ FACE. DE PREDICCION  $1.1972033$ MUSTRIS LEIDIS **1: BATRESA RE FROM EX. LESTORA ESCRITURA HIATE**  $P$  BOOLFART (\* PROCEDINIENTO QUE CALCULA LA AUTOCORRELACION DEL VECTOR A \*) FROCEDURE FAC(AIDINV; N.H : INTEGER; VAR RIDINO); VAR J.K : INTEGER: 熙吗 := o TO N DO រៀវដៀរ **B**•រនេះអរ (SPORT);<br>{PEXERCITE} PROCEDURE LPC(R:DINO; VAR A:DINO; ORDEN:INTEGER);  $M$ <sup>1</sup> $\mathcal{H}$ , corr  $M$   $M$ <sub> $i$ </sub> $j$ <sub> $j$ </sub> $m$ <sub> $i$ </sub> ły.  $\sum_{i=1}^{n}$ **ORDEN DO** ا سرا TO ORDEN DO ORDEN DO ่าว เผม ออ **HARARA SIPREZNUS)** Kir Süntze;

٠,

3

'n

ė١

l.

 $\bullet$ 

21

 $\ddot{\cdot}$ 

..........

```
notarto<sub>1</sub>
                                          lW i
                                                                       JI+K*ALINJI:
\text{EDD}_{i} \xrightarrow{\text{EDD}_{i} \xrightarrow{\text{EDD}_{i} \xrightarrow{\text{EDD}_{i} \xrightarrow{\text{EDD}_{i} \xrightarrow{\text{DE}} \xrightarrow{\text{DE}} \xrightarrow{\text{DE}} \xrightarrow{\text{DE}} \xrightarrow{\text{DE}} \xrightarrow{\text{DE}} \xrightarrow{\text{DE}} \xrightarrow{\text{DE}} \xrightarrow{\text{EDD}_{i} \xrightarrow{\text{DE}} \xrightarrow{\text{DE}} \xrightarrow{\text{DE}} \xrightarrow{\text{DE}} \xrightarrow{\text{DE}} \xrightarrow{\text{DE}} \xrightarrow{\text{DE}} \xrightarrow{\text{DE}} \xrightarrow{\text{DE}} \xrightarrow{\text{DE}} \xrightarrow{\text{DE}} \xrightarrow{\textFIDEN DO
  \ddot{\mathbf{S}}INICIA PROGRAMA PRINCIPAL
                                                  ∵ič8år),
                    tconFIG);
                                                     T = 0.1Н
                                                         20
     533
                                     RD.
                          00 (1,1,80,25);
                             EU (19<sub>63)</sub>
                                                            nicion de los parametros de analisis (Netodo MES)');
                                                        |<br>|Archivo de meñal');<br>|L);
                                      ין די גרון<br>הלגמון ד
                                                        Archivo de parametros AR'l;
                                                         tamaño de la ventana');
                                                        orden del filtre PE'l;
                                    Coeficientes FAC del error ');
                                                                 bral de segmentacion');
                                                            ncremento de barrido ');
                                         \begin{cases} 0,13,111r \\ 0,15,111r \\ 0,0.15,10r \\ 0.001,00r \end{cases}\begin{array}{ll}\n\text{with}\n\text{with}\n\text((OPCION >= 'O') AND (OPCION <= '8'));
                 CASE OPCION OF
                              ''': \frac{\text{REGIN}}{\text{GINGOW}(1,1,00,25)}
```
ONNAND.CON','/C DIR \*.DAT/W'); numero de muestras = ', MAXARCHI; complete del archivo de señal : '): 41.24.83.251: 715.00  $\frac{1}{2}$ .<br>Itarchi): **DOW(5,21,60,22):** Mt'(No existe al archivo ', SENAL,')'); រុំព្រះ  $\begin{array}{l} \mathbb{B}\text{FFIM}_{\mathbb{Q}}(1,1,80,25);\\ \mathbb{Z}\text{K}\text{FFM}_{\mathbb{Q}}(1,2); \end{array}$ archivo se quarda el resultado de la');<br>scion de la siguiente manera: i; egmento');<br>into'); as Andel seg 4);<br>bre completo del archivo de parametrom AR : '); .<br>(DOM(47.24.59.25): ٠, **TSEX LATIT,** Ika (ARAS ARA) RTE(ARCHZ)  $= 10$ RESULT = 0:  $1002011$  $\begin{bmatrix} 3' & 1 & 1 & 0 \\ 0 & 0 & 0 & 0 \\ 0 & 0 & 0 & 0 \\ 0 & 0 & 0 & 0 \end{bmatrix}$  $\begin{pmatrix} 1 & 0 & 0 \\ 0 & 0 & 0 \end{pmatrix}$  actual de la ventane = ', LV);<br>'Ruevo tamaño de la ventana (0 < LV s ', MAXVENT, '); ');<br>{F(, 4);<br>'S ()} am f(w z, winn = ' **Filters**"); | a(O),..,a(',ORDP-1,')|');<br>r'}; smetros AR por bloque Let's carewatrow AK por bioque atus....at', CHAP-1<br>Let's Hudwa orden del predictor');<br>Let's dio,....a(p-1), (2 = p = ', MAXORD,') = '); TOKY(44.8)<br>IOEDF> 1 AND (ORDP <= MAXORD);<br>IOEDF> 1 AND (ORDP <= MAXORD);  $H_{\rm EDM}$ ים': ECON (1,1,80,25);<br>בול המוחסטונו,1,80,25);<br>ול הכבל מוחס

relaciones del error r(0),..,r(',rACE-1,') ');<br>Én numero de correlaciones '); correlaciones '); ....(N-1), (2 = N = ',MAXORD,') = '); 2);<br>|} AND (FACE <= NAXORD); FELOS"); "8": BEATH<br>MEDOM(1,1,80,25); al de segmentacion = ',UNBS:10:4);<br>ro umbral de segmentacion : ');  $H_{\text{E}ma*1}$  $171:$  BIG18<br> $(1,1,00,25)$ ;<br>CLESSB<sub>110</sub> 153. )<br>| camento de barrido = ',TRASL);<br>!to barrido (maximo ',LV-1,'); '};<br>!17}; RAY (PRILAT) :<br>Verillicum and (Trasl>0); Figures; e': BEGIN<br>ASSICATE<br>REPLACED Z<sub>A</sub>ARMA); LEE NUMERO DE NUESTRAS \*) (INOT EOF(ARCHI)) AND (I<NAXARCH)} DO **EAD** (ARCH) XIII) ;<br>L=1111 boo<br>ຫຼືໃນ ໃຫ້ລະນະ tôŤKÓE,' Muestras leidas'); (\* SE ESCRIBE FORMATO EN EL ARCHIVO DE CORRELACIONES \*)<br>WRIHELNIARCH2(SPOP);<br>WRIHELNIARCH2(SPOP); **REPEALIN** (\* SE DETERMINA LA VENTARA DE REFERENCIA\*)<br>FOR BETINO LA VILANOI;<br>FULL : ELLE XILANOI;<br>(\*ERDEOR\*); "ALCULA LOS PARANETROS AR DEL BLOQUE DE REFERENCIA \*)<br>|YOGOD-NADIO|<br>|KR.AA.OKOP|| ESIRE B. ARCHIV ARCHIVO DE PARAMETROS AR \*) **For CHEVO REL** ORDP DO<br>J > O TREN<br>!=E[L+NO]+AA[LL]\*X[L+NO-LL]

 $($ \*EKDFOR\*); DE LA FAC DEL ERROR \*)  $=$  E(L+NO); **LV-HASLI TO LV DO** EM<br>FAAILLI "XIL+NO-LLI  $E[LM]$ **DO** IN := E[L+NO];  $\mathsf{Fack}$  (LV, RR); 47 EV (OI) = 1;<br>(OI) = 1; FACE DO  $\frac{1}{2}$ อีก∙) : 州(21,3,62,10); ntana {',NO,' - ',NO+LV,'}'}; dida de Error eSpectral =  $^{\circ}$ , NES:10:5); HESHAX: -HES: 心跳 出版 Y5: e2, 15) , Cambio en ', MO); 0,26); ee cumiquier tecla para continuar>'); ,<br>(CAMBIO) OR ((NO+TRASL+LV)>(TOTMUE))); V) > (TOTHUE) ); ------\*); Fin del analisis');  $maxima = ',MESMAX:10:4$  ; ...<br>...............<sub>.</sub>.. 25); se cualquier tecla para terminar>');

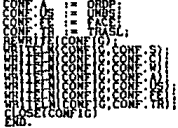

A continuación se presenta el listado del programa del método de segmentación RGV.

S<br>
PROGRAMA BAN<br>PROGRAM VEROSINILI j (SH 4000.0.0) USES<br>COS, CRT  $\cos\left(\frac{1}{2}x\right) = \frac{1}{2}$  $T^{\text{pre}}_{\text{CC}} = \text{precomp}}$  $\int_{0}^{\frac{\pi}{2}} \frac{1}{\ln 2}$ EKD ( VARIJA = ARRAY [8: 2.RAXVARYPO] OF BEALL, CONST. MATRIZ = $\binom{0,0}{0,0}$ **NATRIZ DE CONDICIONES** INICIAL <u>rs</u> VAR cow  $1 - CC$  $\mathfrak{g}$ CONFIGURACION DE LA CORRIDA ANTERIOR æ, DE. ESTADO DE VENTARA CRECIENTE ţ. 1 Ē۱  $\frac{1}{2}$ <br> $\frac{1}{2}$  (Bra83) ....  $\mathbf{z}$ : HATRIZI DE ESTADO DE VENTANA DESLIZANTE  $\mathbf{1}$ [Bra83]

 $\ddot{\phantom{0}}$ 

---------

.............

**HEAPPAA.** I: BENREIA RVE GUARDA LAS ENERGIAS PASADAS . VENTANA . OPCJON. **1: 2EGIPH DEL DERVE PRINCIEN NEWSAJES**  $1$  CHARS **1: USUBBE RET ABSULVS BE EENAL CONCORDING** SERAL.  $+$  STRING  $+$ ADOMI pear. (\* ARCHIVO DE ENTRADA (SENAL A SEGNENTAR) CONTIG  $, -$ (\* ARCHIVO DE CONFIGURACION S READ, ANXILIAR PARA MEDIR TIEMPOS ta: HORD: PELTAD,<br>HL,<br>BRAX, DE EDONTERIO . . . . . . . . . . .  $PFL1.$ SECRETACIÓN ........ **SOE EL ULTINO CANBIO ARSOLUTA** ж. SUCERIDO DE LA VENTANA  $1.1970000$ FELSTE-BARRESA RE FRORE FALLECTURACESCRITURA : BOOLEAN: Ë .<br>A PARA MANTIAR POSTBLES SINGULARIDADES SE DEFINE 1/X=0 PARA FUNCTION DIVIDE(A.B:REAL): REAL: ξŖ ASSIBLE CHIQUITO THEN END: VIDE: = A/B: I: CALCULA EL NININO DE DOS NUMEROS FUNCTION NININO(A.B: INTEGER): INTEGER:  $\mathop{\mathbf{H^*}}\limits^{\mathbf{H^*}}_{\mathbf{H^*}}\mathop{\mathbf{H^*}}\limits^{\mathbf{H^*}}_{\mathbf{H^*}}\mathop{\mathbf{H^*}}\limits^{\mathbf{H^*}}_{\mathbf{H^*}}$  $\overbrace{\mathbf{D}^{\mathbf{D}}}^{\mathbf{LLS}}\mathbf{\hat{H}}\mathbf{IMIMO}(\star\mathbf{B})$ Į: ALGORITHO DE MEMORIA DESLIZANTE PROCEDURE DESLIZA(ORDP: INTEGER; VAR ZS: NATRIZ: YT. YTL: REAL); ORDEN<br>| VESTOR DE ESTADO EN T-1<br>| SENAL EN T - LV  $\bullet$ **YAR** : INTEGER: **19 CONTADOR DE ORDEN** Fz. I. **F** [2:1] R : REAL: (\* VECTOR DE ESTADO EN T \*)  $\mathbf{z}$ **I HATRIZI** 

 $\ddot{\mathbf{3}}$ 

ä

21

4

٠,

..........

..........

ń

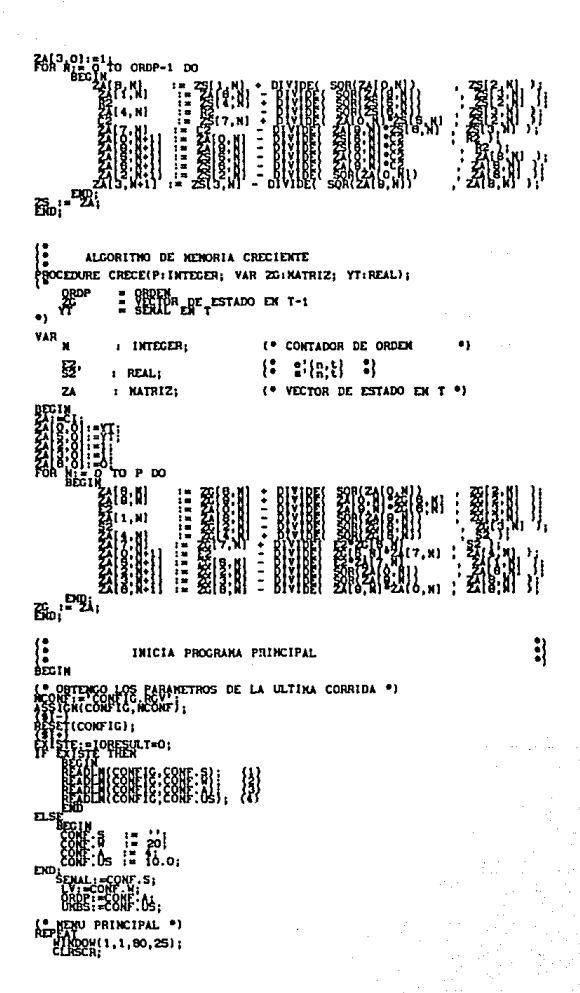

ŧ,

```
Inicion de los parametros de analisis (Metodo RGV)'):
             .<br>Archivo de señal');
           6.,
            tamaño de la ventana demitzante');
            .<br>Orden del predictor');
               bral de sogmentacion');
    \frac{174}{60.91}0.
ر (*11sia)
              .......
         'n
 OWNER ABLEY
Engelsergy
                 >= '0'} AND (OPCION <= '6'));
"1": BENERALL 1, 80, 28);<br>ELECTROMOROLON', '/C DIR *.DAT/N');<br>ELECTROMOROLON', '/C DIR *.DAT/N');<br>GRIVATI AT archivo puede sor de illus /
                                .<br>Tchivo puede mer de cualquier tamaño'):
                             abre completo del archivo de señal : ');
                       ' Mombre completo<br>|DOM(41,24,83,25);<br>| CLESCB;<br>|CONTRAL||1);
                                                         01.
                             en (Hally)<br>Taken (Sead);
                         CARCHI);
                       TELAL'(No existe el archivo ',SEMAL,')');
                bmı∙ı.
 121 E
                     \begin{pmatrix} 0 & \text{DEFINITION} & \text{DEL TAHANO DE LA VENTANA DE PRUEBA 0} \\ 1 & 1 & 00, 23 \end{pmatrix}:
                                 mño actual de la ventana = ',LV);
                PFP
                 ATOXY(55,5);<br>COTOXY(55,5);<br>TL TLV > SOCE) AND (LV <= NAXVENT);
           \sum_{n=1}^{N}\begin{array}{ll} \texttt{'3':} & \texttt{BFGIM} \\ & \texttt{GFGIM} \\ & \texttt{if } \texttt{RSEG} \\ & \texttt{if } \texttt{RSEG} \\ \end{array} \texttt{, 1, so, 251; }RED-14<br>2007 - 2008<br>2009 - 2008 - 2008 AR por bloque a(O),...a(',ORDP-1,') ');<br>Price and the coden del predictor');<br>Price a(b),...a(p-1), (2 = p = ',MAXORD,') = ');<br>Price a(b),...a(p-1), (2 = p = ',MAXORD,') = ');
          REPEATAIT aib...<br>EEDXY(84.8)
                                         AND (ORDP <= MAXORD);
```
( \*EMIX\*):  $1,80,251$  $_{\text{action}} = ',\text{MRB:10:4};$ entación :  $m_{\rm{min}}$ '5': REGIN  $($  \* SEGNERTACION  $^*$  ) CIO DEL METODO DE SEGNENTACION<sup>®</sup>) **1, SEXAL)** TRJE; CIALIZACION \*) (ARCHI) ARD NOT CARBIG) DO THET **PAREFRI (NO NOO LYZ));**  $\blacksquare$ čh. vn, THEFT  $25.11.01$ :(8.0); - 4 - 1<br>- 2 (d. VIII) NO (DRDP , LT-LV) - 1 } ;<br>-B. PRE-115 HIOVITO) : f, -LYI"LM(ABS(MEMORIAICHE MOD (LV-1)]+CHIQUITO));<br>MEMORIAI(CHE-1) MOD (LV-1)]+CHIQUITO)); An CALCULAR ASSESSED FOR DEL TIP CRIQUITOI ); IF BECHN O THEN

NUEVA FRONTERA \*)  $\int_{F}^{\bullet}$  *pusouen* $\lambda_L$   $\psi$ -昭A -91 creciente [  $1, T1, T = 7, N0 - LV, T.177$ ]<br>demiizante [  $7, N0 - LV + 1, T = 7, N0, T177$ ] 0:10:6); **DRAX THEM DRAX: -D;** DETECTO CAMBIO \*) TPITHEN ELSE LT\*); 'LA POSICION DE LA FRONTERA \*) gob' Lv1 detecto un cambio en ', nO-lt+i); --')1  $.2811$ es cualquier tecla para continuar>'); '1.V2: IF THEN ELSE KT \*); TERMINA LA SEXAL \*); del analisis'); xima = ',DHAX:10:4); ......... e cualquier tecla para terminar>');  $F_{EDBS}$ DCASE®):<br>TOPCION:='0'); PARAMETROS DE ESTA CORRIDA \*)
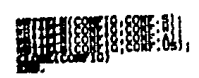